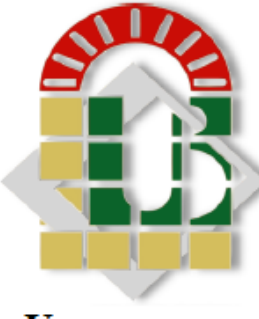

Université Mohamed Khider de Biskra Faculté des sciences et de la technologie Département de génie électrique

**UNIVERSITE** DE BISKRA

# **MEMOIRE DE MASTER**

Science technologie Electronique Spécialité : système embarqué Réf: Entrez la référence du document

Présenté et soutenu par :

## **HAMZA Asma**

Le: mardi 21 juin 2022

# **Simulation numérique d'une cellule solaire Tandem empilée mécaniquement Pérovskite/CIGS**

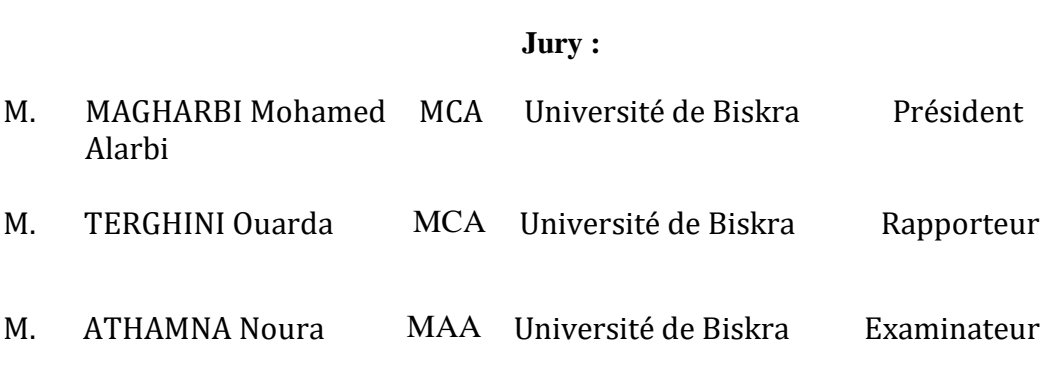

Année universitaire : 2021 -2022

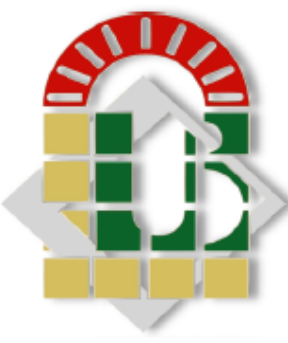

Université Mohamed Khider de Biskra Faculté des sciences et de la technologie Département de génie électrique

# **UNIVERSITE** DE BISKRA

# **MEMOIRE DE MASTER**

Science technologie Electronique Spécialité : système embarqué Réf: Réf: Entrez la référence du document

Présenté et soutenu par :

### **HAMZA Asma**

Le: mardi 21 juin 2022

# **Simulation numérique d'une cellule solaire Tandem empilée mécaniquement Pérovskite/CIGS**

**Avis favorable de l'encadreur :**

**TERGHINI Ouarda** signature

**Avis favorable du Président du Jury**

**MAGHARBI Mohamed Alarbi** signature

**Cachet et signature**

### **Résumé**

Dans ce mémoire, nous avons utilisé le logiciel de simulation unidimensionnelle SCAPS-1D pour étudier les propriétés photovoltaïques de la cellule solaire tandem Pérovskite/CIGS à 4-bornes (4T), empilée mécaniquement [La cellule inférieure est à base de Cu(In,Ga)Se2 avec une bande interdite (Eg=1,1eV) et la cellule supérieure est à base de Pérovskite avec une bande interdite (Eg =1,55 eV)]. Dans un premier temps, nous avons étudié les paramètres électriques des deux cellules solaires individuelles. Ensuite nous avons simulé la cellule tandem (pérovskite /CIGS) et en fin on a terminé notre travail par l'optimisation de notre cellule on utilisant la méthode de calcule de point correspondance actuel (current maching).

**Mots clés :** Cellules solaires, Simulation, SCAPS-1D, CIGS, Pérovskite, Tandem, 4 bornes.

**ملخص**

في هذه المذكرة ، استخدمنا برنامج المحاكاة أحادي البعد D-1SCAPS لدراسة الخصائص الكهروضوئية للخلية الشمسية الترادفية المكونة من 4 أطراف(T4 (CIGS/Pérovskite ، المكدسة ميكانيكيًا ]تستند الخلية السفلية على2Se)Ga,In(Cu مع فجوة نطاق )V1.1=Eg )=والخلية العلوية مبنية على بيروفسكايت مع فجوة نطاق (Eg=1.55V)] .أولاً، درسنا الخصائص الكهربائية للخلايا الشمسية الفردية, ثم قمنا بمحاكاة الخلية الترادفية (CIGS / pérovskite (وفي النهاية أنهينا عملنا من خالل تحسين خليتنا باستخدام طريقة حساب نقطة التطابق الحالية.

**الكلمات المفتاحية:** الخاليا الشمسية ، المحاكاة ، D-1SCAPS، CIGS، Pérovskite، الترادفية ، 4 أطراف.

# **Dédicace**

*Tous les mots ne sauraient exprimer la gratitude et l'amour et le respect...*

*Je dédie ce mémoire à :*

*A mes chers parents, mon père Abderrezak, ma mère Rachida, pour tous leurs sacrifices, leur amour, leur tendresse, qui m'ont éclairé le chemin de la vie par leur grand soutien et leurs encouragements, par leurs dévouements exemplaires et les énormes sacrifices, leur soutien et leurs prières tout au long de mes études. Je Les remercie pour tout ce qu'ils mon fait.*

*A mes chères sœurs: Soumia, Imane, Rym, et mon cher frère Mohamed Amin pour leurs encouragements permanents, et leur soutien moral, et à toute ma famille qui m'a permis de vivre dans un environnement serein et Paisible*

*Je dédie également ce travail à tous mes amis, avec qui j'ai partagé beaucoup de souvenirs inoubliables particulièrement mon amis: Salsabil, Aya, Ounassa, Ikram, Chaima, Soulaf.*

*A tous les professeurs qui nous ont enseigné car si nous sommes là aujourd'hui c'est bien grâce à vous tous, alors un grand merci pour vous.*

 *HAMZA Asma* 

# **Remerciements**

*Tout d'abord, je remercie ALLAH le Tout-Puissant de m'avoir donné la force et le courage. Louange à ALLAH jusqu'à la fin de la louange. Je tiens particulièrement à remercier mon encadrant, le Docteur TERGHINI Ouarda, pour avoir accepté ma supervision et la direction de ce travail de recherche, son soutien et indéfectibles et pour ses commentaires et encouragements, sa patience et ses précieux conseils à mener à bien le travail. J'espère que vous trouverez dans cet ouvrage l'expression de ma gratitude, et de mes sincères remerciements.*

*Mes remerciements s'adressent également aux membres de jury, Monsieur MAGHARBI Mohamed Alarbi et ATHAMMNA Noura, pour l'intérêt qu'ils portent à notre étude et ont accepté de l'évaluer.* 

*Je tiens également à exprimer ma profonde gratitude ma famille, en particulier ma mère et mon père, pour leurs encouragements, leur confiance au cours de cette année. Sans oublier d'exprimer ma gratitude à tous les enseignants du département d'électrotechnique dans le secteur de l'électronique.*

*Enfin, nous remercions à tous ce qui ceux qui ont contribué, de près ou de loin et furent à un moment ou à toute instante à la réalisation de ce modeste travail.*

# **Liste des figures**

# **Chapitre I**

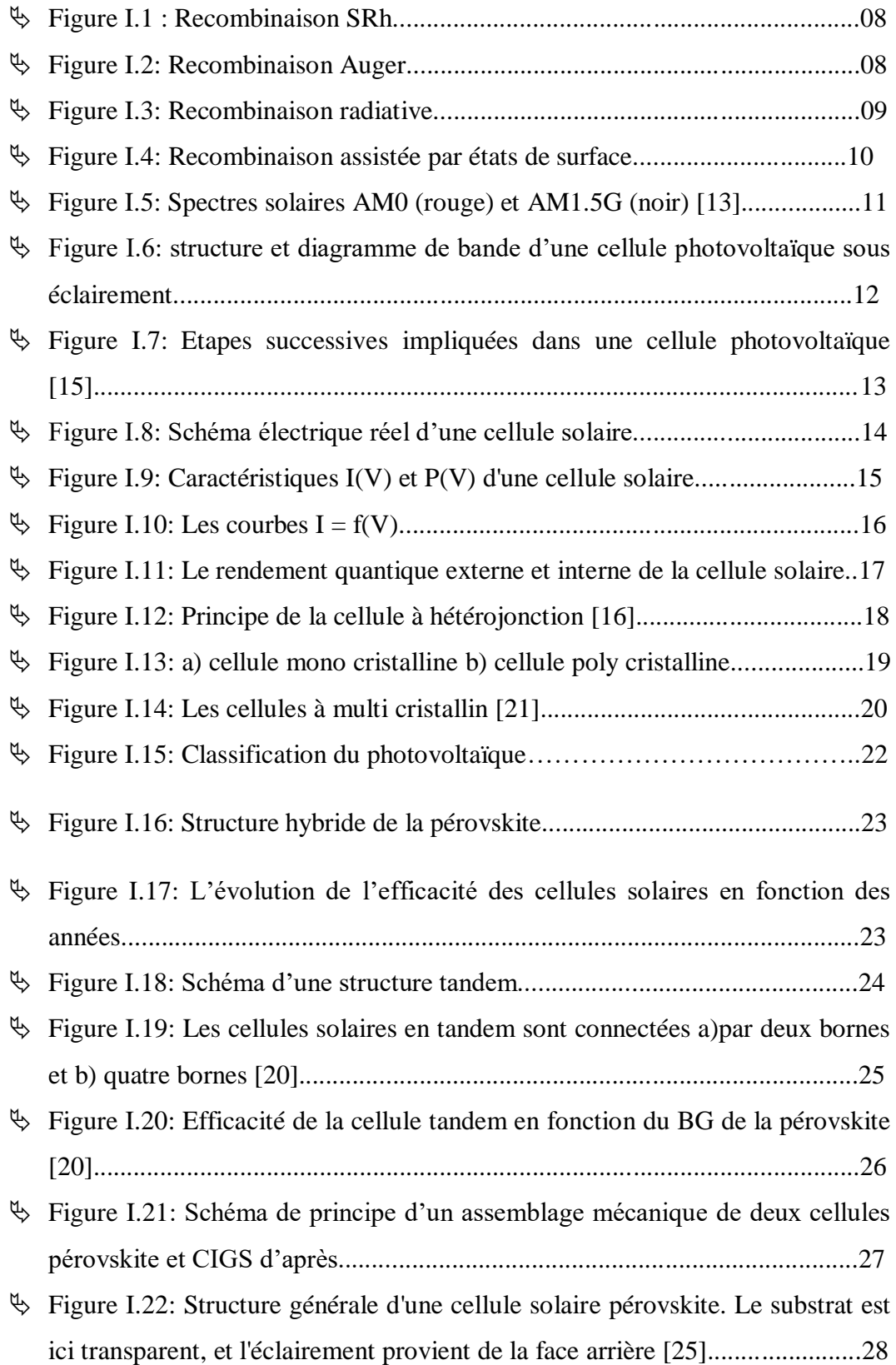

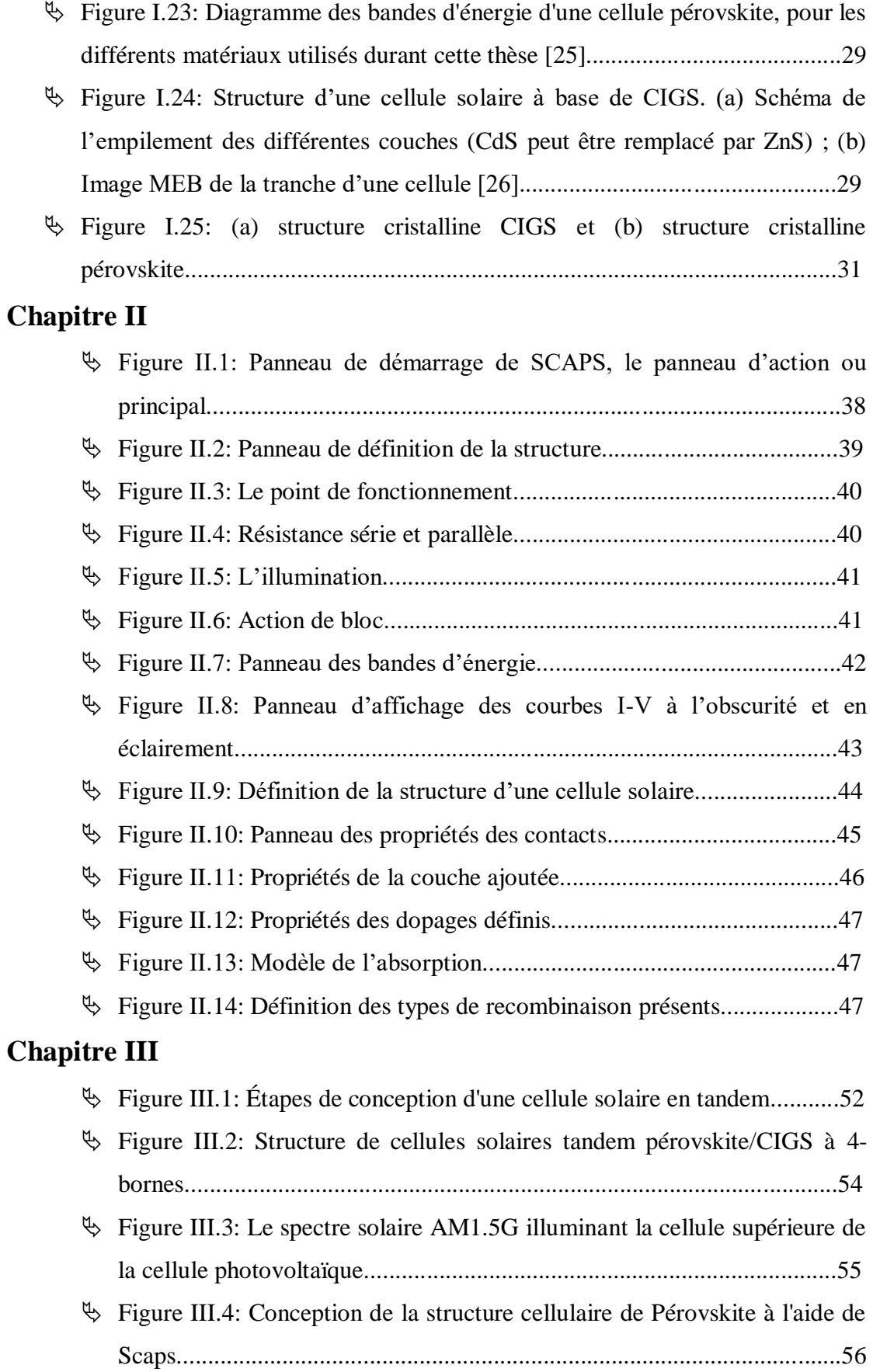

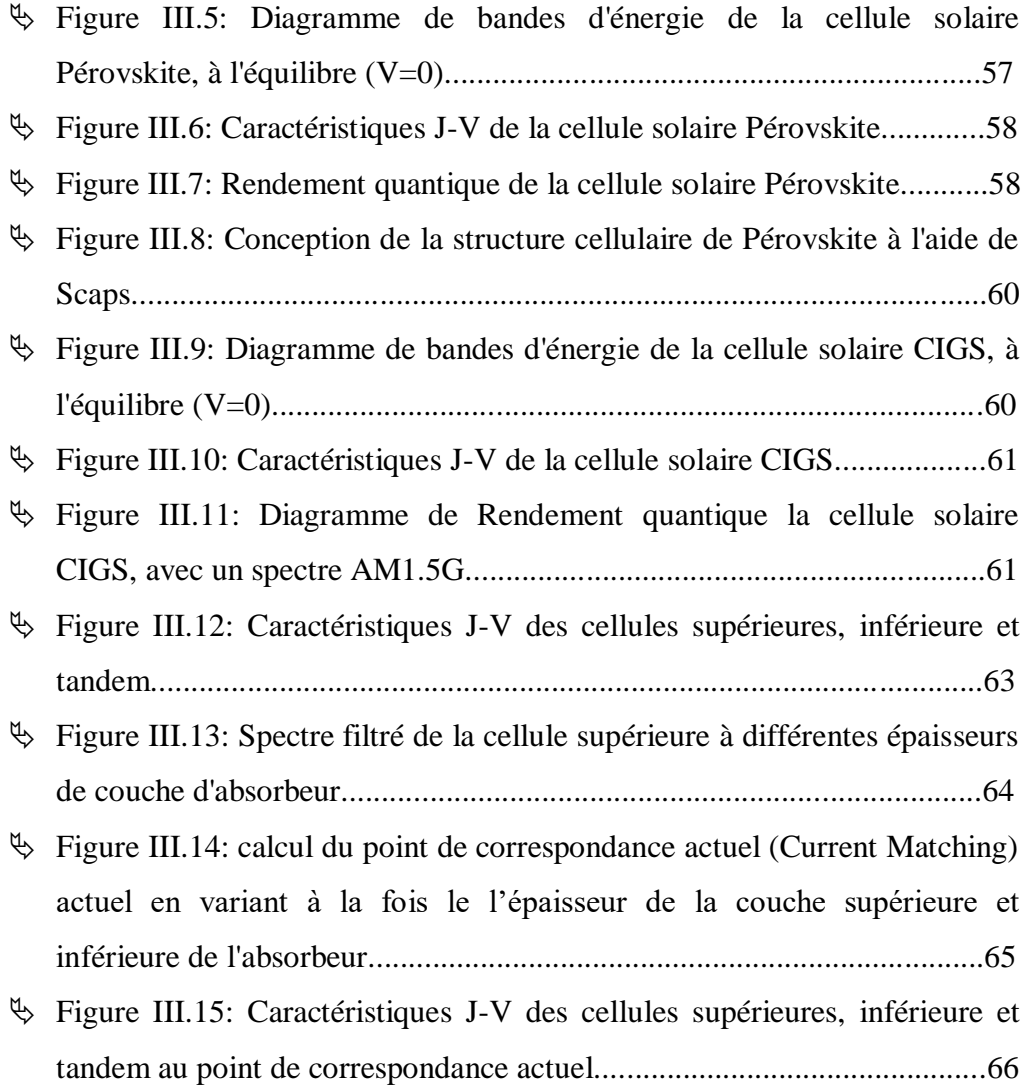

# **Liste des tableaux**

# **Chapitre I**

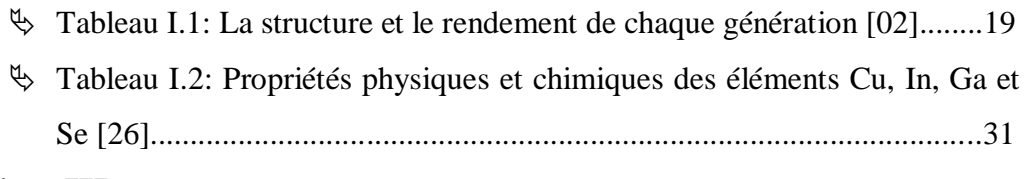

# **Chapitre III**

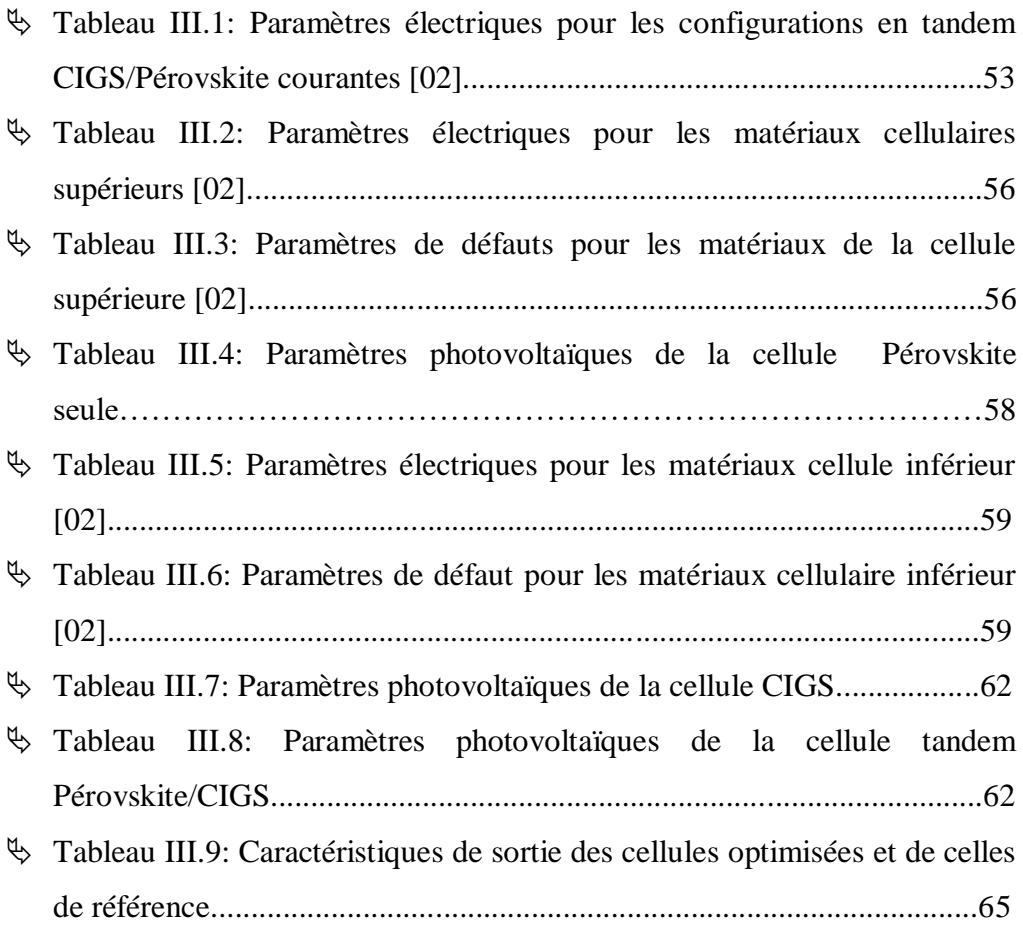

### **Liste des symboles**

- **q**: La charge élémentaire (cb).
- **n, p:** Les concentrations d'électrons et de trous.
- ∶ La permittivité locale du milieu.
- **:** Le potentiel électrostatique.
- $\mathcal{B}_r$ : Le coefficient de recombinaison radiative (cm<sup>3</sup>/s).
- $\ast$  **N**<sup>†</sup><sub>D</sub>, N<sub></sub><sup>-</sup><sub>1</sub>: Concentration des atomes donneurs et accepteurs ( $cm$ <sup>-3</sup>).
- **Rn**, **Rp:** Les taux de recombinaison des électrons et des trous.
- **R(λ)**: Coefficient de réflexion (%).
- $\mathcal{R}_{srh}$ : Recombination SRH.
- $\mathscr{F}_{n}$  et  $\nabla_{p}$ : La placien des electrons et des trous.
- **<sup>‰</sup> Gn, Gp:** Les taux de génération des électrons et des trous ( $cm^{-3}/s$ ).
- **Jn**, **Jp** : Les densités du courant des trous et des électrons (mA/cm<sup>2</sup> ).
- , **:** Les coefficients Auger pour les électrons et les trous (−3/).
- <sup>∗</sup> *μ*<sub>n</sub>, *μ*<sub>p</sub>: Mobilité des électrons et trous (*cm*<sup>2</sup>. *V*<sup>-1</sup>. *S*<sup>-1</sup>).
- **\***  $D_n$ ,  $D_p$  : Coefficient de diffusion des électrons et des trous ( $cm^2 \text{.} S^{-1}$ ).
- $\textbf{\textit{∗}}$   $\textit{n}_i$ : La concentration intrinsèque ( $cm^{-3}$ ).
- $\mathscr{F}$   $\Phi$   $(0, \lambda)$ : Flux de photons incidents.
- **E:** Champ électrique (V/cm).
- ∶ Fréquence de l'onde électromagnétique (Hz).
- **k h**: La constante de Planck (eV. s).
- $\ast$  **c**: La vitesse de la lumière  $(m/s)$ .
- **K**: La constante de Boltzmann (J/K).
- **T**: Température (°K).
- $\mathscr{F}$  **S**<sub>n</sub>et **S**<sub>p</sub>: Vitesse de recombinaison pour les électrons et les trous (cm/s).
- $\ast \tau_{\text{srh},n}, \tau_{\text{srh},p}$ : Sont respectivement la durée de vie pour les électrons et les trous  $(\mu s)$ .
- $\text{∗ } \text{α}$  : Coefficient d'absorption (cm<sup>-1</sup>).
- **η** : Rendement de conversion (%).
- **λ** : Longueur d'onde du photon incident (μm).
- **Eg :** Largeur de la bande interdite (eV).
- $\mathscr{F} I_{ph}$ : Courant photo généré (mA).

### **VIII**

- $\mathscr{R}_{s}$ : Résistance série (Ω).
- $\text{∗ } R_{sh}$ : Résistance parallèle (Ω).
- $\mathscr{F} I_s$ : Courant de saturation (A).
- **Vco**: La tension à circuit ouvert (V).
- **FF**: Facteur de forme (%).
- **:** La puissance maximale (mW/cm<sup>2</sup> ).
- **\*** Pin: La puissance incidente du rayonnement solaire (mW/cm<sup>2</sup>).
- **:** Le rendement quantique (%)**.**
- $\mathbb{R}$ **RS**: La réponse spectrale( $A/W$ ).
- **\*** S<sub>Filtré</sub>(λ): Le spectre filtré (W/m<sup>2</sup>).

# **Sommaire**

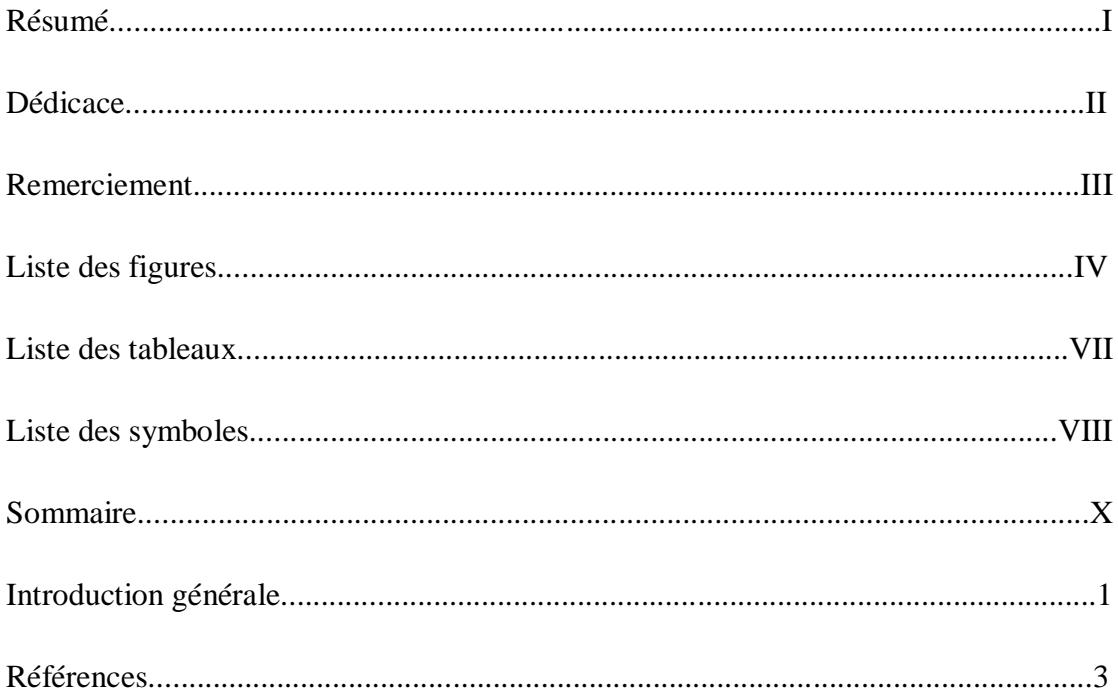

# **CHAPITRE I:**

# Concept théorique et généralité sur les cellules solaire

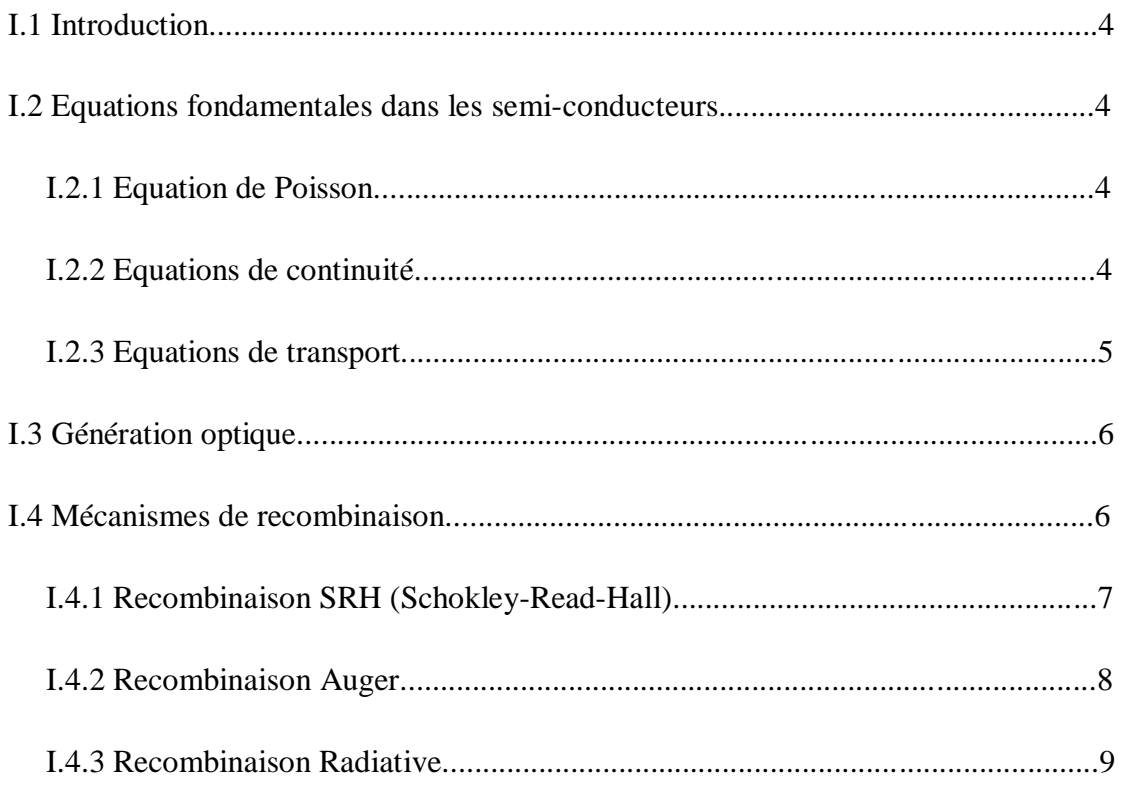

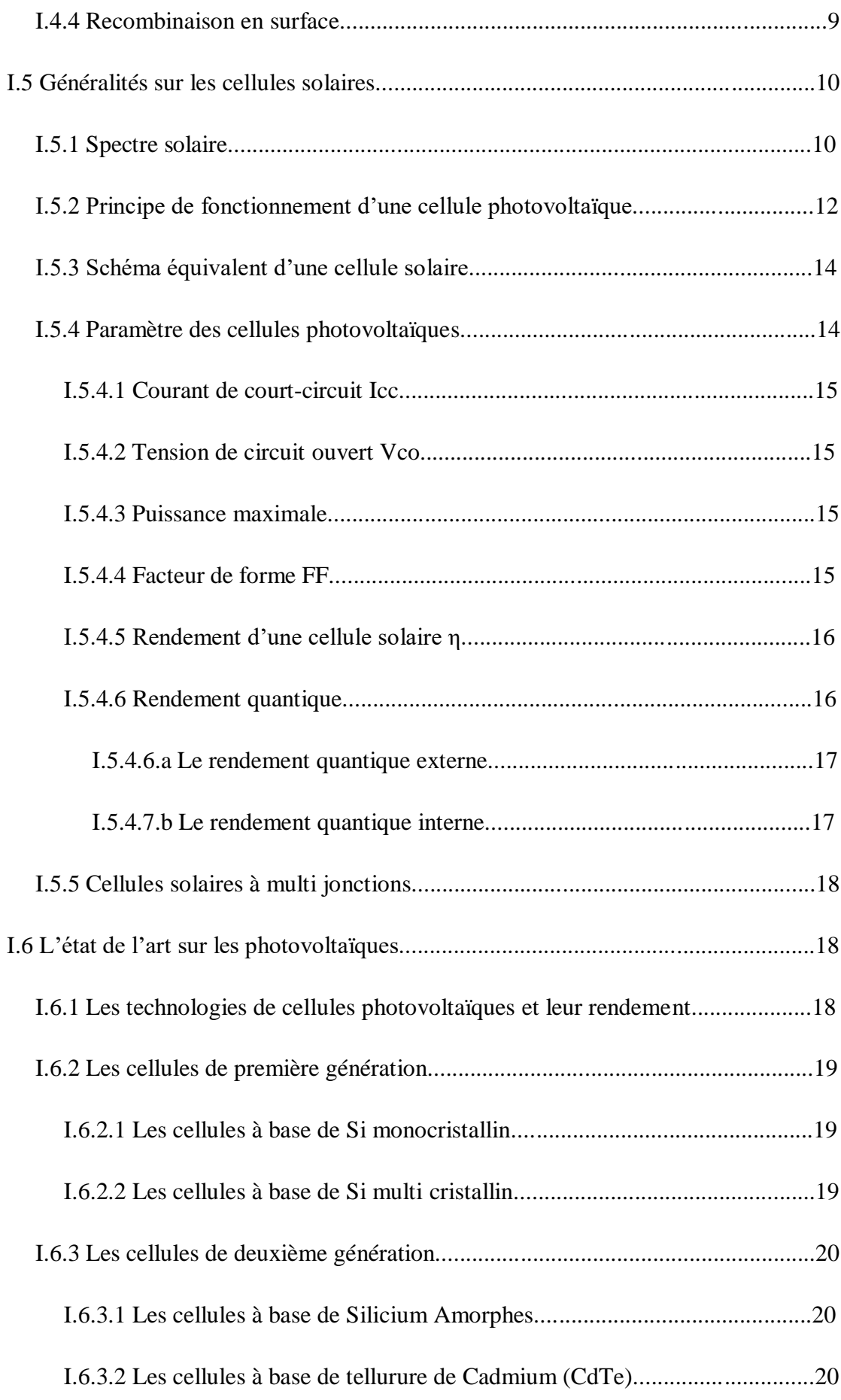

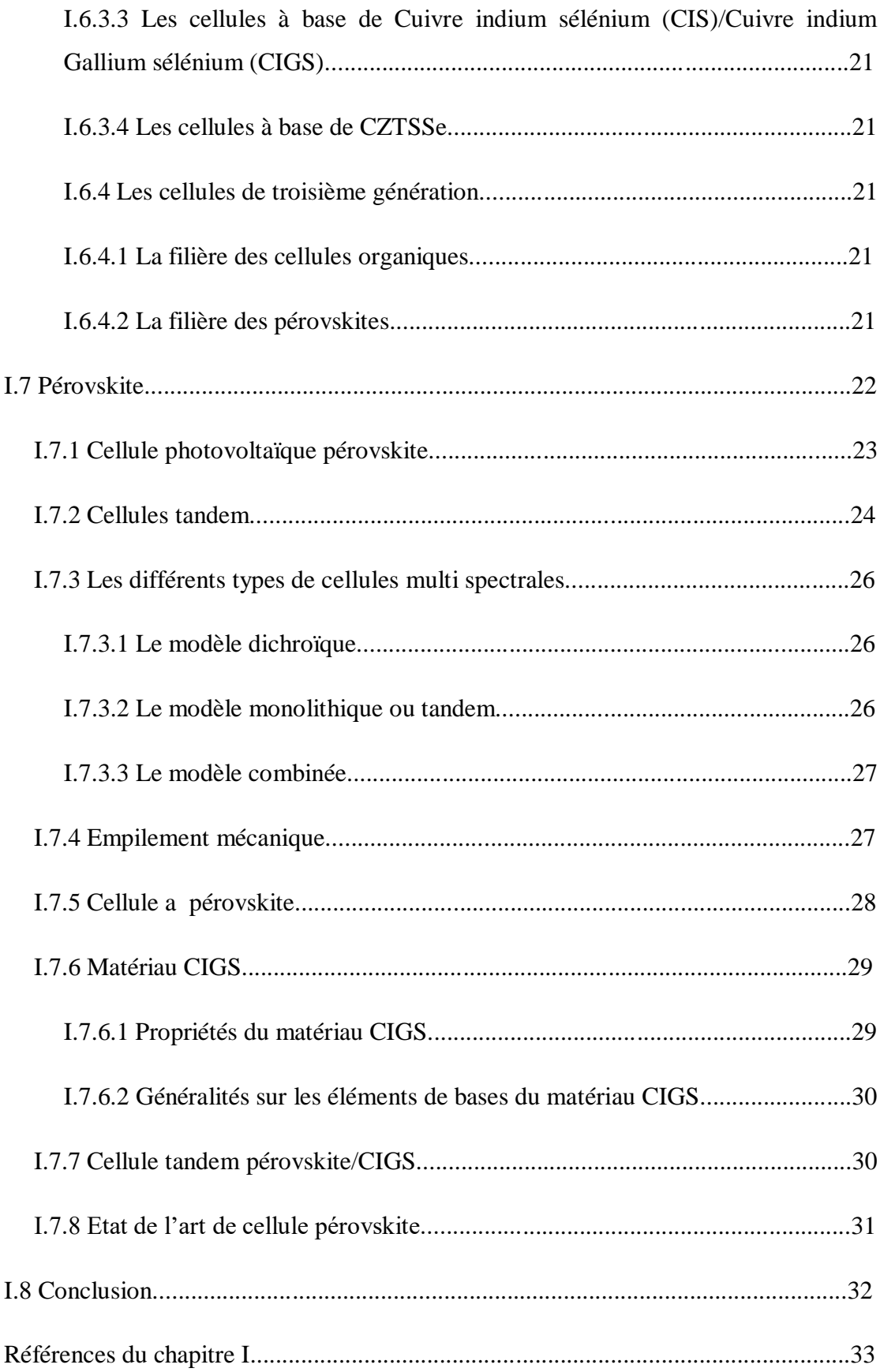

# **CHAPITRE II: Le simulateur SCAPS**

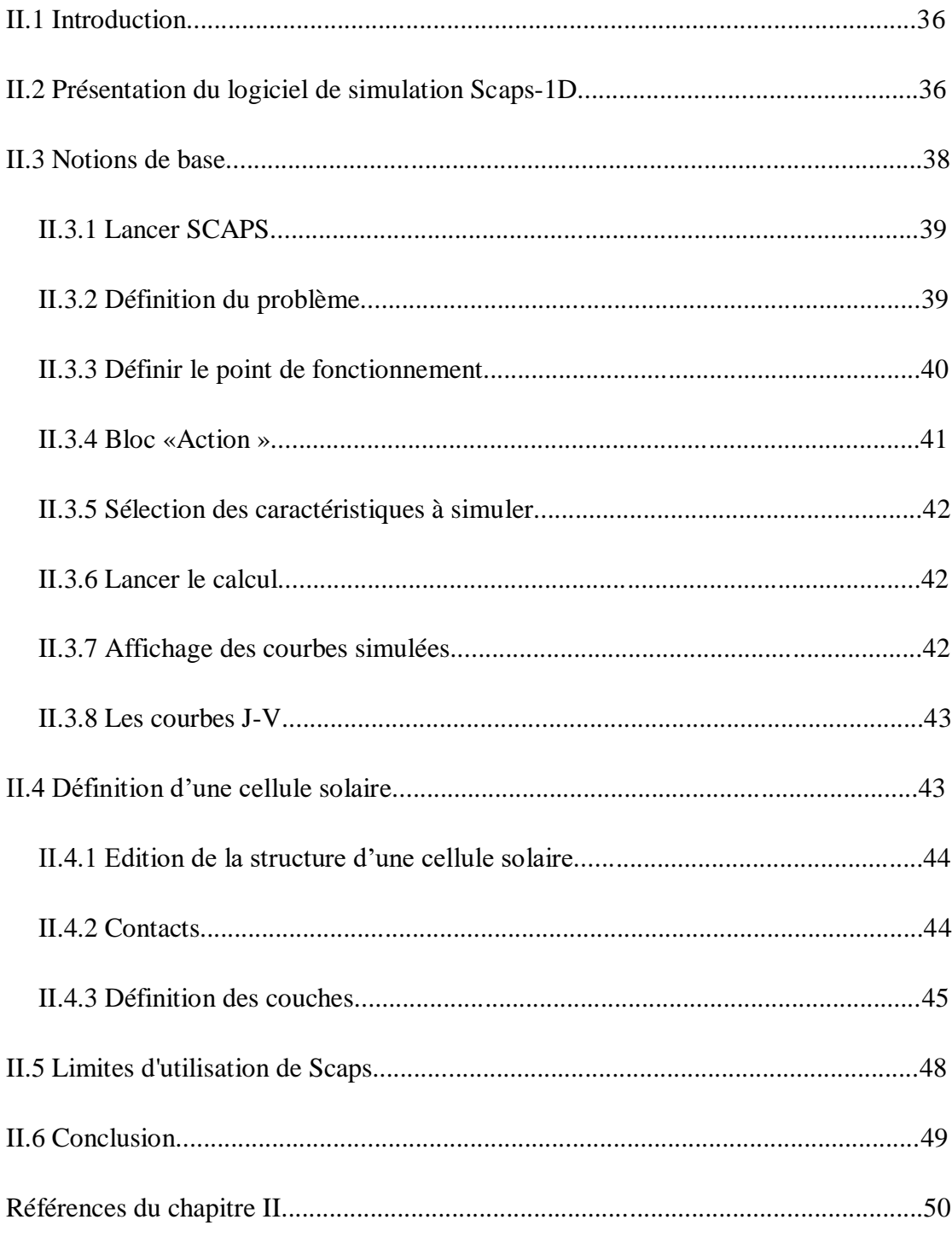

# **CHAPITRE III: Simulation et résultats**

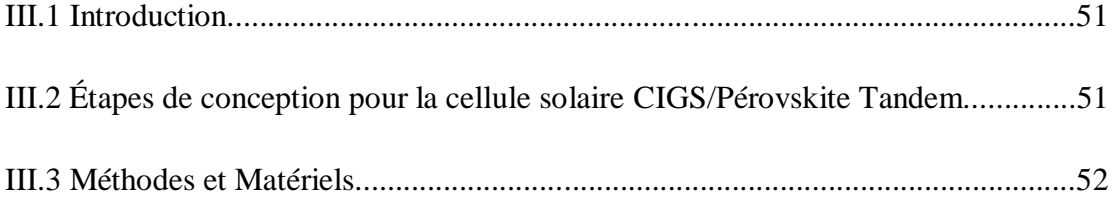

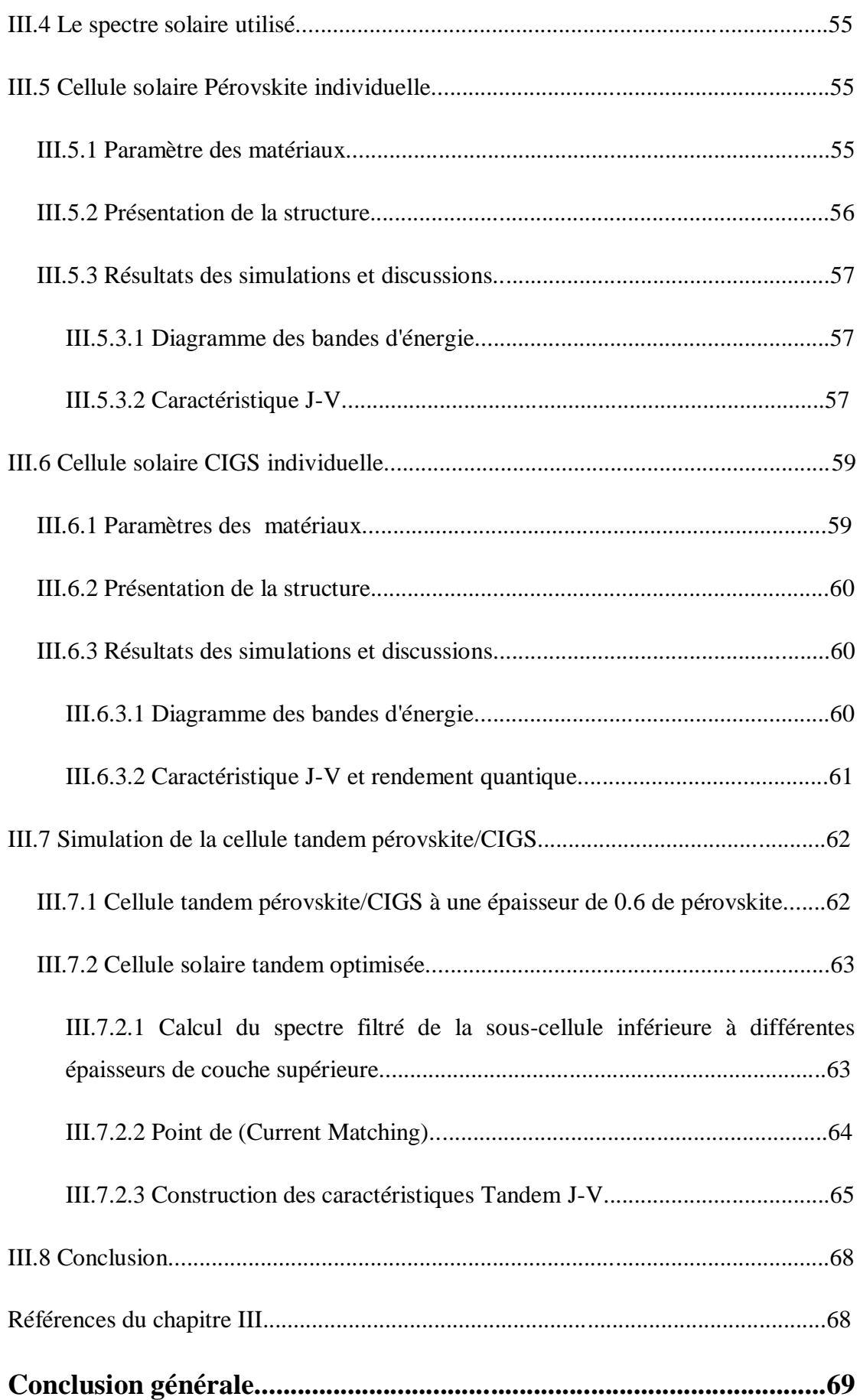

# Introduction Generale

### **Introduction générale**

Depuis de nombreuses années, la consommation énergétique mondiale n'a cessé d'augmenter, et va continuer à croître dans les prochaines décennies. Bien qu'il soit difficile d'estimer la date exacte à laquelle nos ressources pétrolières seront totalement épuisées. Les différents gouvernements ont pris conscience de la nécessité de remplacer ces ressources par des énergies renouvelables. Le soleil apparait comme la source d'énergie renouvelable la plus attrayante.

L'énergie solaire photovoltaïque est l'une des énergies renouvelables les plus utilisées. Ce dernier est une forme non polluante et silencieuse de conversion de l'énergie solaire, c'est donc une solution efficace, à la pollution de l'environnement et à l'effet de serre. Afin d'exploiter l'énergie solaire, des dispositifs photovoltaïques (PV) plus efficaces et plus rentables sont nécessaires. De plus, de nouvelles technologies PV sont souhaitées qui offrent des fonctionnalités plus polyvalentes. Les cellules photovoltaïques à base de couches minces inorganiques comme le CIGS et le tellurure de cadmium constituent des technologies de seconde génération. Ces technologies ont le mérite de hauts rendements supérieurs à 20% mais nécessitent des techniques de traitement à coût élevé. D'autre part, les technologies de cellules solaires de troisième génération basées sur des couches minces organiques ont des rendements relativement inférieurs, autour de 12 %, mais peuvent être facilement traitées à moindre coût [1][2].

Les cellules solaires à pérovskite sont particulièrement adaptées à une utilisation dans des cellules en tandem, empilées au-dessus d'une cellule inférieure CIGS, car leur bande interdite est naturellement assez large. Par conséquent, la plage d'absorption du matériau est limitée aux longueurs d'onde énergétiques les plus élevées et une grande partie de la lumière solaire est transmise au partenaire tandem CIGS. De plus, les bandes interdites des deux matériaux à couche mince sont facilement réglables par des variations de la composition, ce qui permet de concevoir les plages d'absorption des deux sous-cellules afin d'obtenir une puissance de sortie maximale [2].

Les dispositifs de cellules solaires en tandem avec deux sous-cellules peuvent être configurés de deux manières différentes : en tant que dispositifs à quatre bornes ou à deux bornes. Dans notre travail nous utilisons cette cellule à 4-bornes, qui se compose de cellules supérieures et inférieures indépendantes, qui conservent leur propre anode et cathode, qui sont connectées électriquement via un circuit externe [3].

Des cellules tandem pérovskite/CIGS hautement efficaces ont déjà été signalées pour des empilements mécaniques à quatre bornes (4T). Le logiciel SCAPS-1D (simulateur de capacité de cellule solaire unidimensionnel) a été utilisé pour la modélisation et les simulations. La configuration de la cellule supérieure a été modélisée avec des matériaux Spiro et Pérovskite et C-TiO2 et la cellule inférieure avec des matériaux ZnO, CdS et CIGS. Les matériaux à bande interdite à plus haute énergie ont été utilisés dans la cellule supérieure pour absorber les hautes énergies du spectre AM1.5G.

Cette mémoire est divisée en trois chapitres. Le premier chapitre, nous avons présenté un rappel sur les semi-conducteurs et leurs équations de base. Ensuite, nous avons donné un aperçu sur les cellules solaires. Ensuite, nous sommes passés aux différentes technologies dans le domaine du photovoltaïque, comme nous avons donné un aperçu sur l'énergie solaire en tandem.

Le deuxième chapitre nous fournissons une description complète du logiciel de simulation SCAPS 1D (Solar Cell Capacitance Simulator), un simulateur de cellule solaire unidimensionnel, nous avons également fourni les modules de ce programme et ses parties. Le troisième et le dernier chapitre est consacré à la simulation de la cellule solaire tandem Pérovskite/CIGS à 4-bornes (4T), empilée mécaniquement, et en fin on a terminé notre travail par l'optimisation de notre cellule on utilisant la méthode de point correspondance actuel (current maching).

## **Références**

[01] [A Kumar,](https://scholar.google.com/citations?user=mlqqsDAAAAAJ&hl=fr&scioq=10.1002/pip.3091&oi=sra) SD Saurabh, H Sharma. (2021). Perovskite-CIGS materialsbased tandem solarcellwith an increasedefficiency of 27.5% .Elsevier.

[02] M Schultes. (2020). Four–Terminal Perovskite–CIGS Tandem Solar CellswithImproved Near–InfraredResponse. publikationen.bibliothek.kit.

[03] Yajie Wang. (2019). Investigation of perovskite-CIGSe tandem solarcells. search.proquest.

# CHAPMPRE

### **I.1 Introduction**

L'énergie photovoltaïque est une renouvelables les plus utilisées dans le monde. Les cellules photovoltaïques sont des cellules qui dépendent de la lumière du soleil et la convertissent en énergie électrique grâce à "l'effet photoélectrique". Ces cellules sont constituées de semi-conducteurs

Ce chapitre s'articule autour des bases et principes des cellules solaires, au début des équations de base pour les semi-conducteurs, puis nous avons abordé la connaissance générale des cellules solaires, et de leurs composants puis.

### **I.2 Equations fondamentales dans les semi-conducteurs**

Les semi-conducteurs sont des éléments naturels sensibles à la lumière visible et constituent un intermédiaire électrique entre un conducteur et un isolant. Il existe des équations qui décrivent le comportement des porteurs de charge dans les semiconducteurs qui sont affectés par la lumière et les champs électriques, et elles sont les suivantes : équations de Poisson, équations de transport et équations de continuité.

### **I.2.1 Equation de Poisson**

L'équation de Poisson, relie les variations du potentiel électrostatique aux densités de charge locales, et il est donné par l'équation suivante [1] :

$$
\frac{d^2\varphi}{dx^2} = \frac{dE}{dx} = \frac{-q}{\varepsilon}(p - n + N_D^+ - N_A^-)
$$
 (I.1)

 $\triangleright \varphi$  est le potentiel électrostatique, **ε** est la permittivité locale des électrons et **E** est le champ électrique, et les trous en mouvement et les impuretés ionisées contribuent à cette densité.

Avec :

- $\triangleright$  **q=1,6. 10<sup>-19</sup>Cb** : La charge élémentaire.
- **p, n** : Densités d'électrons et de trous libres.
- **►**  $N_D^+$  **et**  $N_A^-$ **:** Densités d'atomes donneurs et accepteurs ionisés.

### **I.2.2 Equations de continuité**

L'équation de continuité est fonction des variances temporelles, ce qui donne une variance des concentrations de porteurs à chaque instant. La raison de la différence de concentration des trous et des électrons est la formation de paires électron-trou et la recombinaison des générations internes.

L'équation continuité des trous et des électrons comme suit [2][3][4]:

$$
\frac{\partial n}{\partial t} = \frac{1}{q} \operatorname{div} \overrightarrow{J_n} + G_n - R_n \tag{I.2}
$$

$$
\frac{\partial p}{\partial t} = -\frac{1}{q}div\vec{J_p} + G_p - R_p \qquad (1.3)
$$

Ou :

- **n** et **p** sont la concentration des électrons et des trous respectivement.
- **Jn**et **Jp** sont les densités du courant des trous et des électrons.
- **Gn** et **Gp** sont les taux de génération pour les trous et les électrons.
- **Rn** et **Rp** sont les taux de recombinaison pour les trous et électrons.
- **q** est la charge électrique d'électron.

### **I.2.3 Equations de transport**

Dans les équations des semi-conducteurs, le champ magnétique extérieur est nul et la température est uniforme dans toute la structure. Le champ électrique génère un courant électrique appelé courant de champ, qui est mesuré par courant de diffusion. Il existe une variété de modèles de transport, y compris le modèle de dérive et diffusion.

La densité de courant de dérive des électrons dans la bande de conduction est donnée par [2][5]**:**

$$
\overrightarrow{J_n} = q(n\mu_n \overrightarrow{E} + D_n \overrightarrow{V}_n)
$$
 (I. 4)

$$
\overrightarrow{J_p} = q(n\mu_p \overrightarrow{E} + D_p \overline{V}_p)
$$
 (I.5)

Ou ;

- $\triangleright$   $\mu_n$  et  $\mu_p$  sont les mobilités des électrons et des trous;
- $\triangleright$   $\vec{E}$  : est le champ électrique.
- $\sum_{n=1}^{\infty}$   $D_n$  sont les coefficients de diffusion des électrons et des trous respectivement.
- $\triangleright \nabla_n$  et  $\nabla_p$ : La placien des electrons et des trous.

$$
D_n = \frac{KT}{q} \cdot \mu_n \tag{I.6}
$$

$$
D_p = \frac{KT}{q} \cdot \mu_p \tag{I.7}
$$

### **Avec :**

- **K**: La constante de Boltzmann
- **T**: Température

### **I.3 Génération optique**

La génération est un processus par lequel des trous et des électrons sont créés. Des trous et des électrons sont générés par le faisceau lumineux (génération optique). Quand la lumière frappe un semi-conducteur, elle excite et génère les porteurs de charge par des transitions de la bande de valence à la bande de conduction (transition directe). Il faut, donc séparer ces charges en réalisant la jonction p-n [2].

L'équation de génération optique est donnée par [7]:

$$
G(x,\lambda) = \alpha(\lambda). F(\lambda)[1 - R(\lambda)]. \Phi(0,\lambda). Exp(-\alpha(\lambda)x)
$$
 (1.8)

**Avec:**

- $\triangleright$  **G** (**x**,  $\lambda$ ): Génération optique des porteurs.
- **α**: Coefficient d'absorption
- **F (λ)**: Nombre des paires électron-trou photo-générés par unité de surface par seconde.
- **R (λ)**: Coefficient de réflexion.
- $\triangleright$   $\Phi$  (0,  $\lambda$ ): Flux de photons incidents.

### **I.4 Mécanismes de recombinaison**

La recombinaison des porteurs de charge affecte le travail de la cellule et entrave ses performances, la recombinaison est le retour de l'électron de l'état excité à l'état initial, car il reste dans l'état excité pendant une courte période (t<10−8 ), les électrons dans les semi-conducteurs ont tendance à revenir à l'union avec des trous. Après ce phénomène, l'électron perd de l'énergie et n'est plus un conducteur libre. Ce mécanisme (recombinaison) se produit dans les semi-conducteurs de plusieurs manières [8].

### **I.4.1 Recombinaison SRH (Schokley-Read-Hall)**

La présence d'impuretés et de défauts dans les semi-conducteurs causent l'apparition d'états électroniques permis dans le gap. Ces défauts peuvent jouer le rôle de pièges à électrons (ou à trous) qui piègent momentanément les électrons (les trous) avant de les renvoyer vers la bande de conduction (la bande de valence) ce qui influence la conductivité du semi-conducteur .Ces défauts sont les centres de recombinaison des paires électron-trou en captant un électron de la bande de conduction et un trou de la bande de valence, ce qui conduit à leur recombinaison.

La recombinaison Shockley-Read-Hall est modélisée par [8][9]:

$$
R_{srh} = \frac{(n.p) - n_i^2}{\tau_{srh,n}(p + n_i Exp(E_i - E_T/KT)) + \tau_{srh,p}(p + n_i Exp(E_T - E_i/KT))}
$$
(I.9)

Avec :

- $\triangleright$   $n_i$ : La concentration intrinsèque.
- $\triangleright$   $\tau_{srh,n}, \tau_{srh,n}$ : Sont respectivement la durée de vie pour les électrons et les trous.
- $\triangleright$   $\mathbf{E}_T$ : La position énergétique des états de piège.
- $\triangleright$   $E_i$ : Le niveau de Fermi dans semi-conducteur intrinsèque.
- $\triangleright$  K: La constante de Boltzmann.
- $\triangleright$  T : La température en Kelvin.

Où la durée de vie des porteurs est donnée par :

$$
\tau_{srh,n,p} = \frac{1}{\sigma_{n,p} \cdot \nu_{n,p} N_T}
$$
 (I. 10)

- $\triangleright$   $\sigma_{n,p}$ : La section efficace de capture des électrons et des trous.
- $\triangleright \quad v_{n,n}$ : La vitesse thermique des porteurs libre.
- $\triangleright$   $N_{\tau}$ : La densité des pièges.

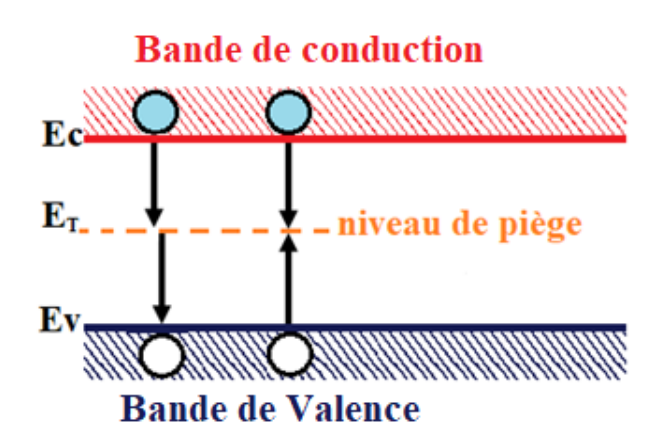

**Figure I.1 :** *Recombinaison SRH.*

### **I.4.2 Recombinaison Auger**

Après le transfert d'énergie des électrons, qui se recombine dans la bande de valence est transférée sous forme d'énergie cinétique à un autre électron libre. L'énergie transférée est libérée ensuite sous forme de phonons. Ce mécanisme est prédominant pour les régions fortement dopées. Le taux de recombinaison est donné par la relation [10] :

$$
R_{\text{Auger}} = (C_n n + C_p p)(pn - n_i^2) \tag{I.11}
$$

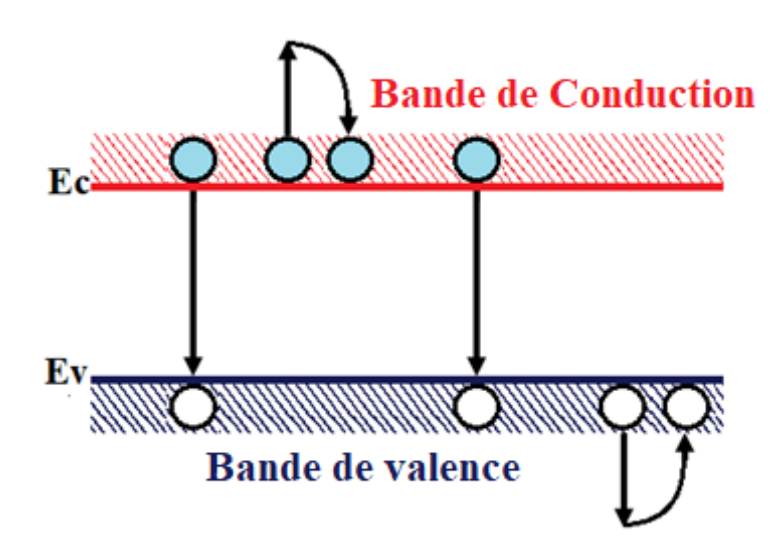

**Figure I.2:** *Recombinaison Auger.*

 $\text{Où}: \mathcal{C}_n$  et  $\mathcal{C}_p$  sont les coefficients Auger pour les électrons et les trous.

### **I.4.3 Recombinaison Radiative**

Le processus de recombinaison radiative est défini comme l'inverse du processus d'absorption. L'excès d'énergie de l'électron recombiné est cédé sous forme d'un rayonnement optique. Ce processus est important pour les matériaux à bande interdite directe comme le GaAs et faible pour les matériaux à gaps indirects comme le Si. Le taux de recombinaison est proportionnel à la fois au nombre d'électrons et au nombre de trous [10]:

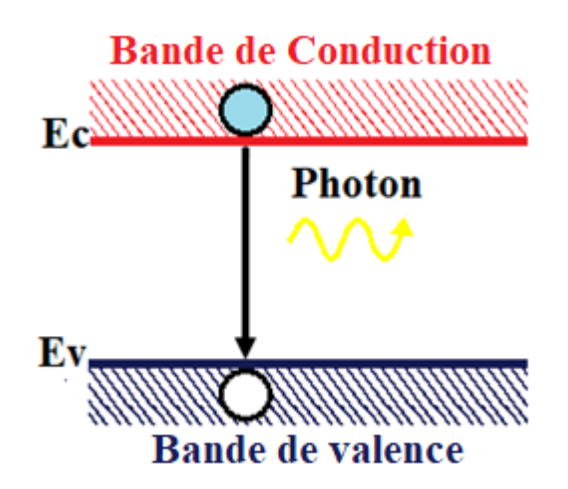

**Figure I.3**: *Recombinaison radiative*

La recombinaison radiative s'exprime par :

$$
R = B_r(p \cdot n - n_i^2) \tag{I.12}
$$

- $\triangleright$   $n_i$ sera la densité de porteurs intrinsèques.
- $\triangleright$   $B_r$  est le coefficient de recombinaison radiative.
- La densité d'électrons ; et **p** la densité des trous.

### **I.4.4 Recombinaison en surface**

Le processus de recombinaison consiste en ce qu'un électron de la bande de conduction passe un niveau de surface à la frontière du corps et ensuite dans la bande de valence en se recombinant avec un trou. La probabilité d'un tel processus est plus élevée que celle de passage direct de l'électron d'une bande à l'autre. Les pièges de surface donnent un taux de recombinaison  $R_{surh}$  parunité de surface et par unité de temps qui est exprimé par la relation [2][9]:

$$
R_{surb} = \frac{(n.p) - n_{ie}^2}{\tau_p^{eff}(n + n_{ie}Exp(E_i - E_T/KT_L)) + \tau_n^{eff}(p + n_{ie}Exp(-E_T - E_i/KT_L))}
$$
(I. 13)  

$$
\frac{1}{\tau_n^{eff}} = \frac{1}{\tau_n^i} + \frac{d_i}{A_i}S_n
$$
(I. 14)  

$$
\frac{1}{\tau_p^{eff}} = \frac{1}{\tau_p^i} + \frac{d_i}{A_i}S_p
$$
(I. 15)

Où :

- $\triangleright$   $\tau_n^{eff}$ : Durée de vie effective.
- $\blacktriangleright$   $d_i$ : Longueur de l'interface.
- $\blacktriangleright$   $A_i$ : Epaisseur de l'interface.
- $\triangleright$   $S_n$ : Vitesse de recombinaison pour les électrons.
- $\triangleright$   $S_p$ : Vitesse de recombinaison pour les trous.
- $\triangleright$   $\tau_p^i$  et  $\tau_n^i$  durée de vie des électrons et des trous calculée à un nœud i à travers une interface.

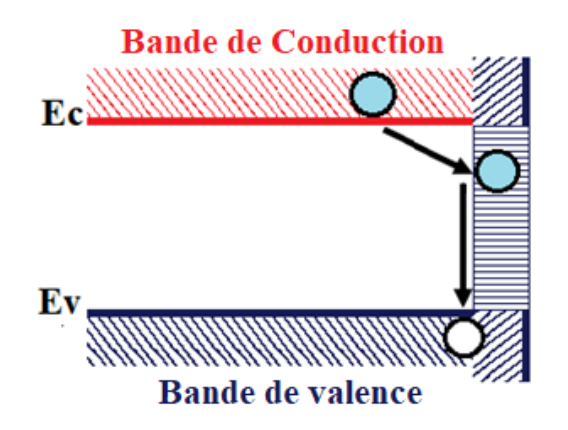

**Figure I.4 :** *Recombinaison assistée par états de surface*.

### **I.5 Généralités sur les cellules solaires**

### **I.5.1 Spectre solaire**

Le soleil est une source primaire de lumière, c'est un groupe de rayonnement électromagnétique dont la vitesse est estimée à  $C \approx 3.10^8 \, m/s$ . La lumière est composée de 3 rayons principaux : le visible, l'ultraviolet et l'infrarouge. Ces rayonnements sont caractérisés par différentes longueurs d'onde. Les photons transportent des particules de lumière, qui à leur tour forment un rayonnement

électromagnétique. Elle peut être analysée par la théorie des ondes et la théorie des particules, où l'énergie du photon est donnée comme suit [2][11]:

$$
E = hv = hc/\lambda = 1.24/\lambda \qquad (1.16)
$$

Où:

- ∶fréquence de l'onde électromagnétique [Hz].
- > h : est la constante de Planck  $[h = 6,626.10^{-34} eV \cdot s]$ .
- ≻ c : est la vitesse de la lumière [ $C \approx 3.10^8$  m/s].
- $\triangleright$   $\lambda$  : est la longueur d'onde.

L'équation de calcul du spectre solaire par l'air Mass (noté AM) [12] :

$$
AM = \frac{1}{\cos \theta} \tag{I. 17}
$$

 $\checkmark$   $\theta$  : est l'angle du soleil par rapport au zénith.

La partie la plus importante du spectre solaire se situe dans l'infrarouge et le visible. Puisque la Terre présente des variations dans la répartition de l'énergie solaire, mais le rayonnement déterminé par le nombre AM, ne tient pas compte de la diversité des lieux et des conditions climatiques.

AM 1.5G donne une irradiante de 970 W/m<sup>2</sup>, mais a été arrondi à 1 kW/m<sup>2</sup>. L'intensité  $I<sub>D</sub>$  reçue à la surface de la terre peut être calculée grâce a la formule empirique suivante [12]:

$$
I_D = 1.33 (0.7AM)0.678
$$
 (I. 18)

Avec  $I<sub>p</sub>$ enkW/m<sup>2</sup>.

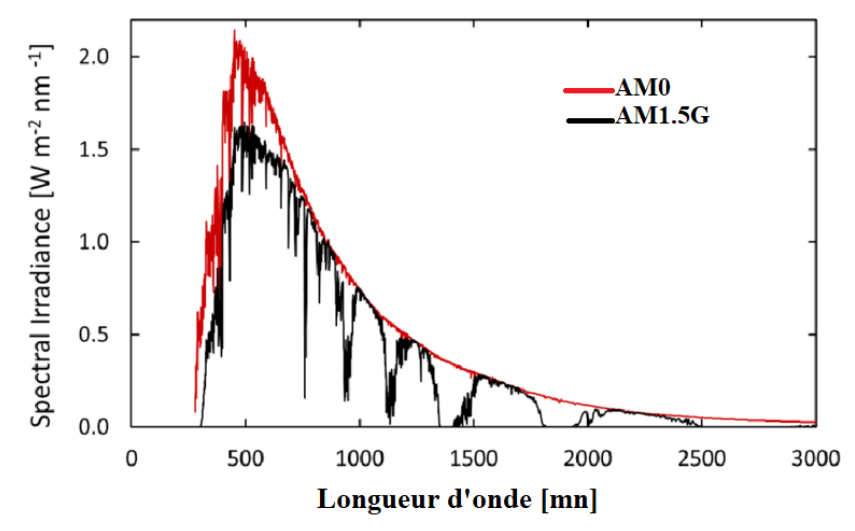

**Figure I.5 :** *Spectres solaires AM0 (rouge) et AM1.5G (noir) [13]*

### **I.5.2 Principe de fonctionnement d'une cellule photovoltaïque**

Le fonctionnement de la cellule photovoltaïque est basé sur les propriétés des matériaux semi-conducteurs. La figure I.6 montre le principe de fonctionnement de la cellule photovoltaïque avec les principales régions (Emetteur, Zone de Charge d'espace et Base) dans lesquelles les photons incidents peuvent créer des porteurs libres. Le comportement de ces porteurs libres diffère suivant la région de leur création.

Dans les zones électriquement neutres (p) et (n), les porteurs minoritaires générés par les photons, diffusent ceux qui atteignent la zone de charge d'espace (ZCE) sont propulsés par le champ électrique  $\vec{E}$  vers la région ou ils deviennent majoritaires. Ces porteurs de charges contribuent donc au courant de la cellule photovoltaïque par leurs diffusions, cette composante est appelée courant de diffusion. Dans la zone de charge d'espace, les paires électrons-trous créées par les photons sont dissociées par le champ électrique, l'électron est propulsé vers la région de type n et le trou vers la région de type p, donnant naissance à un courant de génération.

Il convient donc de noter que la conversion de l'énergie solaire en électricité est possible si et seulement si trois phénomènes physiques de base ont lieu quasisimultanément :

- $\checkmark$  L'absorption d'un maximum de photons possible.
- $\checkmark$  La transformation de l'énergie ainsi absorbée en charges électrique.
- $\checkmark$  La collecte sans perte de ces derniers vers un circuit électrique extérieur.

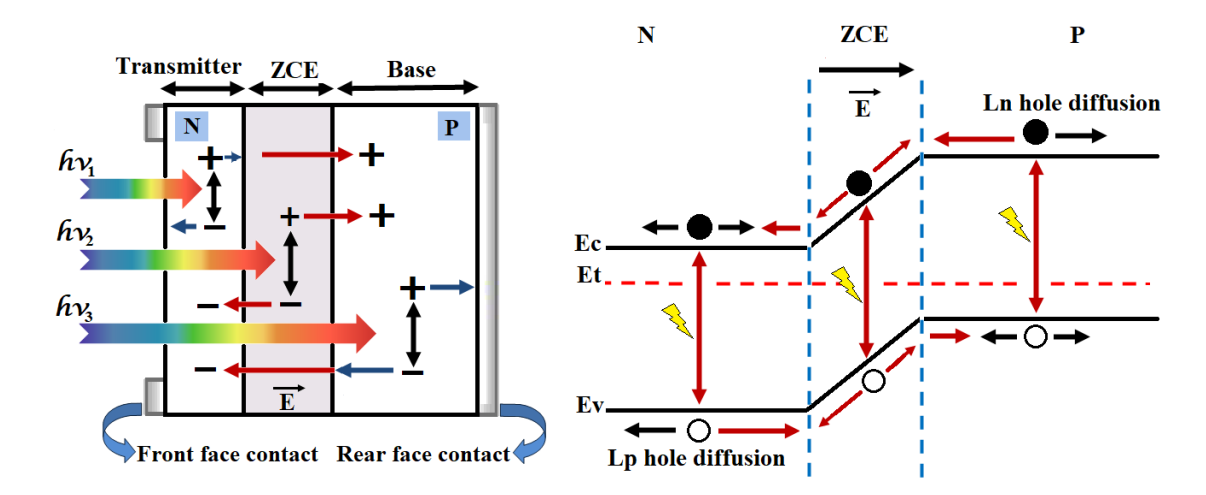

**Figure I.6**: *structure et diagramme de bande d'une cellule photovoltaïque sous éclairement.*

Le premier phénomène est l'absorption optique de photons par un matériau semi-conducteur approprié dans la plus intense du spectre solaire (figure I.6). Si l'on prend un semi-conducteur à grand gap, l'absorption sera limitée aux petites longueurs d'onde, dans l'ultra-violet, alors que la partie la plus importante du spectre solaire se situe dans le visible et le proche infrarouge. Pour absorber un maximum de photons, il faudrait donc un semi-conducteur possédant un petit gap. Le second, c'est la séparation rapide des électrons et des trous avant leur recombinaison. Quant au troisième, l'entrainement des électrons et des trous vers les électrodes collectrices (collecte des porteurs) **[14]**.

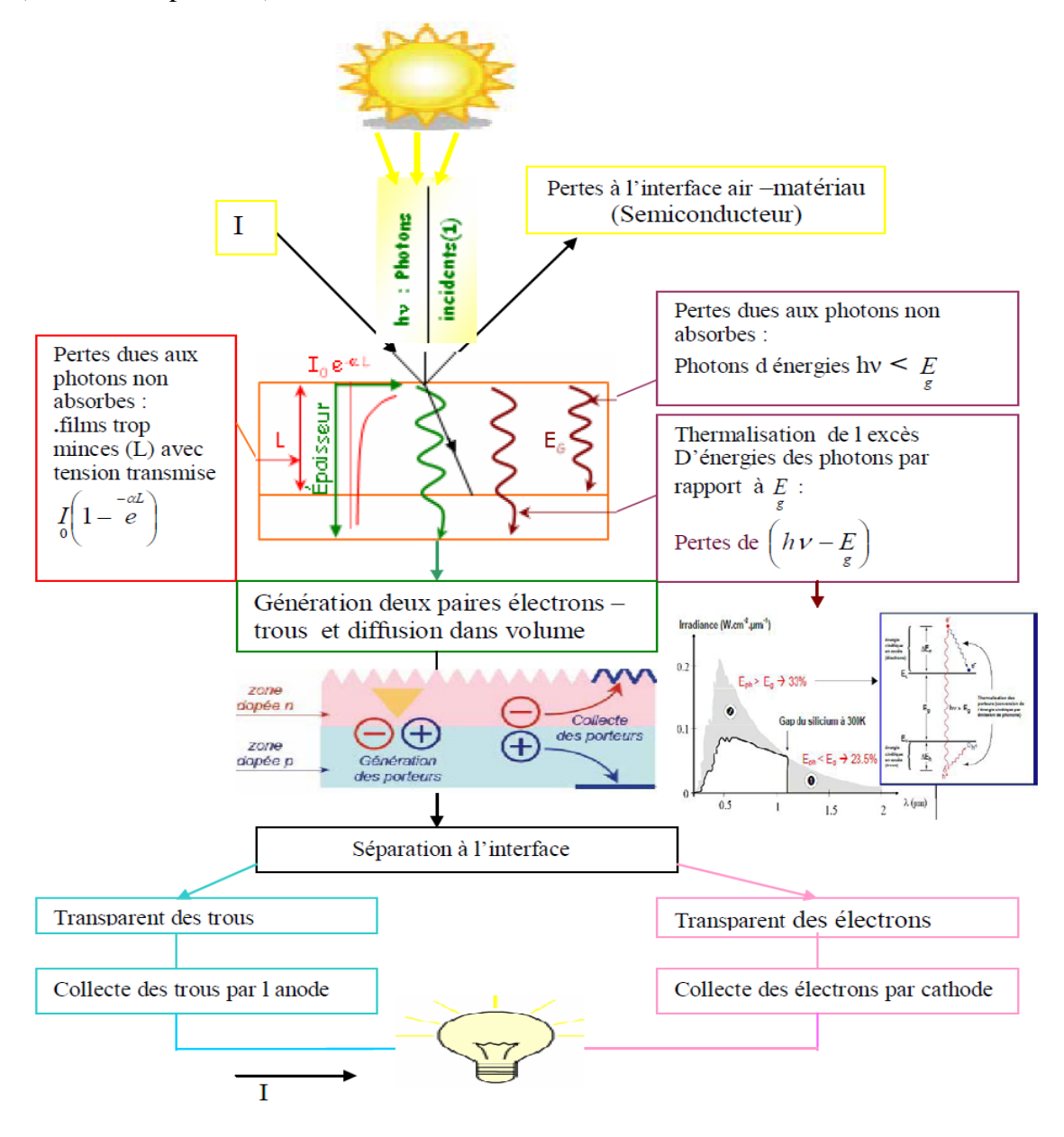

**Figure I.7 :** *Etapes successives impliquées dans une cellule photovoltaïque [15]*

### **I.5.3 Schéma équivalent d'une cellule solaire**

Son schéma équivalent est représenté par une diode idéale montée en parallèle avec une source de courant (figure I.8). La résistance Rs (que modélisent les pertes résistives au sein de la photopile et donc les métallisations) et Rsh (modélisant les courants de fuite qui court-circuitent la jonction). La source de courant modélise le courant généré par les photons et la diode modélise la jonction PN [16].

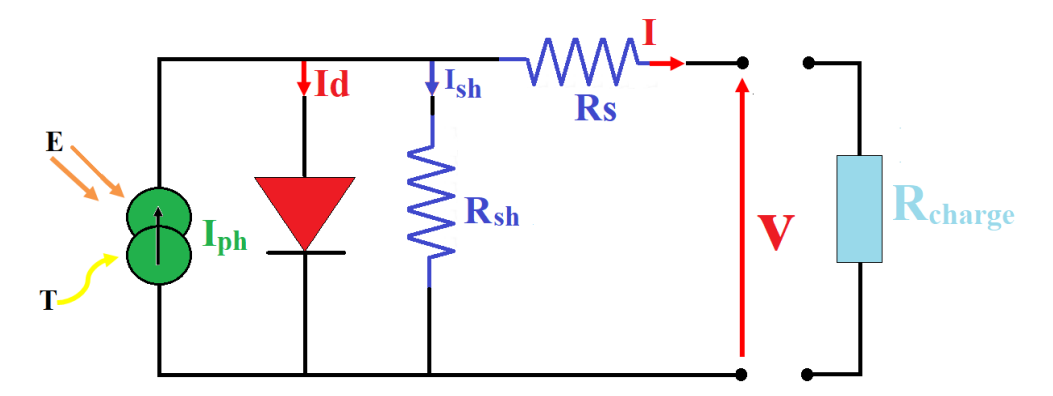

**Figure I.8:** *Schéma électrique réel d'une cellule solaire***.**

Selon le schéma équivalent d'une cellule solaire (figure I.8), le courant délivré sur une charge s'écrit [14] :

$$
I = I_{ph} - I_d - \left(\frac{V + IR_s}{R_{sh}}\right) \tag{I. 19}
$$

$$
I = I_{ph} - I_s \left[ Exp \left( \frac{V + IR_s}{\eta V_T} \right) - 1 \right] - \left( \frac{V + IR_s}{R_{sh}} \right) \tag{I. 20}
$$

Où:

- $\triangleright$   $I_{ph}$ : courant photo généré.
- $\triangleright$   $R_s$ : résistance série.
- $\triangleright$   $R_{sh}$ : résistance parallèle.
- $\triangleright$   $I_s$ : courant de saturation.
- $V_T = kT/q$  est la potentielle thermodynamique.
- $\triangleright$   $\eta$ : facteur d'idéalité de la diode.

### **I.5.4 Paramètre des cellules photovoltaïques**

Les grandeurs caractéristiques principales des cellules solaires sont :

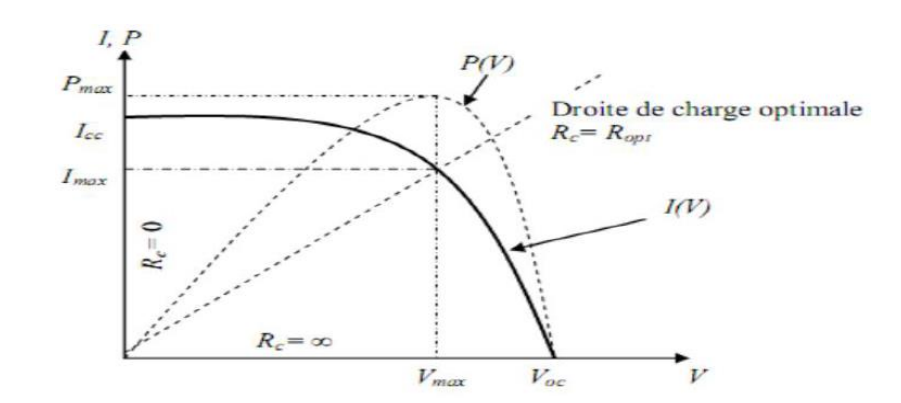

**Figure I.9** : Caractéristiques I(V) et P(V) d'une cellule solaire.

### **I.5.4.1 Courant de court-circuit Icc**

Ce courant est obtenu en court-circuitant les bornes de la cellule, il croît linéairement avec l'intensité d'illumination de la cellule et dépend de la surface éclairée, de la longueur d'onde du rayonnement et de la température [16].

### **I.5.4.2 Tension de circuit ouvert Vco**

La tension à circuit ouvert est obtenue quand le courant qui traverse la cellule est nul. Elle dépend de la barrière d'énergie et de la résistance shunt. Elle décroit avec la température et varie peu avec l'intensité lumineuse. La tension Vco est donnée par la relation [12] :

$$
V_{CO} = \frac{KT}{q} \ln \left( \frac{I_{cc}}{I_s} + 1 \right) \tag{I.21}
$$

 $\triangleright$  **Avec:**  $I_s$ : Courant de saturation (A).

### **I.5.4.3 Puissance maximale**

Le point de fonctionnement est imposé par la résistance de charge et non par la cellule elle même. Un choix judicieux de la résistance de charge permettra donc d'obtenir la puissance maximale, soit [12]:

$$
P_m = V_m. I_m \tag{I.22}
$$

### **I.5.4.4 Facteur de forme FF**

La puissance fournie au circuit extérieur par une cellule photovoltaïque sous éclairement dépend de la résistance de charge (résistance externe placée aux bornes de la cellule).Il est exprimé par [15]:

$$
FF = \frac{P_m}{V_{CO} \cdot I_{cc}} = \frac{V_m \cdot I_m}{V_{CO} \cdot I_{cc}}
$$
 (I. 23)

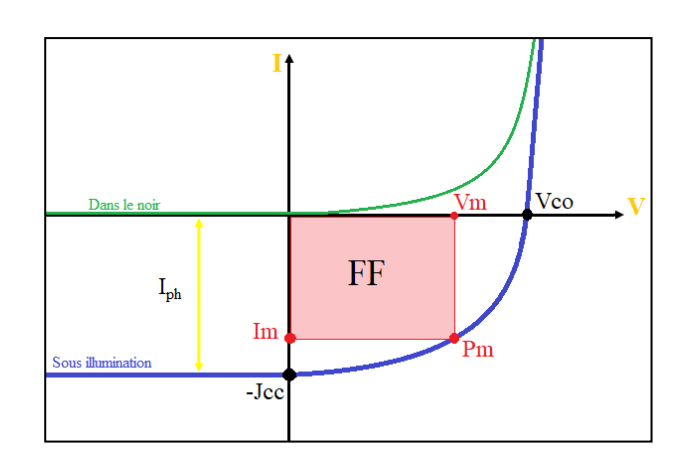

**Figure I.10 :** *Les courbes I = f(V).* 

### **I.5.4.5 Rendement d'une cellule solaire**

Le rendement des cellules photovoltaïques désigne le rendement de conversion en puissance. Il est défini comme étant le rapport entre le rapport maximal délivré par la cellule et la puissance lumineuse incidente. Le rendement est défini par la relation suivante [12] :

$$
\eta = \frac{FF.V_{co}.I_{cc}}{P_{incidente}} \tag{I.24}
$$

Où : Pi est la puissance incidente du rayonnement solaire (P solaire =  $100 \text{ mW/cm}^2$ )

### **I.5.4.6 Rendement quantique**

Le rendement quantique décrit la probabilité, pour un photon incident d'une longueur d'onde donnée, de créer une paire électron-trou effectivement collectée par la cellule. Il s'exprime selon l'équation suivante [17]:

$$
QE(\lambda) = \frac{I_{ph}}{q\Phi_0(\lambda)} \tag{I. 25}
$$

Où

 $\triangleright$  I<sub>ph</sub> (λ) est la photo courant à la longueur d'onde λ, Φ0 (λ) est le flux de photons incidents à la longueur d'onde λ.

Deux types de rendement quantiques sont souvent considérés dans le cas de cellules solaires :

### **I.5.4.6.a Le rendement quantique externe**

Le rendement quantique externe *EQE* de la cellule est le rapport du nombre de porteurs générés sur le nombre de photons incidents pour chaque longueur d'onde, il est relié à la réponse spectrale par :

$$
EQE(\lambda) = RS(\lambda). \frac{hc}{\lambda q}
$$
 (I. 26)

Ou : RS : La réponse spectrale *RS* d'une cellule photovoltaïque est le rapport entre le courant de court-circuit généré par la cellule et la puissance lumineuse incidente, en fonction des différentes longueurs d'onde formant le rayonnement incident.

La réponse spectrale *RS* est donnée par la relation suivante [17]:

$$
RS(\lambda) = \frac{I_{cc}(\lambda)}{P_{inc}(\lambda)} \quad (A/W)
$$
 (I. 27)

### **I.5.4.7.b Le rendement quantique interne**

Le rendement quantique interne *IQE* de la cellule est le rapport du nombre de porteurs générés sur le nombre de photons pénétrant dans le matériau, il est relié au rendement quantique externe *EQE* par l'équation :

$$
IQE(\lambda) = \frac{EQE(\lambda)}{1 - R(\lambda)}
$$
 (I. 28)

Ou  $R(\lambda)$  représente le coefficient de réflexion pour la longueur d'onde  $\lambda$  [17].

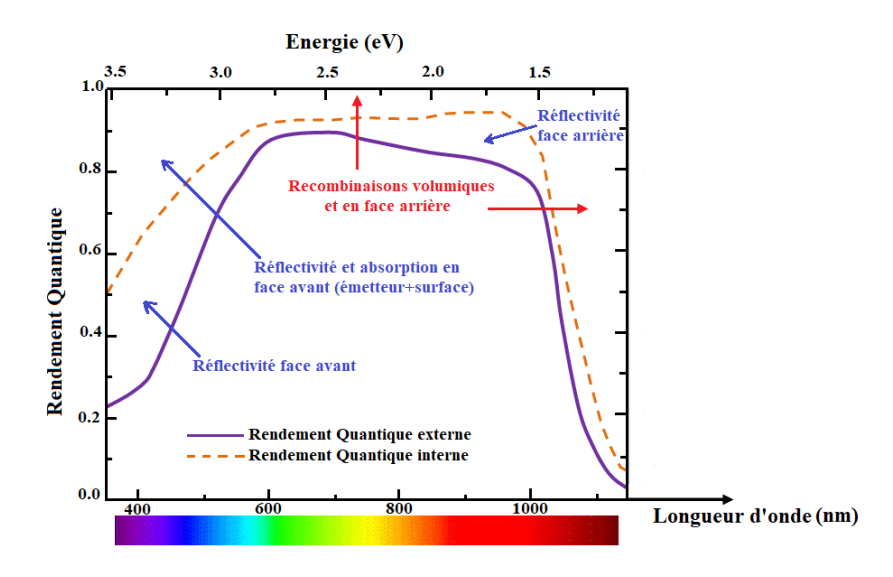

**Figure I.11:** *Le rendement quantique externe et interne de la cellule solaire.*

### **I.5.5 Cellules solaires à multi jonctions**

Les cellules multi-jonction sont constituées à partir de différentes couches minces, ce qui optimise le travail d'absorption des calories solaires, puisées plus largement, et ce qui permet un meilleur rendement et une plus grande production.

Le fonctionnement de ces cellules réside sur le même principe que celui des cellules Tandem. Les cellules multi-jonction sont composées d'un grand nombre de semi-conducteurs (GaAs, Ge, GaInP2...) possédant chacun un spectre limité.

En choisissant des matériaux dont les longueurs d'onde limites, l'ensemble des cellules absorbe un spectre, le plus complet possible donnant à l'ensemble un rendement très élevé pouvant atteindre 50%.

Ces cellules limitent les pertes d'énergie car il suffit d'utiliser des systèmes à plusieurs niveaux, en empilant des jonctions possédant des gaps décroissants, (**Figure I**.**12**). Ainsi il est possible d'exploiter le spectre solaire dans sa quasi-totalité avec des rendements de conversion très important **[16]**.

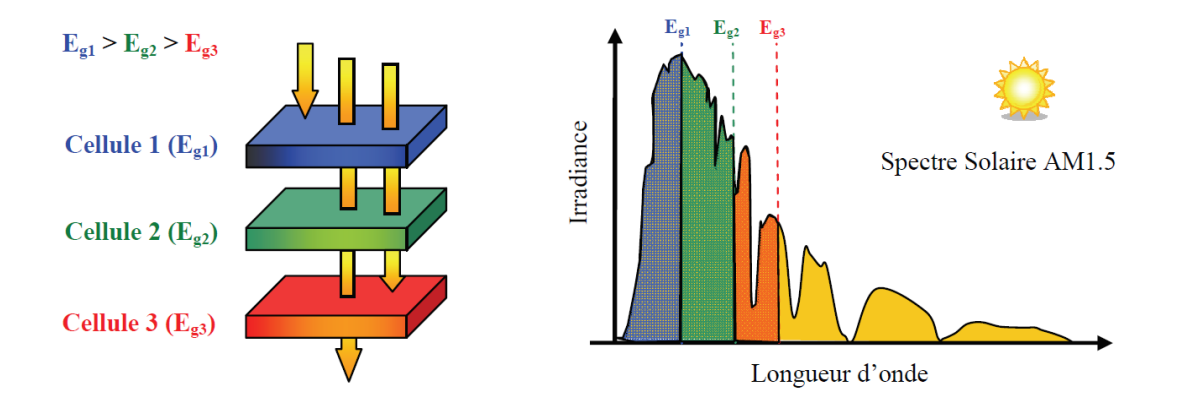

**Figure I.12**. *Principe de la cellule à hétérojonction [16]*.

### **I.6 L'état de l'art sur les photovoltaïques**

### **I.6.1 Les technologies de cellules photovoltaïques et leur rendement**

Le module photovoltaïque est lui constitué de plusieurs cellules interconnectées électriquement en série ou en parallèle de manière à produire de l'électricité à une certaine tension. L'efficacité d'un module PV est évaluée par son rendement de conversion qui est le rapport entre l'énergie solaire arrivant sur le module et l'énergie électrique produite par celui-ci. Les rendements des modules dépendent en grande partie du type de cellules utilisées pendant la fabrication de celui-ci.
Il existe plusieurs types de cellules photovoltaïques. Actuellement, les plus répandues sur le marché sont les cellules en silicium cristallin et les cellules en couches minces [2].

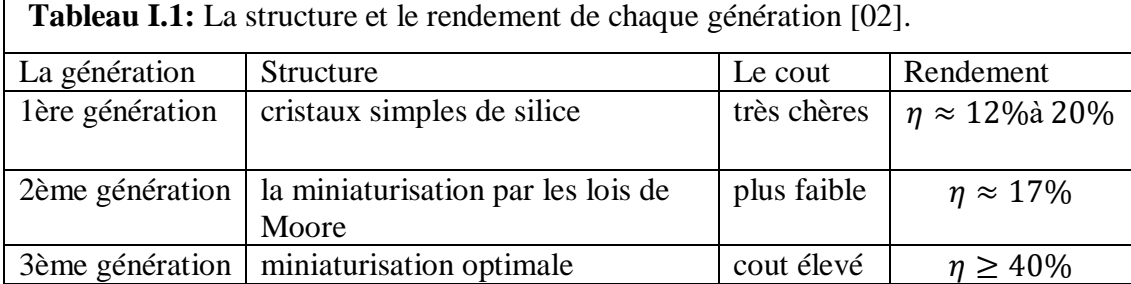

D'autres en sont au stade de la Recherche et Développement. Parmi ces types, trois grandes familles sont distinguées:

### **I.6.2 Les cellules de première génération**

### **I.6.2.1 Les cellules à base de Si monocristallin**

Les panneaux PV avec des cellules monocristallines sont les photopiles de la première génération, elles sont élaborées à partir d'un bloc de silicium cristallisé en un seul cristal. Les cellules à base de Si monocristallin ont un rendement de 12 à 18%, elles peuvent produire beaucoup d'énergie sur un petit espace (environ 150 W/m²) et ont une durée de vie de 25 ans. Toutefois ces cellules ne fonctionnent qu'avec un fort ensoleillement et ont une méthode de production laborieuse qui coûte chère [19].

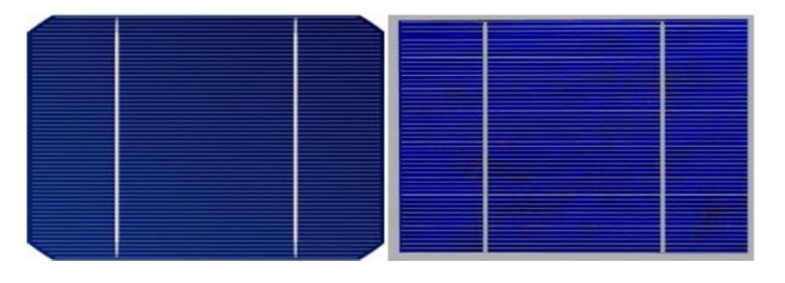

**Figure I.13 :**a*) cellule mono cristalline b) cellule poly cristalline*

### **I.6.2.2 Les cellules à base de Si multi cristallin**

Les panneaux PV avec des cellules poly cristallines sont élabores à partir d'un bloc de silicium cristallisé en forme de cristaux multiples. Ces cellules produisent une puissance d'environ 100 W/m², et elles possèdent un rendement de 11 à 15% et une durée de vie estimé ≈ 30 ans. Aujourd'hui les cellules à base de Si poly cristallin se sont imposées grâce à leur potentiel de gain de productivité. L'avantage de ces cellules est leur faible cout de production ainsi que leur rapport d'énergie de fabrication 2 à 3 fois moins élevée par rapport aux cellules à base d silicium monocristallin [19].

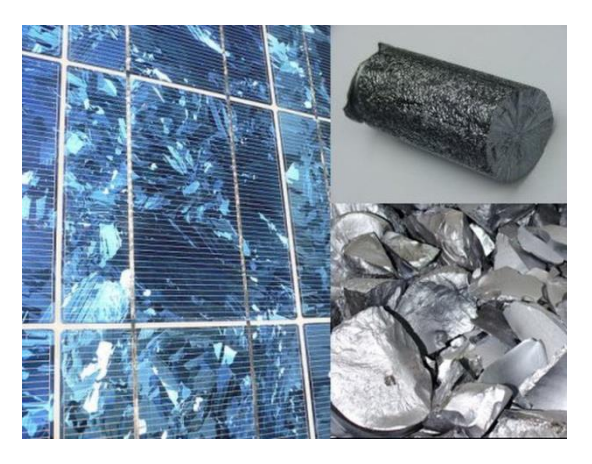

**Figure I.14:** *Les cellules à multi cristallin [21]*

### **I.6.3 Les cellules de deuxième génération**

### **I.6.3.1 Les cellules à base de Silicium Amorphes**

Les cellules solaires à base de silicium amorphe sont fabriquées en déposant une ou plusieurs couches minces sur un substrat de verre. Ces cellules possèdent un très faible rendement, de l'ordre de 5% à 8% et subissent une perte de rendement durant les premiers mois de leurs utilisation (phénomène de ''stabilisation sous lumière''). De plus ces cellules ont des durées de vie plus courte que les siliciums cristallins (environ 10 ans) et leurs processus de fabrication ne sont pas bien maîtrisés [19].

### **I.6.3.2 Les cellules à base de tellurure de Cadmium (CdTe)**

Il s'agit d'une technologie extrêmement prometteuse, permettant d'obtenir des rendements tout à fait convenables (16,5% en laboratoire). De part une bande interdite de 1,45 eV parfaitement adaptée au spectre solaire et un très fort coefficient d'absorption, seule une couche de 2 μm est nécessaire pour obtenir un matériau très opaque et absorbant une grande partie du spectre solaire. Cependant la limite principale au déploiement de cette technologie reste la toxicité du cadmium et la rareté de tellure [19].

## **I.6.3.3 Les cellules à base de Cuivre indium sélénium (CIS) /Cuivre indium Gallium sélénium (CIGS)**

Cette filière présente un fort potentiel de développement dans le futur avec des rendements de plus de 20% en laboratoire. Cependant, les matériaux nécessaires à la fabrication de ce type de cellule ne sont pas disponibles en grandes quantités [19].

### **I.6.3.4 Les cellules à base de CZTSSe**

Le Cu2ZnSn (SxSe1-x)4 communément appelé (CZTSSe) apparaît comme un matériau très attractif et à fort potentiel, dans les cellules solaires à base couches minces, du fait qu'il est fabriqué à partir de matériaux non toxique, des matières premières abondantes en terres et à faible coût. Ce matériau présent un potentiel de rendement des travaux menés pour développer ces matériaux quaternaires a pu atteindre un rendement jusqu'au 12.6% [19].

### **I.6.4 Les cellules de troisième génération**

### **I.6.4.1 La filière des cellules organiques**

L'effet photovoltaïque a été observé dans les matériaux organiques depuis plus de 40 ans, depuis cette filière a connu le meilleur taux de croissance parmi les différentes filières photovoltaïque durant les 12 dernières années. Les dernières avancées dans le domaine ont permis d'atteindre des rendements de 13,2 %.Son développement à grande échelle est aujourd'hui freiné par la faible mobilité des porteurs de charges dans le matériau, limitant le rendement, et la faible durée de vie des cellules [19].

### **I.6.4.2 La filière des pérovskites**

C'est un nouveau type des cellules photovoltaïques, elle n'est pas encore sortie des laboratoires. Cette filière est considérée comme étant la technologie la plus prometteuse des systèmes photovoltaïques solaires récents. Les cellules solaires en pérovskite présentent aujourd'hui une alternative attrayante aux cellules en silicium qui dominent aujourd'hui le marché [19].

| <b>Taille-base</b><br>1 <sup>er</sup> Génération<br>PV(fabriqué sur des<br>plaquettes semi-<br><i>conductrices</i> ) |                                                  |                                        | Cellule à couches minces (Basée sur les<br>technologies à couches minces)                                                                                                    |                                                        |                                                                                                    |                                                         |
|----------------------------------------------------------------------------------------------------|--------------------------------------------------|----------------------------------------|----------------------------------------------------------------------------------------------------|--------------------------------------------------------|----------------------------------------------------------------------------------------------------|---------------------------------------------------------|
|                                                                                                    | <b>Silicium</b><br>cristallin                    | GaAs&<br>$III-V$<br>jonction<br>unique | Conventionnel à couche mince<br>2 <sup>ème</sup> Génération PV(Absorbe la lumière 10<br>à 100 fois plus efficacement que le silicium,<br>permettant l'utilisation de films de quelques<br>microns d'épaisseur seulement) |                                                        | Emergents à couche mince<br>3 <sup>ème</sup> Générations PV (ont le potentiel de<br>dépasser la limite de Shockley-Queisser<br>ou sont basés sur de nouveaux semi-<br>conducteurs avancés) |                                                         |
| Siliciumm<br>ono-<br>cristallin<br>$-35%$                                                                            | <b>Silicium</b><br>multi<br>$cristallin-5$<br>5% |                                        | <b>Diséléniured</b><br>e cuivre<br>indium<br>gallium<br>(CIGS)                                                                                                    | Sulfuré<br>en zinc<br>en<br>cuivre<br>(TTTC)           | <b>Cellule</b><br>solaire à<br>colorant(<br>DSSC)                                                                                                    | <b>Points</b><br>quantiques<br><b>(QD)</b><br><b>PV</b> |
|                                                                                                    |                                                  |                                        | <b>Silicium</b><br>amorphehy<br>drogéné<br>$(a-Si:H)$<br>$\sim$ 2 %                                                                                                    | <b>Tellurure</b><br>de cadmium<br>(CdTe)<br>$\sim$ 5 % | Photovoltaïque<br>organique<br>(OPV)                                                                                                    | Pérovskite                                              |

**Figure I.15**: *Classification du photovoltaïque*

### **I.7 Pérovskite**

La pérovskite est un composé minéral, constitué de calcium et de titane. Sa formule chimique est CaTiO3, elle a été découverte par Lev AlexeïevitchPerovski(1792-1856). La structure la plus simple de la pérovskite et la structure cubique simple de formule ABX3 (**Figure I.16**) avec l'ion A dans les coins, l'ion B au centre et l'ion négatifs occupe la position centrée de la face.

La pérovskite hybride (CH3NH3PbI3 (MAPbI3)) possède des propriétés physiques, elle a une très grande absorption de la lumière  $(1.5x10^4 \text{ cm}^{-1})$  à 550 nm), et une grande longueur de diffusion des charges plus de (1um et potentiellement 100um), elle se caractérise par une grande longueur de diffusion des électrons et des trous et finalement d'une grande mobilité des porteurs de charges. Dopage au chlore lui permet d'avoir une cristallinité élevée grâce aux joints de grains plus petits. Par contre, le dopage du chlore rend la mobilité des charges de CH3NH3PbI3-xClx légèrement inférieur par rapport à celle de sa voisine MAPbI3 [20].

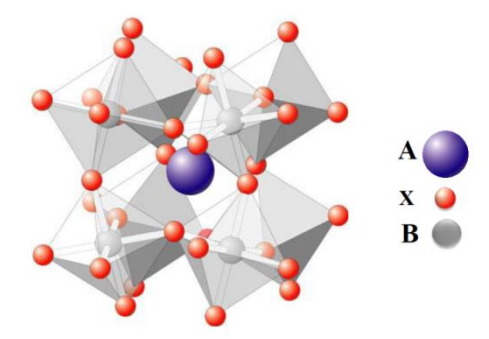

**Figure I.15**: *Structure hybride de la pérovskite*

Avec : les élément A,B et X peuvent êtres.

- A: cation (Cs+, Rb+, MA+, FA+, …),B: cation (Pb2+, Sn2+, Ge2+, …),
- $X: anion (halogénures (I., Br., Cl.,...))$

### **I.7.1 Cellule photovoltaïque pérovskite**

Dans les dernières années, plusieurs techniques ont été utilisées pour fabriquer des cellules à pérovskite. Nous pouvons constater que seulement pendant les 5 dernières années, le rendement des cellules solaires à base de la pérovskite a largement dépassé les 20 %, ce résultat correspond à titre de comparaison au rendement des cellules inorganiques à base de silicium monocristallin après 50 ans de développement comme le montre la **Figure I.17.**

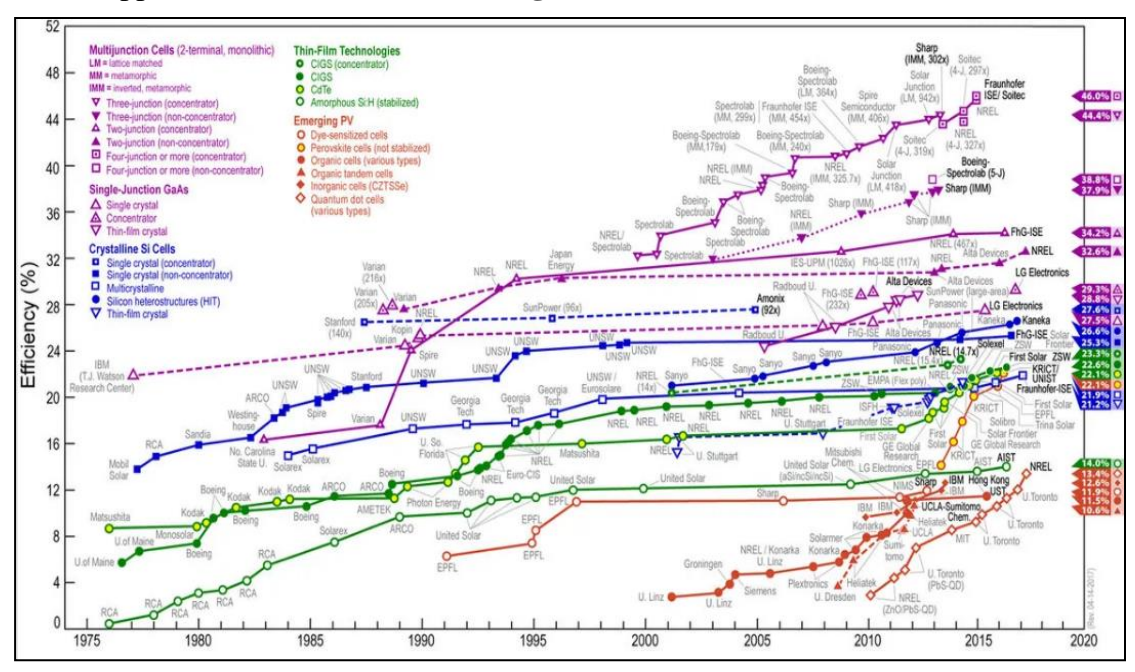

**Figure I.16 :** *L'évolution de l'efficacité des cellules solaires en fonction des années*

La conception des cellules solaires à base de la pérovskite, Malgré l'utilisation de nouvelles méthodes, Cependant, la technique d'impression va révolutionner le domaine photovoltaïque, pour les nombreux avantages tels que son adaptation facile aux conditions ambiantes et aussi sa flexibilité au niveau du choix des matériaux [20].

### **I.7.2 Cellules tandem**

Les cellules tandem sont obtenues à partir de deux cellules simples empilées l'une sur l'autre, par exemple, une couche mince de silicium amorphe empilée sur une couche silicium cristallin. Ces deux cellules sont mises en série grâce à une couche de recombinaison des porteurs de charges. Ce tandem est censée optimiser le rendement comparé à celui produit par des cellules simples seules et ce qu'elles que soient leur caractéristiques, amorphes, cristallines ou microcristallines.

Cette structure offre l'avantage de pouvoir utiliser deux matériaux dont les bandes interdites (Spectres d'absorption) différentes et capable d'absorber la somme des deux spectres d'absorption. La tension de circuit-ouvert du dispositif est la somme des tensions de circuit ouvert des deux cellules si elles étaient prises seules, et le courant de court-circuit est le plus faible des deux cellules. On peut par ailleurs utiliser différents types de matériaux dans les deux couches, ce qui donne une grande latitude quant à la fabrication de la cellule [23].

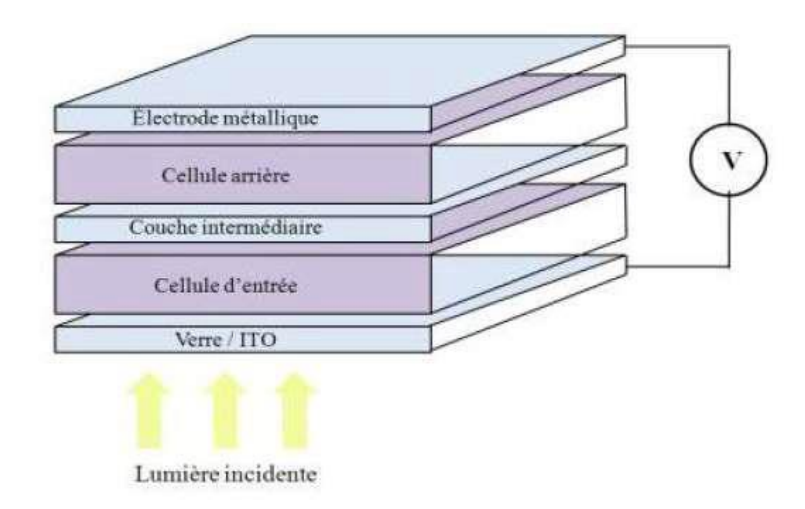

**Figure I.17 :** Schéma d'une structure tandem.

Ce type de cellules a commencé à être industrialisé en 2007 au Japon. En Suisse l'entreprise Orlikon considère qu'en 2020, le marché des panneaux à cellules tandem sera de 30 % de la totalité du marché photovoltaïque et elle en a débuté également la commercialisation en 2007 [23].

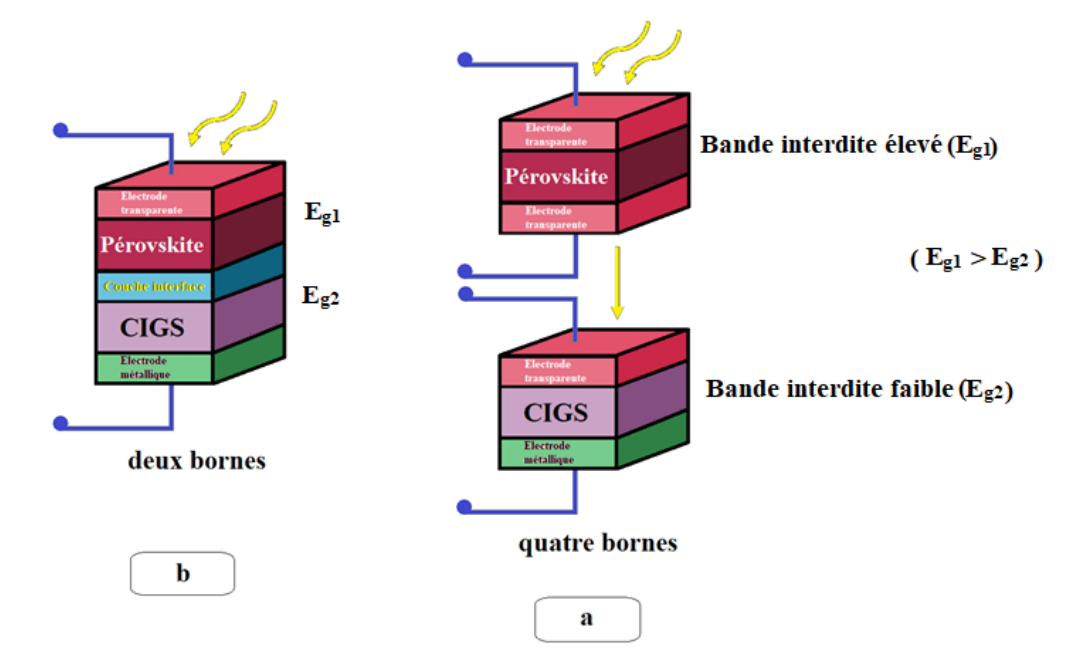

**Figure I.18:** *Les cellules solaires en tandem sont connectées a)par deux bornes et b) quatre bornes [20].*

**Figure I.19(a)** représente la structure tandem à quatre bornes empilées mécaniquement, elle nécessite trois contacts transparents, son avantage c'est que les deux cellules de CIGS et pérovskite peuvent être fabriquées indépendamment. Cependant, son inconvénient majeur c'est qu'elle nécessite deux régulateurs.

**Figure I.19(b)** représente l'architecture tandem monolithique à deux bornes. L'avantage de cette configuration c'est qu'elle ne possède qu'un seul contact transparent, ce qui réduit l'absorption parasitaire des couches. L'inconvénient majeur de cette architecture c'est que le photo-courant de la structure tandem est limité par la sous-cellule ayant le courant le plus faible.

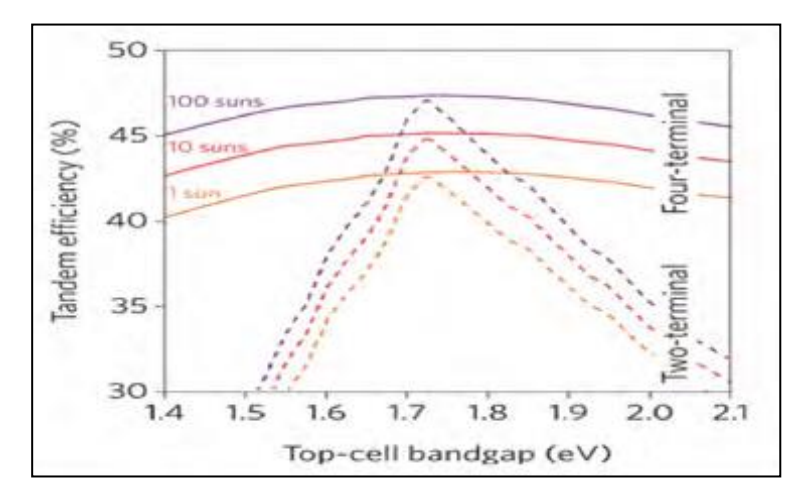

**Figure I.19**: *Efficacité de la cellule tandem en fonction du BG de la pérovskite [20]*

Ces résultats nous ont permis de voir l'effet important de l'énergie de la bande interdite de la cellule supérieure (pérovskite) sur l'efficacité de la cellule tandem des deux architectures 2T et 4T.

### **I.7.3 Les différents types de cellules multi spectrales**

plusieurs solutions ont été proposées, Pour améliorer la conversion de l'énergie solaire Parmi eux cellules solaires multi spectrales, et se répartissent en trois familles correspondant à trois configurations de base différente.

### **I.7.3.1 Le modèle dichroïque**

Le spectre solaire incident est fractionné au moyen d'un système optique séparateur à miroirs dichroïques en plusieurs portions correspondant à des sous bandes du spectre. Chacune de ces portions est envoyée sur une cellule solaire de type différent, optimisée pour une énergie de photon donnée. Cette configuration est efficace, mais implique de mettre en œuvre un système optique complexe, encombrant, fragile et coûteux.

### **I.7.3.2 Le modèle monolithique ou tandem**

Consiste à prévoir un empilement de cellules solaires constitué par des couches successives épitaxies sur un même substrat, les différentes cellules étant couplées électriquement entre elles, en série, par des jonctions tunnel. La première cellule capte les photons les plus énergétiques du flux incident, laisse passer les autres qui sont absorbés par la cellule du niveau inférieur, et ainsi de suite.

### **I.7.3.3 Le modèle combinée**

Dans une troisième configuration proposée, de cellule multi spectrale, dite « empilée››, on réalise au préalable, chacune sur son propre substrat, deux (ou plus) cellules différentes que l'on superpose ensuite en les fixant par une colle transparente. Cette colle peut être soit conductrice, ce qui permet de relier en série les deux cellules, soit isolante chacune des cellules étant alors pourvue d'électrodes propres reliées séparément à des circuits distincts de l'électronique du bloc de charge [10].

### **I.7.4 Empilement mécanique**

Le principe de cette méthode consiste à construire un empilement «mécanique» de cellules mises en série, à titre d'exemple nous donnons sur la **Figure I.21** le schéma de principe d'un empilement de cellules pérovskite/CIGS. Le gros avantage de cette méthode est de pouvoir utiliser des cellules de natures cristallographiques très différentes sans contrainte sur les paramètres de maille des matériaux.

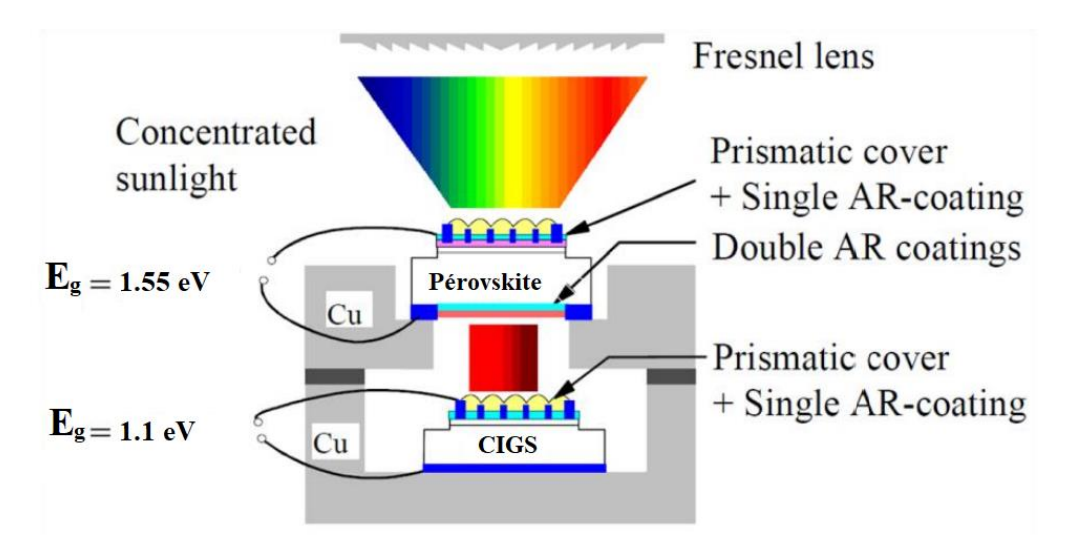

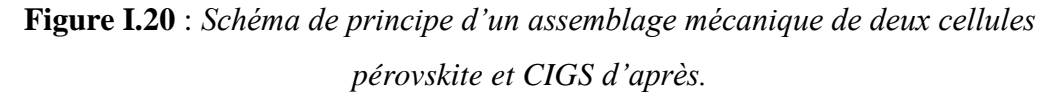

Un deuxième avantage de cette méthode est lié au fait qu'il est possible de «contacter» séparément chaque sous-cellule et de pouvoir ainsi les associer électriquement soit en série soit en parallèle, pour optimiser le comportement électrique de la cellule. La principale difficulté dans la mise en œuvre de cette méthode est due à la complexité de l'alignement des grilles de chaque sous-cellule qui doivent être parfaitement à l'aplomb les unes des autres afin de limiter les pertes par ombrage. Cette méthode présente également l'inconvénient de ne pas assurer une bonne dissipation thermique du composant à cause des faibles surfaces de contact avec les dissipateurs [18].

### **I.7.5 Cellule a pérovskite**

La cellule à base de pérovskite repose sur une structure mettant en œuvre des contacts sélectifs. La séparation des porteurs s'effectue dans les contacts. Deux contacts sont nécessaires, un type n (Electron Transport Layer : ETL), et un type p (Hole Transport Layer : HTL). Une fois les paires électrons-trous créées, les charges se dirigent vers leurs collecteurs respectifs. Elles sont ensuite collectées par les deux contacts conducteurs, généralement ITO (Indium Tin Oxide) coté -, et Au ou Ag coté +, comme on peut le voir **Figure I.22**.

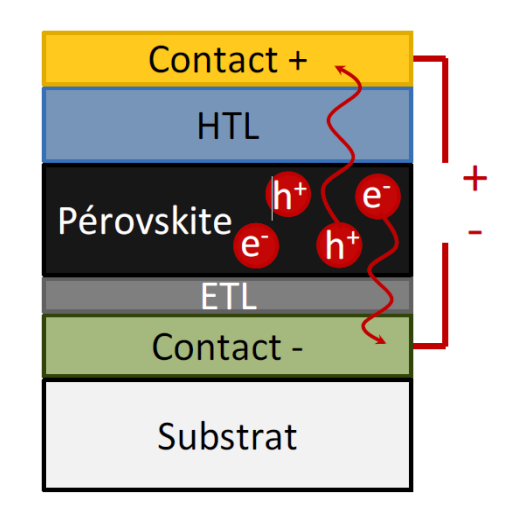

**Figure I.21** *: Structure générale d'une cellule solaire pérovskite. Le substrat est ici transparent, et l'éclairement provient de la face arrière [25].*

Parmi les matériaux les plus utilisés pour l'ETL, on retrouve le TiO2 et le ZnO. Ceux-ci sont d'ailleurs également très utilisés pour les cellules solaires à pigment photosensible ou les cellules à hétérojonction.

Il existe aussi des matériaux qui peuvent à la fois servir d'ETL et d'HTL, comme le graphème. La structure la plus répandue consiste en un empilement d'ITO/TiO2/Pérovskite/Spiro-OMeTAD/Au, voir **Figure I.23** [25].

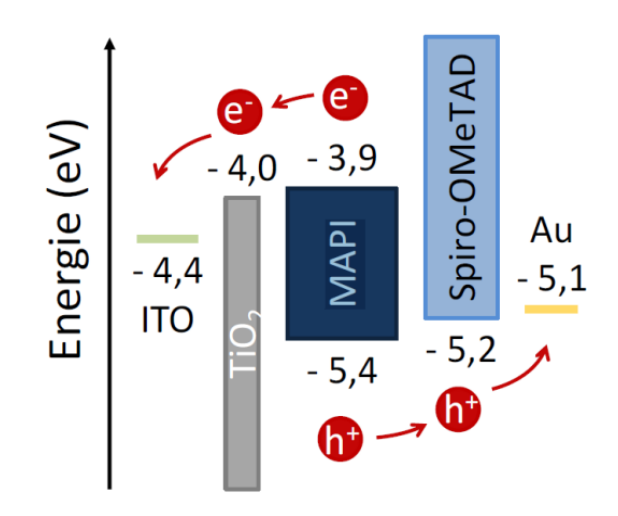

**Figure I.22:** *Diagramme des bandes d'énergie d'une cellule pérovskite, pour les différents matériaux utilisés durant cette thèse [25].*

### **I.7.6 Matériau CIGS**

### **I.7.6.1 Propriétés du matériau CIGS**

Le rendement d'une cellule solaire à base de CIGS est fortement dépendant des propriétés du matériau absorbeur. Comme dans le cas d'autres semi-conducteurs, la structure cristalline du CIGS ainsi que sa composition peuvent fortement influencer sur ses propriétés optiques et électroniques. La bonne compréhension des propriétés

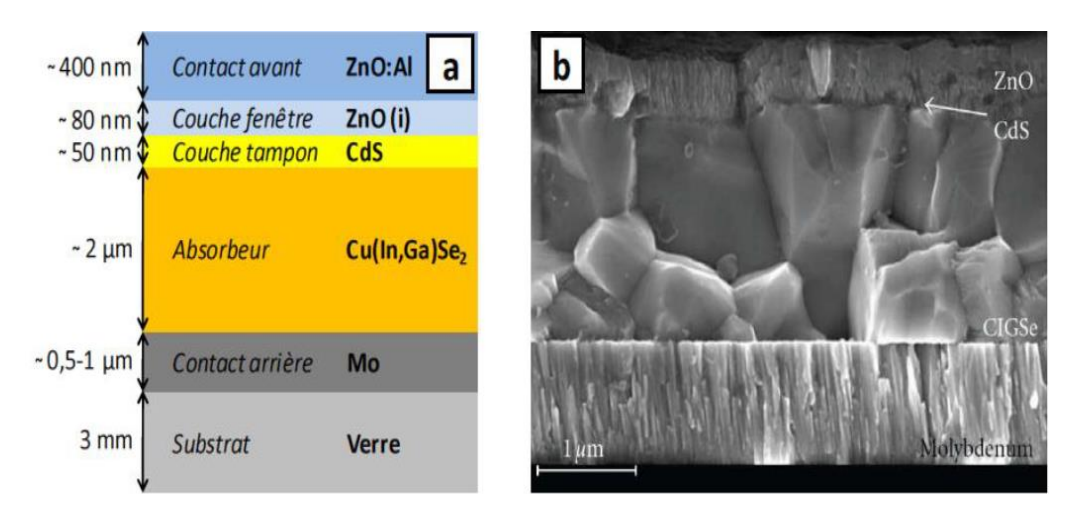

**Figure I.23** : *Structure d'une cellule solaire à base de CIGS. (a) Schéma de l'empilement des différentes couches (CdS peut être remplacé par ZnS) ; (b) Image MEB de la tranche d'une cellule [26].*

Physiques de ce matériau est donc nécessaire dans le but d'avoir de très bonnes performances d'un dispositif électronique à base de CIGS [26].

### **I.7.6.2 Généralités sur les éléments de bases du matériau CIGS**

La première cellule solaire à base de semi-conducteur a été réalisé en 1876 par l'élaboration mécaniquement une couche de sélénium entre deux électrodes. Des paramètres physiques et chimiques des éléments (Cu, In, Ga, Se) utilisés pour l'élaboration des couches CuInSe2 et Cu(In,Ga)Se2 sont groupés dans **le tableau (I.2)** [26].

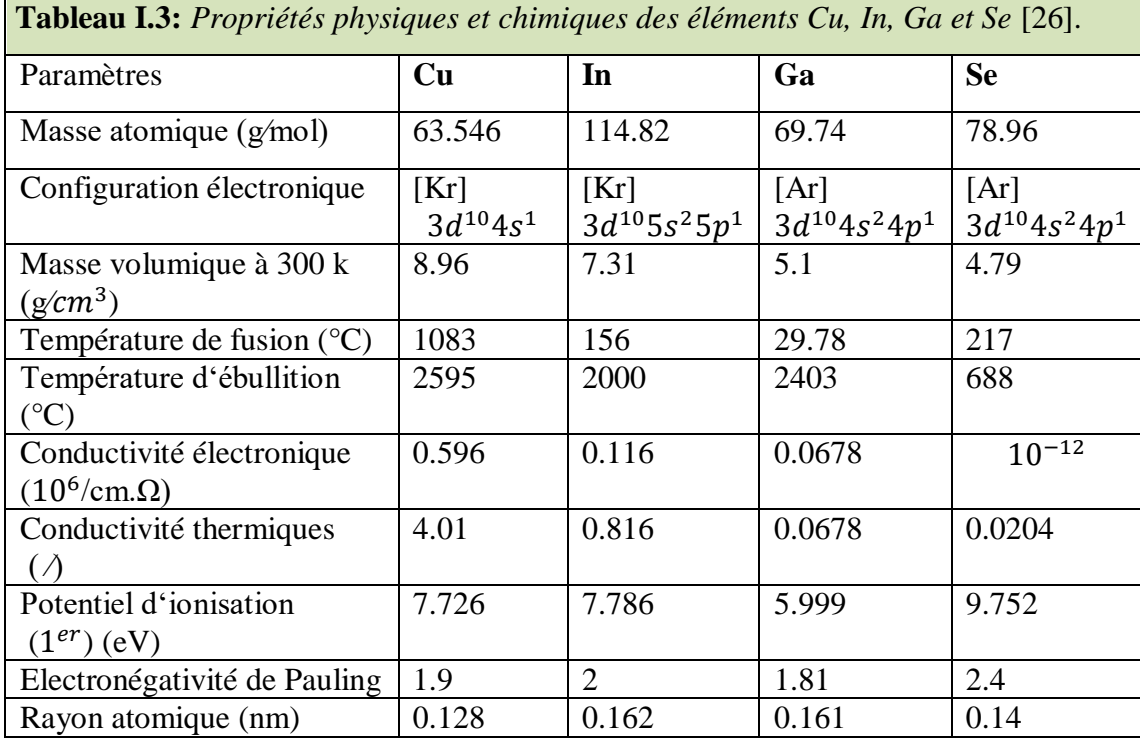

### **I.7.7 Cellule tandem pérovskite /CIGS**

En 2015, la première cellule solaire tandem pérovskite/CIGS a été signalée (PCE jusqu'à 20,5%). D'autres optimisations ont conduit à une augmentation rapide et substantielle des PCE jusqu'à 23,9 % pour les architectures en tandem empilés mécaniquement et 22,4 % pour les architectures en tandem monolithiques au niveau de la cellule. La technologie offre la facilité d'une technologie intégrée entièrement à couche mince, qui peut être fabriquée sur des substrats minces, légers et flexibles.

Cependant, la complexité des architectures de modules solaires tandem pérovskite/CIGS nécessite une optimisation soigneuse de l'empilement de couches dans des conditions d'irradiation solaire réalistes .Une configuration en tandem pérovskite/CIGS est une approche attrayante et viable pour atteindre une ultra-haute cellule solaire à couche mince efficace et rentable [28][29][30].

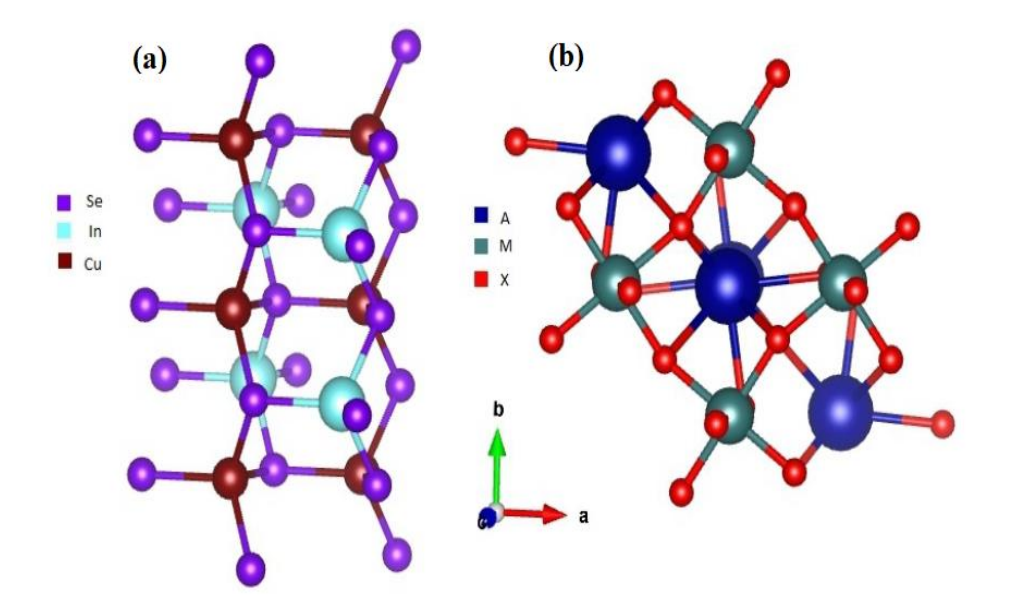

**Figure I.24** (a) structure cristalline CIGS et (b) structure cristalline pérovskite.

### **I.7.8 Etat de l'art de cellule pérovskite**

Les matériaux pérovskites possèdent un fort potentiel dans le domaine du PV. Celles-ci se prêtent en effet particulièrement pour l'élaboration des cellules solaires tant en simple jonctions qu'en tandems, notamment dans la structure de type P-I-N leur élaboration s'effectue via des procédés accessibles et à basses températures, idéal pour une commercialisation bon marché.

Puisque la plupart des cellules pérovskites à haut rendement ont actuellement des surfaces actives inférieures à ou de l'ordre de 1 cm<sup>2</sup>. Et la problématique de leur instabilité demeure toujours d'actualité. Toutefois, le développement des procédés compatibles avec des grandes surfaces est en cours et les avancées scientifiques viennent renforcer la robustesse des dispositifs solaires pérovskites.

D'ailleurs, il semblerait que les voies actuelles d'amélioration pour gagner en stabilité et en efficacité soient, entre autres l'optimisation des interfaces avec la couche pérovskite : couches intermédiaires à l'interface HTL / pérovskite et pérovskite / ETL, dopage dans le cas des oxydes métalliques, et élaboration de pérovskites 2D-3D. Le large panel de matériaux pérovskites accessibles, combiné à une grande variété d'HTL et d'ETL, offre effectivement une grande flexibilité et souplesse dans l'élaboration et l'amélioration des cellules PV pérovskites. Le SnO2, et ses dérivés dopés, se présentent comme d'excellents ETL, bien que les dérivés des NDI se sont récemment révélés prometteurs et que les fullerènes demeurent actuellement indispensables, en particulier pour les cellules solaires dans la structure de type P-I-N. Enfin, les matériaux polymères hydrophobes sont les plus polyvalents en tant que HTL à l'heure actuelle, même si dernièrement certaines molécules SAM de type P se veulent particulièrement prometteuses [31].

### **I.8 Conclusion**

Dans ce premier chapitre, nous avons présenté un rappel sur les semiconducteurs et leurs équations de base. Ensuite, nous avons donné un aperçu surales cellules solaires. Ensuite, nous sommes passés aux différentes technologies dans le domaine du photovoltaïque, comme nous avons donné un aperçu sur l'énergie solaire en tandem. Enfin, nous avons discuté les matériaux que nous avons utilisés dans notre étude.

### **Références du chapitre I**

[01] Voss, B ;Knobloch, J ;Goetzberger, A. (1998). " *Crystalline Silicon Solar Cells*". USA; WileyOnline Library.

[02] DJAAFAR Fatiha (2018). " *Etude et modélisation des performances des cellules photovoltaïques à multi couches à base des semi-conducteurs inorganiques*".

Mémoire de Doctorat, Université Mohamed Boudiaf Oran.

[03] Santa Clara ; CA. (2012). " *ATLAS User'sManualDevice Simulation Software*". SILVACO International.

[04] Nelson, J. (2003). " *The Physic of Solar Cells*". Imperial CollegePress, London.

[05] Ben khaddouma Hiam. (2019). "*Etude et Simulation d'une cellule solaire à base de GaAs".* Mémoire de Master, Université Mohamed Khider Biskra.

[06] Marouf, Y. (2013). "*Modélisation des cellules solaires en InGaN En utilisant*

*Atlas Silvaco*".(Mémoire de Magister, Université Mohamed Khider – Biskra).

[07] Bourouba,L ; et Boussekar,D. (2019). "*Simulation numérique des caractéristiques électriques d'une cellule solaire à double jonction en AlGaAs/Si*". Mémoire de Master, Université Mohamed Khider Biskra. [08] Malla, S ; Mansouri, M. (2020). "*Simulation numérique des caractéristiquesélectriques d'une cellule solaire à double jonction en (AlGaAs/GaAs)*".

Mémoire de Master, Université Mohamed Khider Biskra.

[09] Lahreche, I. (2013). "*Mesure des Propriétés Externes d'une Cellule Photovoltaïque*".Mémoire de Master, Université Mohamed Khider Biskra. [10] MISSOURI, Z, M.(2012). "*Etude analytique des performances d'une cellule solaire Tandem à base de l'AlGaAs/GaAs*". Mémoire de Master,UNIVERSITE DE BECHAR

[11] T, Prutski ; P, Diaz-Arencibia ; R. A. Brito-Orta,A. Mintairov ; T. Kosel ; and J. Merz.( Mai 2004). "Luminescenseanisotropy of InGaPlayersgrown by liquid phase epitaxy". J. Appl. Phys

[12] LASLADJ, M. (2015). "*Simulation numérique des cellules solaires de troisième génération pour des applications spatiales* ".

Mémoire de Master, UNIVERSITÉ FERHAT ABBAS de SETIF - 1.

[13] [https://www.researchgate.net/figure/presente-les-spectres-solaires-AM0](https://www.researchgate.net/figure/presente-les-spectres-solaires-AM0-et-AM15_fig1_322721409) [et-AM15\\_fig1\\_322721409](https://www.researchgate.net/figure/presente-les-spectres-solaires-AM0-et-AM15_fig1_322721409)

[14] DELLALI C. (2017). "*Optimisation du rendement de conversion photovoltaïque des cellules solaires à bases de diséléniure de cuivre, d'Indium et de Galium « CIGS »* ". Mémoire de Master, Université Tizi Ouzou.

[15] Mihi, S. (2012)."*Comparaison par simulation numérique entre les caractéristiques électriquesd'une cellule solaire en Si et une autre en Si intégré sur un substrat en GaAs*".Mémoire de Master, Université Mohamed Khider Biskra

[16] Ben Aicha, A ; Cherifi, S ; Frioua C. (2019)."*Simulation numeriqued une cellule solaire tandem a couche mince*".

Mémoire de Master, Université EchahidHamma Lakhdar El-Oued.

[17] TOUAFEK, N. (2015). "*Contribution à l'étude d'une cellule solaire en couches minces à base de CuIn1-xGaxSe2*". Mémoire de Doctorat, Université de Constantine.

[18] Alexandre Vauthelin. (2019). Fabrication et caractéristiques de cellules photovoltaïques multi-jonctions à base de matériaux antimoniures (III-Sb) pour applications sous fortes concentrations solaires. Université Montpellier

[19] HAMDOUNI, B ; GOUFI, M.(2021). "*Etude et Simulation D'une Cellule Photovoltaïque à Pérovskite*". Mémoire de Master,Université Larbi Bun M'Hidi O.E.B.

[20] SLIMANI, M, A. (2019)."*Cellules solaires pérovskites imprimées et optimisation des couches pérovskites pour les cellules tandems*"*.*Mémoire de Magister, ÉCOLE DE TECHNOLOGIE SUPÉRIEURE UNIVERSITÉ DU QUÉBEC.

[21] <https://stringfixer.com/fr/Polysilicon>

[22] BERRY, F. (2020)."*Nanostructuration et cristaux photo-niques à base de pérovskites hybrides pour applications photovoltaïques*"*.* Mémoire de Doctorat, DE L'UNIVERSITE DE LYON.

[23] BEN SAOUCHA, Z, L ; DJEHICHE, B. (2020).*Simulation numérique de la cellule solaireTandem Pérovskite/CIGS*".Mémoire de Master, UNIVERSITE MOHAMED BOUDIAF - M'SILA.

[24] MT Asma. (2007)."Etude des Transformations de phase dans le Silicium ".Mémoire de Master,UNIVERSITÉ MENTOURI-CONSTANTINE

[25] BALBAR, M. (2018)."*Etude par simulation numérique d'une cellule solaire en CIGS à multi-jonction par le logiciel TcadSilvaco*".Mémoire de Doctorat,Université Mohamed Khider.

[26] BENHARRAT, L.(2014)."*Élaboration et Caractérisation des Couches Minces TamponCdS et ZnS préparées par CBD Automatisée pour desApplications aux Cellules Solaires*".Mémoire de Master, Université Mohamed Boudiaf Oran

[27] Belarbi, M. (2016). " *Étude à deux dimensions et optimisation des paramètres physiques et géométriques de cellules solaires de divers contacts interdigités*". Thèse de doctorat, université d'Abd Hamid Ibn badis, Mostaganem.

[28] M Langenhorst, B Sautter. (2019). *Energyyield of all thin-film perovskite/CIGS tandem solarmodules.*Wiley Online Library

[29] [A Kumar,](https://scholar.google.com/citations?user=InUauTwAAAAJ&hl=fr&scioq=10.1002/pip.3091&oi=sra) [S Singh,](https://scholar.google.com/citations?user=jkdLbQsAAAAJ&hl=fr&scioq=10.1002/pip.3091&oi=sra) [MKA Mohammed.](https://scholar.google.com/citations?user=H9wjuCoAAAAJ&hl=fr&scioq=10.1002/pip.3091&oi=sra) (2021). *ComputationalModelling of Two Terminal CIGS/Perovskite Tandem Solar Cellswith Power Conversion Efficiency of 23.1%.*Wiley Online Library.

[30] [A Kumar,](https://scholar.google.com/citations?user=mlqqsDAAAAAJ&hl=fr&scioq=10.1002/pip.3091&oi=sra) SD Saurabh, H Sharma. (2021). Perovskite-CIGS materialsbased tandem solarcellwith an increasedefficiency of 27.5% . Elsevier.

[31] Thibault LEMERCIER (2020). *Développement de cellules solaires pérovskites semi-transparentes de type P-I-N dans la perspective d'une application tandem.* DOCTEUR DE L'UNIVERSITÉ SAVOIE MONT BLANC.

**35**

## CHAPMERT

### **I.1 Introduction**

Les scientifiques ont pensés au logiciel basés sur la simulation numérique pour prédire certains facteurs afin de s'assurer que le meilleur des résultats peut être obtenu pour leur production. Plusieurs types de logiciels sont disponibles, basés sur la simulation numérique, et ils sont donc des éléments essentiels de la conception de couches minces de cellules solaires. On peut citer : AMPS-1D, PC-1D, ASA, SCAPS-1D.

**Logiciel SCAPS** (*Solar Cell Capacitance Simulator*): est un logiciel de simulation unidimensionnel qui calcule les bandes d'énergie, les caractéristiques courant-tension et la réponse spectrale (efficacité quantique) en résolvant les équations de continuité pour l'électron et le trou et l'équation de Poisson. Le simulateur de capacité de cellule solaire (SCAPS) est utilisé pour la simulation de cellules solaires. L'objectif de SCAPS est de montrer comment les propriétés des matériaux (la bande interdite, l'affinité, le dopage, les mobilités, les distributions aux interfaces, etc.) et la conception de l'appareil / ensemble de structure contrôlent le physique de l'appareil et ainsi contrôler également les réponses de l'appareil à la lumière, la tension impressionné et la température [1][2].

### **II.2 Présentation du logiciel de simulation Scaps-1D**

SCAPS est un logiciel de simulation des cellules solaires unidimensionnelles développé par le département des systèmes électronique et informatique (ELIS) de l'Université de Gent, Belgique. Plusieurs chercheurs ont contribué à son développement: Marc Burgelman , Koen Decock , Johan Verschraegen , Alex Niemegeers , Stefaan Degrave. Le logiciel est disponible gratuitement pour la communauté des recherches photovoltaïques (établissements et Instituts de recherche) .Il fonctionne sur PC sous Windows 95,98, NT, 2000,XP,Vista , Windows 7 , et occupe environ 50 Mo d'espace disque

SCAPS est développé à l'origine pour des structures des cellules de CuInSe2 et de CdTe. Cependant, Plusieurs version ont amélioré ses capacités de façon à devenir applicable pour des cellules solaires cristallines (Si et GaAs) et des cellules amorphes (a-Si et de Si micromorphe) [1].

Un aperçu de ses caractéristiques principales est donné ci-dessous [3]:

- $\downarrow$  Jusqu'à 7 couches semi-conductrices.
- Presque tous les paramètres peuvent être introduits avec variations graduées ( en dépendance de la composition et de la profondeur de la cellule ) : Par exemple ,  $\chi$ ,  $\varepsilon$ , NC, NV, Vthn, Vthp,  $\mu$ n,  $\mu$ p NA, ND, tous les pièges ( défauts)Nt .
- $\overline{\phantom{a}}$  Mécanismes de recombinaison : bande à bande (direct), la SRH et Auger.
- Les niveaux de défauts : en volume ou à l'interface, en considérant leurs états de charge et la recombinaison à leurs niveaux.
- Les niveaux de défauts : en volume ou à l'interface, en considérant leurs états de charge et la recombinaison à leurs niveaux.
- $\overline{\phantom{a}}$  Les niveaux des défauts, type de charge : pas de charge (neutre), monovalent (un seul donneur, accepteur), divalent (double donneur, double accepteur, amphotère), multivalent(défini par l'utilisateur).
- Les niveaux des défauts, distribution énergétique : niveau discret, uniforme, Gauss, sous forme de queue ou bien une combinaison.
- Les niveaux des défauts, propriété optique : Excitation directe par la lumière est possible (connu par effet de l'impureté photovoltaïque, IPV).
- $\frac{1}{\sqrt{1}}$  Les niveaux des défauts, transitions métastables entre les niveaux.
- Contacts : Travail de sortie du métal ou régime de bande plate ; Propriété optique (Réflexion ou transmission) du filtre.
- Tunneling, inter-bandes (dans la bande de conduction ou dans la bande de valence), tunneling à/ou à partir des états de l'interface.
- Génération : à partir d'un calcul interne ou bien d'un fichier  $g(x)$  fourni par l'utilisateur.
- $\downarrow$  Illumination: du côté p ou n.
- Points pour les calculs de travail : la tension, la fréquence, la température.
- Le logiciel calcule les bandes d'énergie, les concentrations et les courants à un point de fonctionnement donné les caractéristiques (JV), les caractéristiques du courant alternatif(C et G en fonction de V et / ou f), la réponse spectrale (également avec polarisation de la lumière ou la tension).
- Calculs de lots possible ; présentation des résultats et les paramètres en fonction.
- Chargement et la sauvegarde de tous les paramètres ; démarrage de SCAPS dans une configuration personnalisée, un langage de script compris une fonction utilisateur libre.
- $\frac{1}{\sqrt{2}}$  interface utilisateur très intuitive.
- Un centre de langage de script à exécuter SCAPS d'un « fichier de script toutes les variables internes peuvent être consultés et tracée par le script.
- $\downarrow$  Un établissement ajustement de courbe intégré.
- Un panneau pour l'interprétation des mesures d'admission.

### **II.3 Notions de base**

Le simulateur de capacité de cellule solaire (SCAPS) est un programme conçu pour fonctionner sous le système Windows, développé par Lab Windows/CVI de la national Instruments. SCAPS s'ouvre avec l'icone 'Action Panel'. La fenêtrer qui s'ouvre est présentée dans la **Figure II.1**:

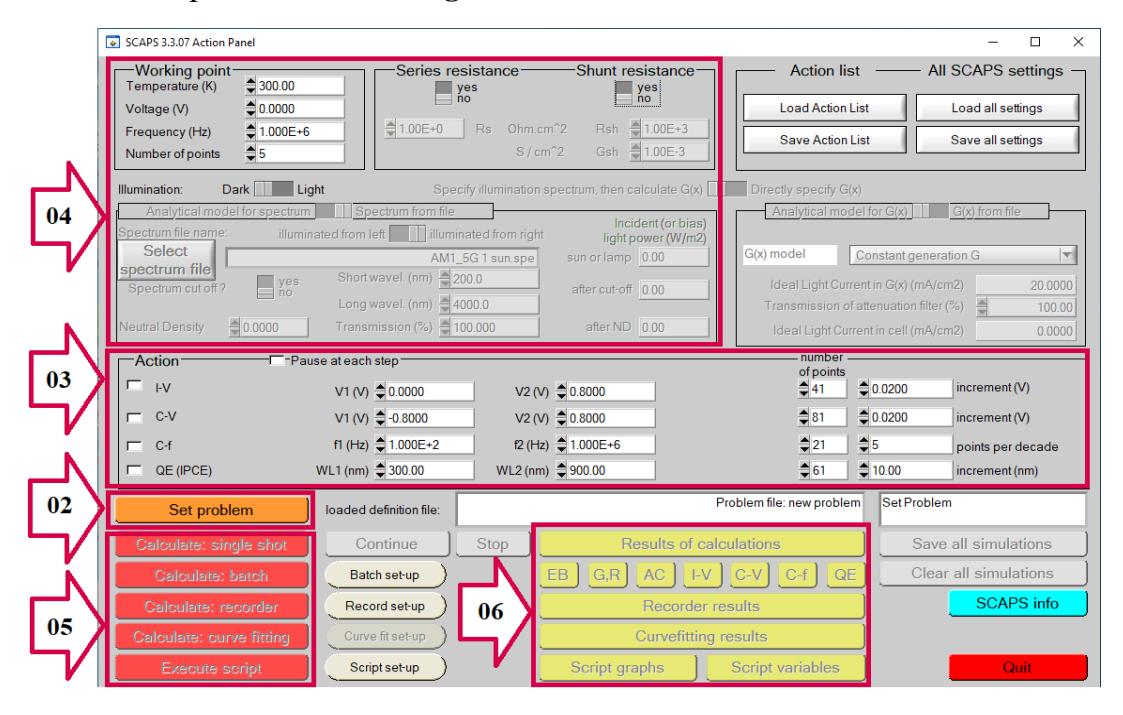

**Figure II.1 :** *Panneau de démarrage de SCAPS, le panneau d'action ou principal*

La signification des blocs numérotés de 1 à 6 est expliquée dans le texte. Il ya des panneaux dédiés pour les actions de base [4]:

- 1. Lancer SCAPS
- 2. Définir le problème, ainsi que la géométrie, les matériaux et toutes les propriétés de la cellule solaire étudiée.
- 3. Indiquer les circonstances dans lesquelles la simulation est effectuée (spécifier le point de fonctionnement).
- 4. Indiquer la mesure (la caractéristique) à simuler.
- 5. Commencer le(s) calcul(s).
- 6. Afficher les courbes de simulation (voir la section 6).
- Ces étapes sont plus détaillées dans ce qui suit.

### **II.3.1 Lancer SCAPS**

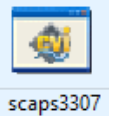

On clique sur l'icône ci-dessus sur le bureau, ou bien double-clique sur le fichier SCAPS3307.EXE dans le gestionnaire de fichiers (ou dans n'importe quelle autre version de SCAPS). SCAPS s'ouvre avec le panneau d'action.

### **II.3.2 Définition du problème**

Set problem

On clique sur le bouton SET PROBLEM dans le panneau d'action, et on choisi LOAD dans le coin droit en bas du panneau qui s'ouvre par la suite. On sélectionne et on ouvre (par exemple NUMOS CIGS Baseline.def. Ceci est un fichier exemple d'une cellule solaire à base de CIGS. Par la suite, il est possible de modifier toutes les propriétés de la cellule en cliquant sur 'SET PROBLEM' dans le panneau d'action.

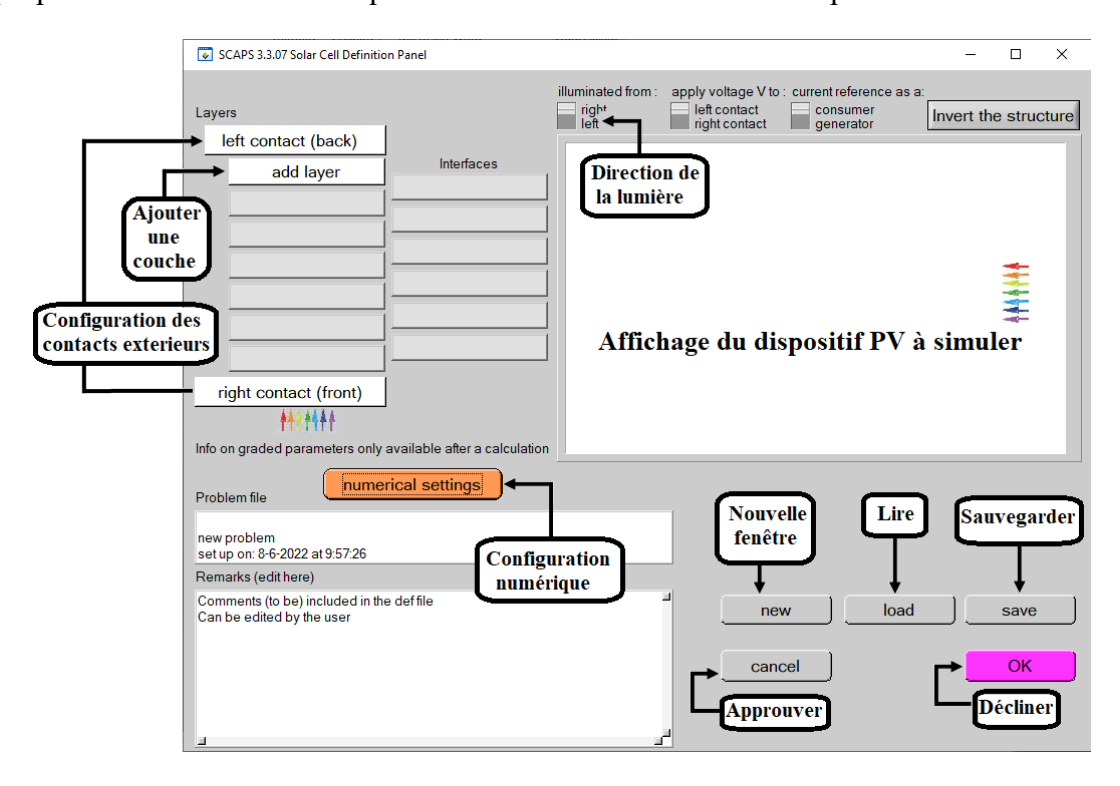

**Figure II.2:** *Panneau de définition de la structure.*

### **II.3.3 Définir le point de fonctionnement**

Le point de fonctionnement spécifie les paramètres qui ne sont pas variables dans les mesures de la simulation, et qui sont relatifs à l'opération de mesure. Ceci implique :

 **La Température T** : Importante pour toutes les mesures. Note : dans SCAPS, seulement les vélocités thermiques, le voltage thermique  $kT$  et tous leurs dérivés sont  $N_c(T)$ ,  $N_c(T)$ les seuls variables qui ont une dépendance thermique explicite ; on doit saisir manuellement, pour chaque valeur T, les paramètres du matériau correspondant.

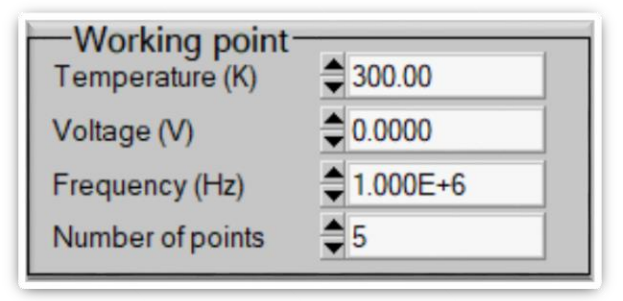

**Figure II.3 :** *Le point de fonctionnement*

- **Le voltage V** : il ne concerne pas les simulations I-V et C-V. C'est le voltage de la polarisation DC dans une simulation C-f et QE(λ). SCAPS commence toujours à 0 V, et s'exécute au voltage du point de fonctionnement par un nombre d'étapes qu'on doit aussi spécifier.
- **La fréquence f** : elle ne concerne pas les simulations I-V, QE(λ) et C-f. C'est la fréquence dans laquelle la caractéristique C-V est simulée [5].
	- **Nombre de point** : le nombre de point utilisé pour tracer les courbes.

 **Résistance série et résistance shunt (parallèle)** : ces deux paramètres influencent sur la caractéristique I-V, elle représente les pertes ohmiques de la cellule (voir la Figure II.4)

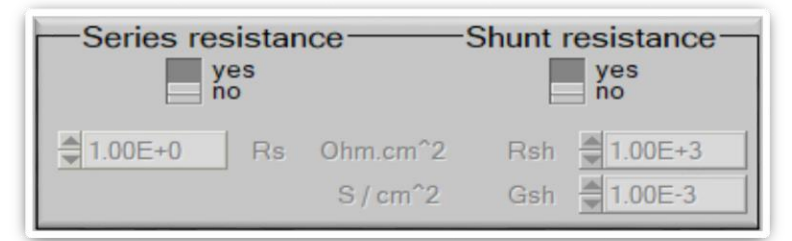

**Figure II.4 :** *Résistance série et parallèle.*

 **L'illumination**: elle est utilisée dans toutes les mesures. Pour QE(λ), elle détermine les conditions de polarisation de la lumière. Les paramètres de base sont : l'obscurité ou la lumière, le choix du côté illuminé, le choix du spectre. Le spectre d'illumination on Sun (=  $1000 \text{ W/m}^2$ ) avec la masse d'air 1.5 global est le spectre par défaut, mais il existe aussi une large gamme de lumières monochromatiques et de spectres pour plus de simulations personnalisées. S'il y a un simulateur optique, on peut immédiatement charger un profil de génération au lieu d'utiliser un spectre [4].

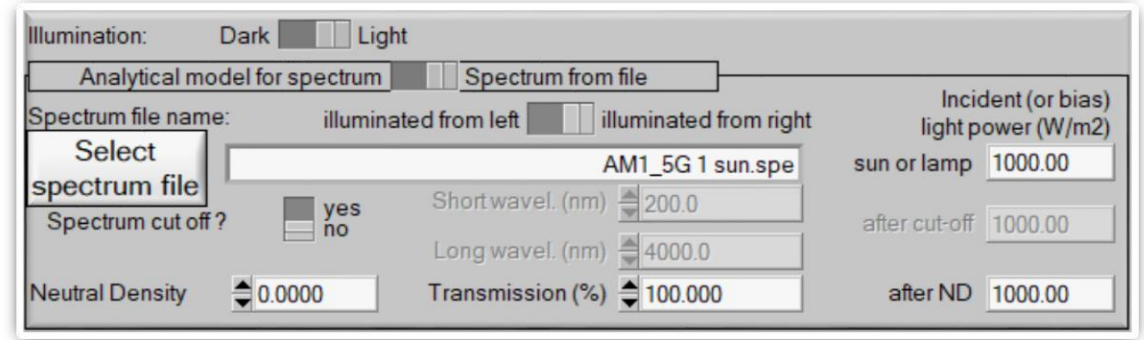

**Figure II.5** *: L'illumination*

### **II.3.4 Bloc «Action »**

On peut donc grâce à ce bloc sélectionner les grandeurs voulus afin de les simuler en effet:

- On peut mesurer la caractéristique I-V en replissant les champs associés : le point initial, le point final, le pas et le nombre de point qui s'affiche automatiquement.
	- Idem pour la capacitance-voltage, capacitance-fréquence et la réponse spectrale [5].

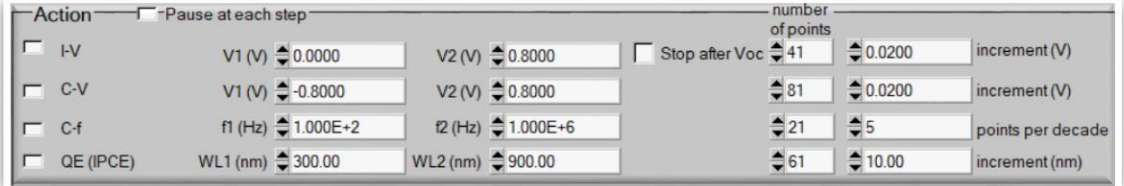

**Figure II.6** *: Action de bloc.*

### **II.3.5 Sélection des caractéristiques à simuler**

Dans la partie Action du panneau action, on peut choisir un ou plusieurs mesures à simuler: I-V, C-V, C-f et  $QE(\lambda)$ . On peut ajuster également, les valeurs initiales et finales de l'argument, ainsi que le nombre des étapes[6].

### **II.3.6 Lancer le calcul**

### **Calculate: single shot**

Nous cliquons sur le bouton de commande (**Calculate : single shot**) pour lancer la simulation [6].

### **II.3.7 Affichage des courbes simulées**

Après les calculs, SCAPS passe au panneau de bande d'énergie, présenté dans la figure II.7. Dans ce panneau, on peut voir les diagrammes de bandes, les densités des porteurs libres, la densité du courant ; au dernier point de polarisation. Si on veut afficher les résultats pour des tensions intermédiaires, on utilise le bouton pause dans le panneau d'action. On peut faire apparaitre les résultats par les commandes PRINT, SAVE GRAPHS, SHOW, et les valeurs s'affichent par la suite à l'écran. Il est possible de faire du Couper & Coller vers, par ex., Excel, ou sauvegarder les valeurs dans un fichier de données. Vous pouvez basculer vers un de vos panneaux personnalisés (si vous avez toutefois simulé au moins une seule opération de mesure)

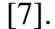

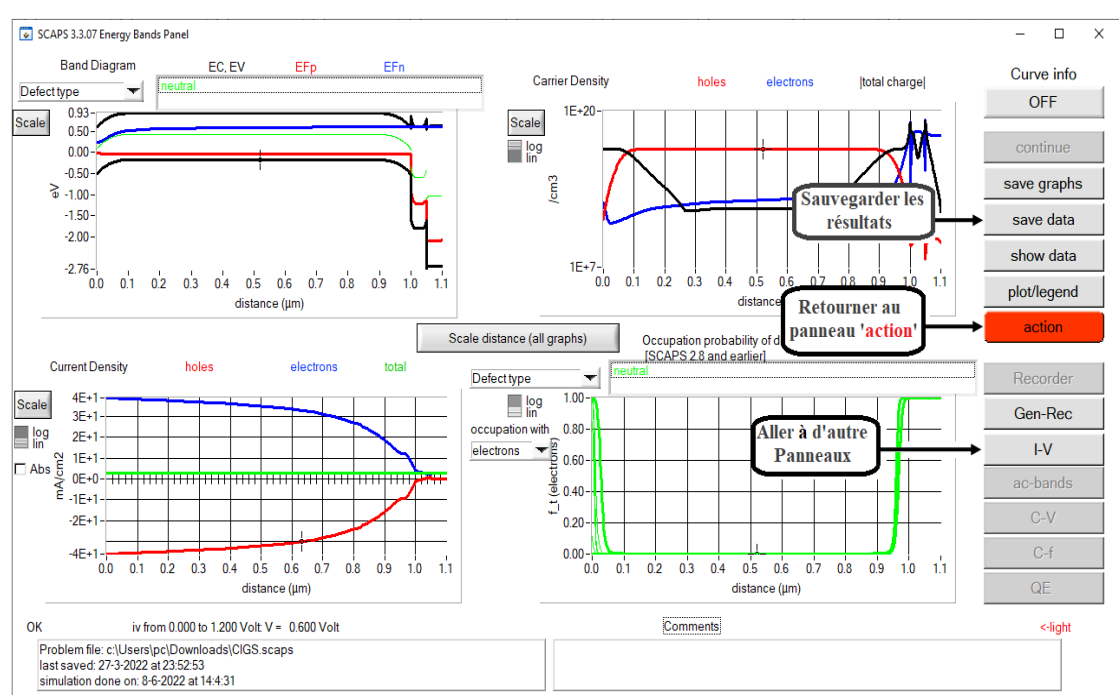

**Figure II.7 :** *Panneau des bandes d'énergie.*

### **II.3.8 Les courbes J-V**

La figure II.8 montre le panneau d'affichage des courbes J-V à l'obscurité et sous éclairement. La couleur de la dernière courbe calculée est indiquée (lorsque le graphe est trop encombré, on clique CLEAR ALL GRAPHS dans le panneau d'action). Les courbes des taux de recombinaison sont affichées seulement pour la dernière simulation. La couleur de la légende correspond à la couleur de la courbe. Si CURVE INFO est sur ON et si on clique sur une courbe du graphe un panneau pop-up apparaîtra avec des informations concernant le graphe, la courbe ainsi que le point cliqué [8]

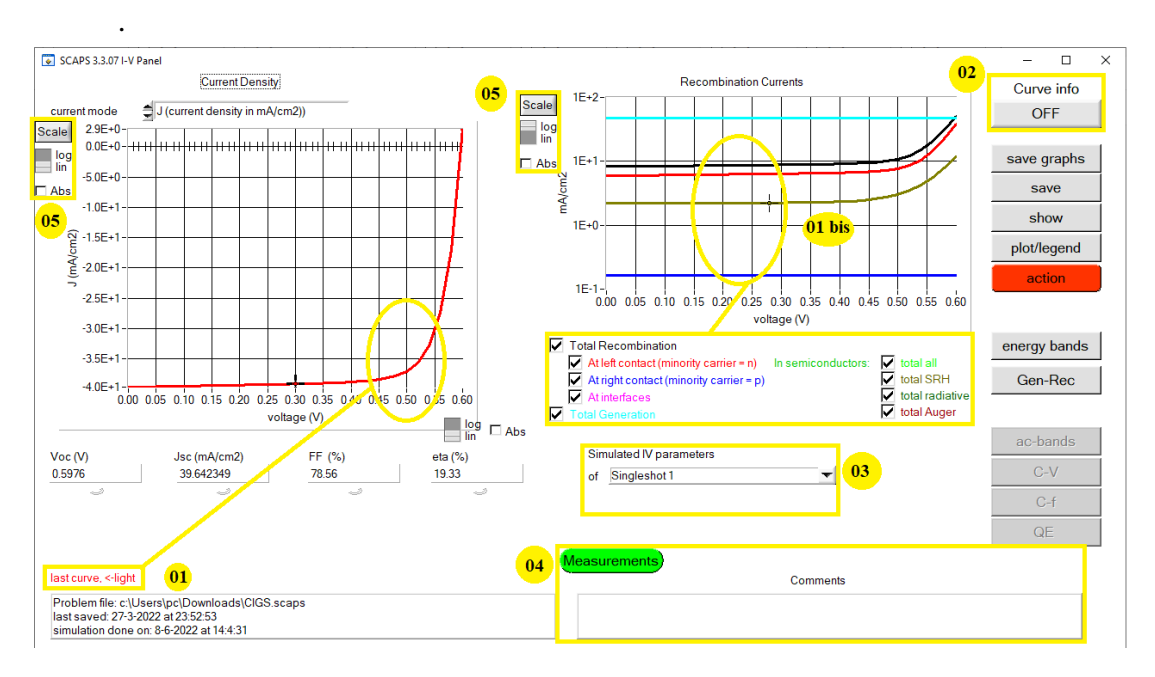

**Figure II.8** *: Panneau d'affichage des courbes I-V à l'obscurité et en éclairement.*

Le bouton SCALE aide à changer la gamme et l'échelle des axes. Si on appuie sur le bouton CTRL et on sélectionne une aire rectangulaire dans un graphe, celui-ci fera un zoom intérieur (agrandissant) dans la zone sélectionnée. L'appui sur le bouton CTRL accompagné d'un clic droit donnera un zoom extérieur (Zoom out) [8].

### **II.4 Définition d'une cellule solaire**

La méthode recommandée pour introduire une cellule solaire est d'utiliser l'interface graphique du programme. De cette façon on peut introduire interactivement tous les paramètres qui seront contrôlés par SCAPS de manière à ne pas obtenir des valeurs impossibles ou incohérentes [9].

### **II.4.1 Edition de la structure d'une cellule solaire**

Quand on clique sur le bouton 'SET PROBLEM' sur le panneau d'action, le panneau 'SOLAR CELL DEFINITION' s'affichera. Ce dernier permettra de créer ou de modifier les structures des cellules solaires et de les enregistrer, ou bien de les charger à partir d'autres fichiers. Ces fichiers de définition sont des fichiers standards ASCII (American Standard Code for Information Interchange) d'extension. def qui peuvent s'ouvrir avec Notepad.exe ou Wordbad.exe. Il est déconseillé des les modifier au risque des les rendre inutilisables par la suite.

Les propriétés des couches, des contacts et d'interfaces peuvent être modifiées en cliquant sur le bouton approprié comme le montre la figure II.9. De la même manière, des couches peuvent être rajoutées en cliquant 'ADD LAYER' [9].

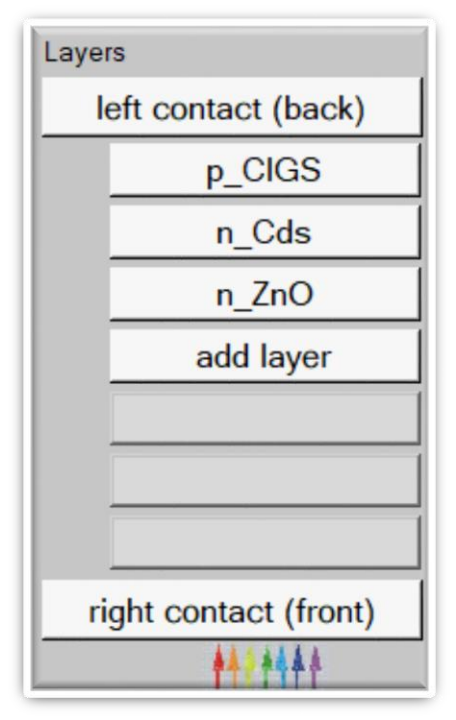

**Figure II.9** *: Définition de la structure d'une cellule solaire.*

### **II.4.2 Contacts**

Les propriétés des contacts peuvent être introduits soit en cliquant sur le bouton du contact avant ou celui du contact arrière sur le panneau de définition de la cellule. Un panneau des propriétés de contact 'CONTACT PROPERTIES PANEL' s'ouvre, comme le montre la Figure II.10.

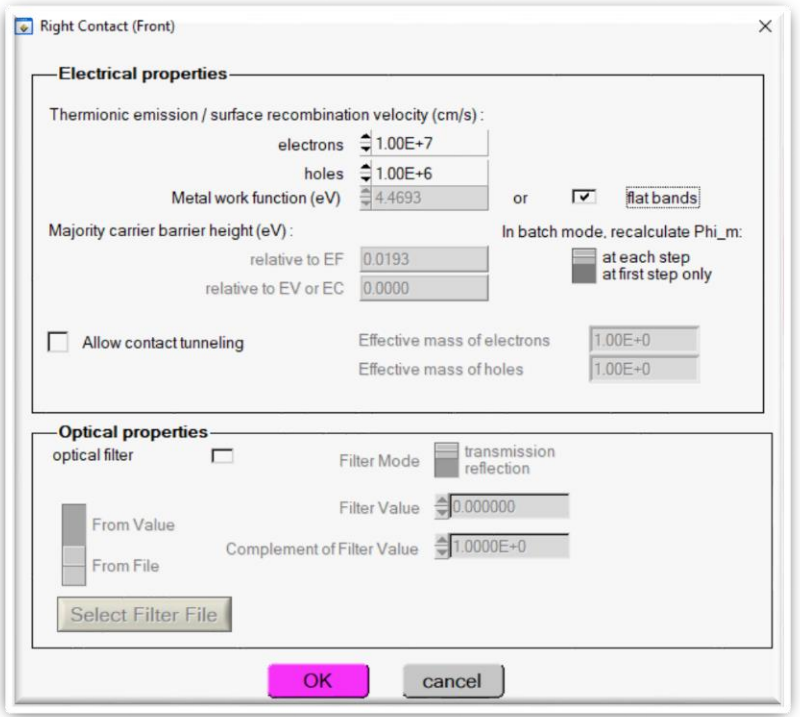

### **Figure II.10** *: Panneau des propriétés des contacts.*

Les propriétés des contacts, se divisent en propriétés électriques et optiques. Dans les propriétés électriques, on définit :

- Les vitesses de recombinaison surfaciques des électrons et des trous libres.
- Si le contact a un travail de sortie, ou il est idéal (régime de bande plates).
- La barrière des porteurs majoritaires.
- L'effet tunnel (si on veut en tenir compte).

Pour les propriétés optiques, on peut définir la transmission ou la réflexion, par une valeur ou un fichier de donnée [7].

### **II .4.3 Définition des couches**

En cliquant sur le bouton « add layer », une fenêtre (**Figure II.11**) s'ouvre qui contient les différents paramètres du matériau à introduire. Ces paramètres peuvent avoir des distributions uniformes ou non uniformes, selon la physique du matériau. Dans la première case, on introduit le nom de la couche (qui correspond au type du dopage).Dans la deuxième case, l'épaisseur de la couche est introduite. Le troisième block, concerne la pureté du matériau et son profile.

Dans le quatrième block, on introduit : le gap d'énergie, l'affinité électronique, la permittivité diélectrique, les densités effectives des bandes de conduction et de valence, vitesse thermiques des électrons et des trous libres, les mobilités des

électrons et des trous. Finalement, une case, qui permet d'ajouter les masses effectives des électrons et des trous si on tient compte du transport des porteurs par effet tunnel.

Si le matériau est un composé d'éléments avec des concentrations non uniforme, on peut introduire des variations graduelles des précédents paramètres. Dans le cinquième block, **Figure II.12**, on introduit le dopage, type et densité. Le dopage aussi peut être introduit comme étant uniforme, comme il peut avoir des variations graduelles (linéaire, paraboliques,…).

Dans le sixième block, on définit l'absorption de la couche, comme le montre la **Figure II.13**. L'absorption peut être définie par le modèle analytique fourni par SCAPS, comme elle peut introduite sous forme de données. SCAPS fourni un nombre de données de l'absorption pour plusieurs types de semi-conducteurs. On peut également utiliser d'autres données de l'absorption pour des semi-conducteurs non disponibles dans SCAPS, à condition que le fichier ait la même extension des fichiers de l'absorption fournis par SCAPS [1].

| <b>LAYER1</b>                           |                                               | p_CIGS               |  |  |
|-----------------------------------------|-----------------------------------------------|----------------------|--|--|
| thickness (µm)                          |                                               | 1.000                |  |  |
|                                         |                                               | uniform pure A (y=0) |  |  |
| The layer is pure A: $y = 0$ , uniform  |                                               | 0.000                |  |  |
|                                         | Semiconductor Property P of the pure material | pure $A(y = 0)$      |  |  |
|                                         |                                               |                      |  |  |
| bandgap (eV)                            |                                               | 1.100                |  |  |
| electron affinity (eV)                  |                                               | 4.500                |  |  |
| dielectric permittivity (relative)      |                                               | 13.600               |  |  |
| CB effective density of states (1/cm^3) |                                               | 2.110E+18            |  |  |
| VB effective density of states (1/cm^3) |                                               | 1.790E+19            |  |  |
| electron thermal velocity (cm/s)        |                                               | $1.000E + 7$         |  |  |
| hole thermal velocity (cm/s)            |                                               | $1.000E + 7$         |  |  |
| electron mobility (cm <sup>2</sup> /Vs) |                                               | $1.000E + 2$         |  |  |
| hole mobility (cm <sup>2</sup> /Vs)     |                                               | 2.500E+1             |  |  |
| <b>Allow Tunneling</b>                  | effective mass of electrons                   | $1.000E + 0$         |  |  |
|                                         | effective mass of holes                       | $1.000E + 0$         |  |  |

**Figure II.11 :** *Propriétés de la couche ajoutée***.**

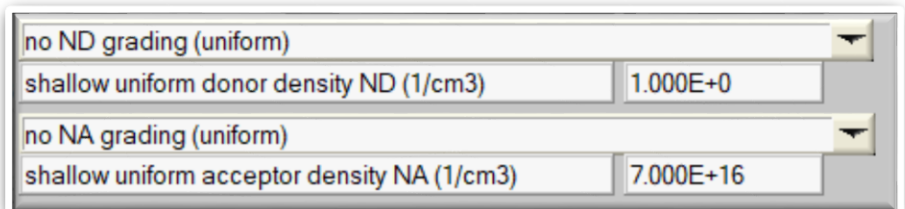

**Figure II.12 :** *Propriétés des dopages définis.*

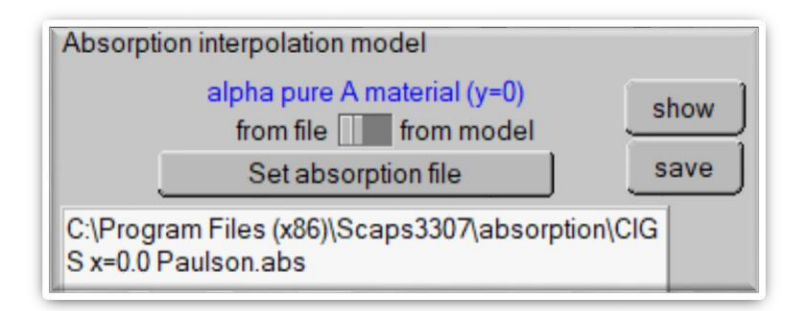

### **Figure II.13** *: Modèle de l'absorption.*

Le type des recombinaisons en volume présent est indiqué dans le côté droite du panneau des propriétés de la couche (**Figure II.14**). Tous les types des recombinaisons sont présents ; directs ou à travers les pièges [6].

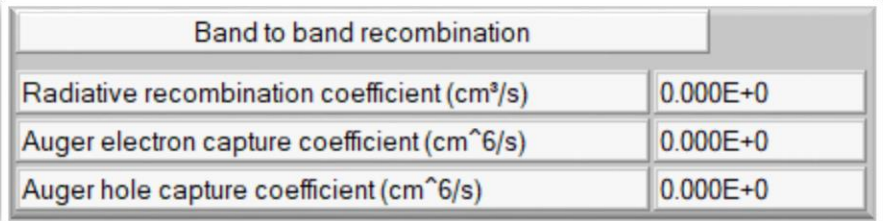

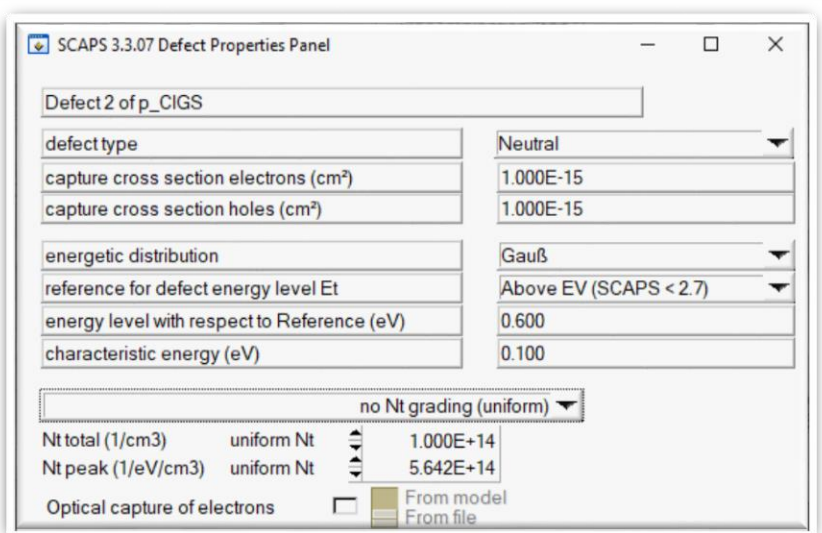

### **Figure II.14** *: Définition des types de recombinaison présents*

Si on introduit les défauts (pièges) ; ils peuvent être uniformes ou non uniformes, discrets, avec des distributions gaussiennes, donneurs, accepteurs, neutres, monovalents ou divalents. On peut même définir des transitions de porteurs entre les différents niveaux d'énergie des pièges.

### **II.5 Limites d'utilisation de Scaps**

Les avantages du SCAPS sont multiples à savoir : la grande vitesse d'exécution, les fichiers d'entrée sont accessibles à l'utilisateur en format texte tel que les données spectrales et les paramètres décrivant le dispositif, la possibilité d'introduire des interfaces et prise en compte du phénomène de recombinaison en celle-ci, l'introduction de résistances en série et shunt , et l'obtention des caractéristiques capacité-tension et capacité-fréquence. Cependant, ses inconvénients:

- Les dopants sont complètement ionisés : quelque soit la température.
- Il utilise seulement la fonction de Maxwell-Boltzman.
- $\triangleright$  Ne gère pas les semi conducteurs dégénérés.
- Il considère seulement 3 types de mécanismes de recombinaisons: Radiative, Auger et indirect via défaut ou centre recombinant. [7].

### **II.6 Conclusion**

Dans ce chapitre, nous fournissons une description complète du logiciel de simulation scaps, c'est un logiciel très facile à utiliser utilisé pour la simulation numérique unidimensionnelle des dispositifs photovoltaïques. Il est basé sur l'équation de Poisson et sur la résolution des équations de continuité des électrons et des trous. Nous avons également fourni les modules de ce programme et ses parties (partie définition de la structure et partie affichage des résultats). Nous avons notamment choisi SCAPS-1D pour simuler la cellule solaire tandem CIGS/Pérovskite dont les résultats photovoltaïques seront présentés dans le chapitre suivant.

### **Références du chapitre II**

[01] FATEN BELARBI. (2021). Etude des performances d'une cellule solaire à base d'un matériau ternaire CuXS. Mémoire de Doctorat, Université des Sciences et de la Technologie d'Oran - Mohamed Boudiaf

[02] M Kaifi, [K GuptaS](https://scholar.google.com/citations?user=QsW1dGUAAAAJ&hl=fr&oi=sra) - Int. J. Eng. Res. Technol. (2019). Simulation of Perovskite based Solar Cell and Photodetector using SCAPS Software. Ripublication

[03] A Niemegeers, J Verschraegen, S Degrave – February. (2016). SCAPS manual. University of Gent

[04] BEN ABDERRAZK Ghania (2014). Etude par simulation numérique de la cellule solaire à base de CZTS par SCAPS. Mémoire de Master, Université de Biskra.

[05] HARCH Leila(2019) .Etude et simulation d'une cellule solaire à base de InGaN. Mémoire de Master, Université de Biskra

[06] Hasni Chahrazed Comparaison par simulation numérique entre une cellule solaire np et une cellule solaire pn en silicium cristallin par SCAPS. Mémoire de Master, Université de Biskra.

[07] Ben khaddouma Hiam. (2019). Etude et Simulation d'une cellule solaire à base de GaAs. Mémoire de Master, Université de Biskra.

[08] ZOUARI AHMED, SLIMANI Abdelhamid. (2020).Simulation Et Optimisation D'une Cellule Solaire A Base Du Pérovskite CH3NH3SnI3 En Architecture NIP. Université Echahid Hamma Lakhdar D'El-Oued, Université Echahid Hamma Lakhdar D'El-Oued

[09] Guebouri, W; Hamlaoui, H. (2021). Simulation de cellule solaire MASnBr3 à base de programme SCAPS. Université Echahid Hamma Lakhdar D'El-Oued, Université Echahid Hamma Lakhdar D'El-Oued

# CHAPITRE 10

### **III.1 Introduction**

La simulation de cellules solaires sur des substrats flexibles est très attrayante pour la production de masse de modules photovoltaïques à faible coût et à haut débit. CIGS est l'une des cellules solaires à couches minces les plus prometteuses à base de poly cristallin. Une façon prometteuse d'amener l'efficacité des cellules solaires CIGS au niveau supérieur consiste à construire des dispositifs en tandem avec des absorbeurs à semi-conducteurs à large bande interdite comme Pérovskite [1].

Dans ce chapitre nous utilisons le simulateur solaire SCAPS-1D. Pour modéliser une cellule individuelle Pérovskite, une cellule individuelle CIGS et une cellule tandem Pérovskite/CIGS empilée mécaniquement avec certaines informations que nous avons saisies pour obtenir les résultats, nous les présenterons sous la forme de courbes avec discussions des résultats.

### **III.2 Étapes de conception pour la cellule solaire Pérovskite/CIGS Tandem**

Les étapes de simulation de notre proposition cellule solaire tandem Pérovskite/CIGS, sont résumées dans la Figure III.1 et discutée en détail dans les titres suivants [2].

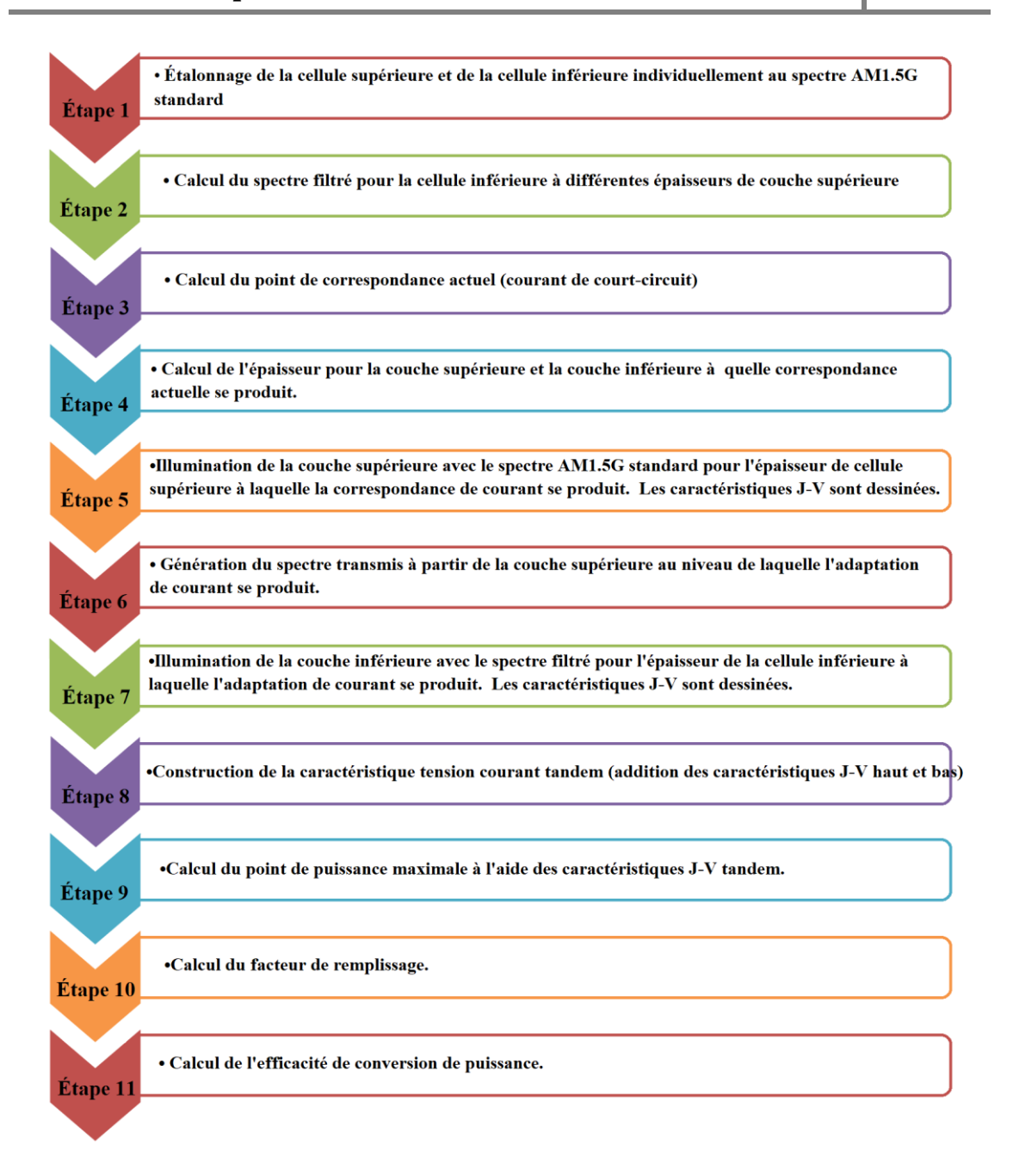

**Figure III.1***: Étapes de conception d'une cellule solaire en tandem.*

### **III.3 Méthodes et Matériels**

La cellule solaire tandem empilée mécaniquement que nous étudions a été simulée dans la littérature **[2]**, dont la cellule solaire supérieure composée de Spiro/Pérovskite/C-TiO2 et la cellule inférieure est composée de CIGS/CdS/ ZnO.

Les cellules supérieure et inférieure sont connectées dans une configuration de dispositif à quatre bornes (4T). Deux filtres conducteurs transparents sont appliqués sur le dessus des deux cellules.
Plusieurs configuration et performances des cellules solaires en tandem à base de CIGS/pérovskite obtenus par divers groupes de recherche sont indiquées dans le tableau **III.1**.

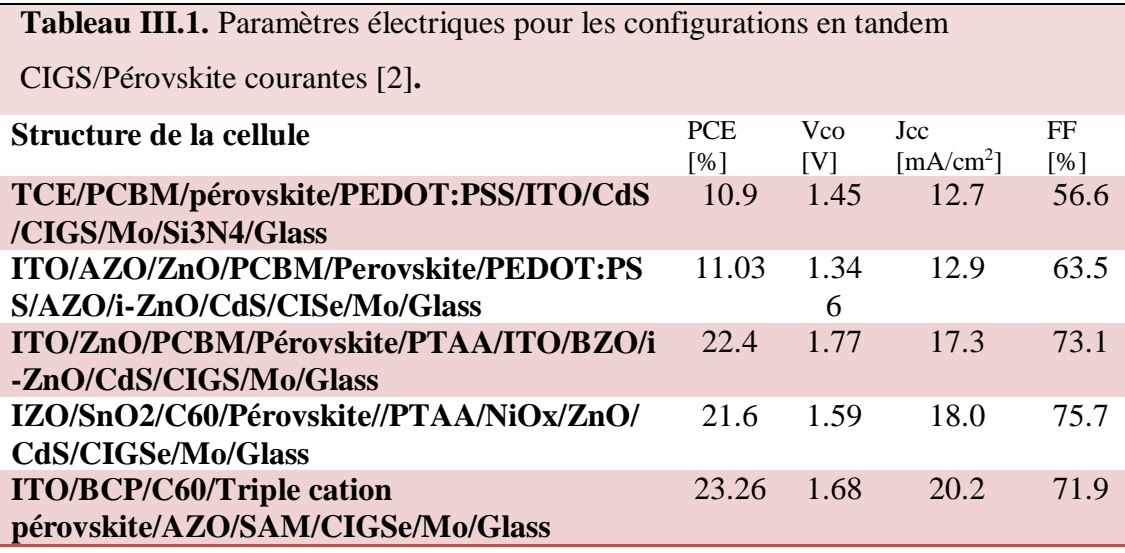

Afin de calculer le spectre transmis à partir de la sous-cellule supérieure, d'abord, la sous-cellule supérieure est conservée dans le spectre AM1.5G standard, et en utilisant le coefficient d'absorption et l'épaisseur des différents matériaux utilisés dans la cellule supérieure.

Le spectre filtré est calculé d'après l'équation (III.1)

$$
S_{\text{Filtr\acute{e}}}(\lambda) = S_0(\lambda) \big[ Exp\big(-(\alpha.\text{spiro}(\lambda) \times d.\text{spiro}) + (\alpha.\text{TiO2}(\lambda) \times d.\text{TiO2}) + (\alpha.\text{pérovskit}(\lambda) \times d.\text{pérovskit})\big) \big] \qquad (III. 1)
$$

Où:

- >  $S_{\text{Filter}(}\lambda)$ =Puissance du spectre filtré (Watt/m<sup>2</sup>) de la cellule supérieure à différentes longueurs d'onde.
- $\triangleright$   $S_0$  ( $\lambda$ ) = puissance spectrale AM 1,5 G (Watt/m<sup>2</sup>) à différents longueur d'onde.
- **α (λ)**=Coefficient d'absorption de différents matériaux à différents longueur d'onde.
- **d** =Épaisseur de différents matériaux.

Nous pouvons calculer les photons entrant dans la cellule inférieure, cela se fait en calculant le nouveau spectre que nous utilisons comme spectre d'entrée alternatif et simulons donc la cellule inférieure CIGS. Nous effectuons les opérations suivantes pour trouver les paramètres de la cellule tandem [3].

- $\perp$  La densité de courant de court-circuit de la cellule tandem  $(J_{cc-Tandem})$  est définie par la plus faible densité de courant circulant dans les deux cellules (supérieure et inférieure).
- $\perp$  La tension en circuit-ouvert du tandem ( $V_{oc-Tandem}$ ) est la somme des deux tensions : $V_{oc-Tandem} = V_{oc-Top} + V_{oc-Bottom}$
- $\downarrow$  Le rendement de conversion de la cellule n, est calculé par [4]:

$$
\eta = \frac{P_{maxTot}}{P_{in}} \qquad (\text{III. 2})
$$

**Ou :**

• 
$$
P_{maxTot} = P_{m1} + P_{m2} = (V_{m1} \times I_{m1}) + (V_{m2} \times I_{m2}).
$$

 $P_{in}$ : est la puissance incidente du spectre AM1.5G.

Enfin, Facteur de Forme (FF), nous utilisons la formule analytique suivante :

$$
FF = \frac{P_{in} \times \eta}{V_{oc} \times I_{cc}}
$$
 (III.3)

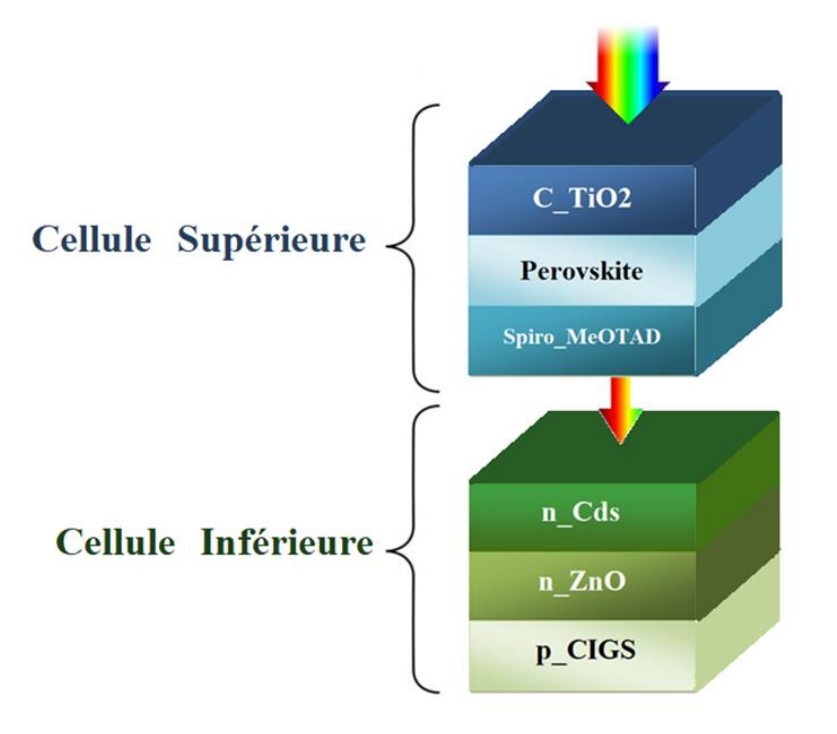

**Figure III.2:***Structure de cellules solaires tandem pérovskite/CIGS à* <sup>4</sup> *bornes.*

# **III.4 Le spectre solaire utilisé**

Dans cette simulation, le spectre AM1.5G du rayonnement direct et diffusif de l'éclairement solaire, sans y apporter de modifications, où la cellule optimisée pérovskite/CIGS s'éclaire sous ce spectre, dont l'énergie est (1000W/cm<sup>2</sup> ), il permet de simuler le courant/tension (J-V), et à partir de là, nous pouvons calculer l'efficacité de la cellule.

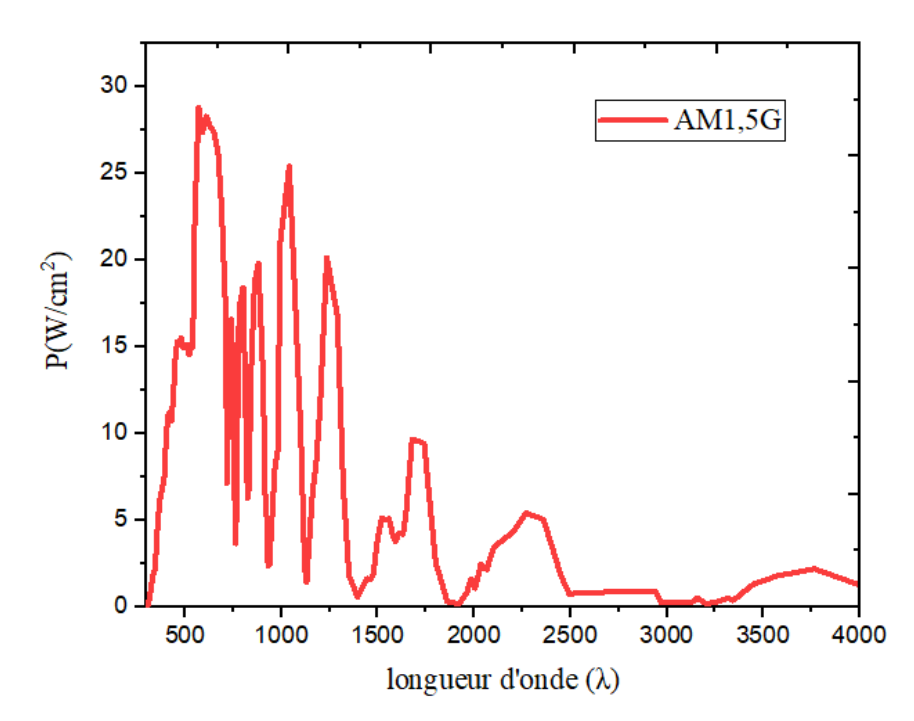

**Figure III.3***: Le spectre solaire AM1.5G illuminant la cellule supérieure de la cellule* 

*photovoltaïque.*

La relation de longueur d'onde du photon d'énergie :

$$
E = hv = \frac{hc}{\lambda} \Rightarrow \lambda = \frac{hc}{E}
$$

$$
\lambda(\mu) = \frac{1.24}{E_g} = \frac{1.24}{1.8} = 0.68 \ \mu m
$$

# **III.5 Cellule solaire Pérovskite individuelle**

#### **III.5.1 Paramètre des matériaux**

La cellule solaire Pérovskite avec bande interdite de 1,55 eV est stimulée sous le spectre AM1.5G, les paramètres est les défauts des matériaux utilisées se trouvent dans le **Tableau III.2 et III.3 [2].**

# **Chapitre III: Simulation et résultats 2022**

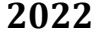

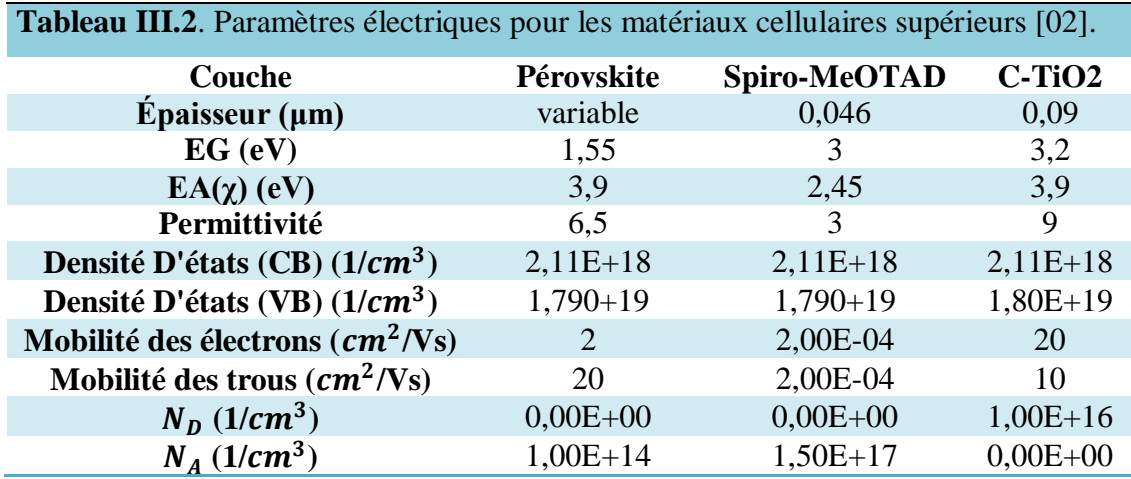

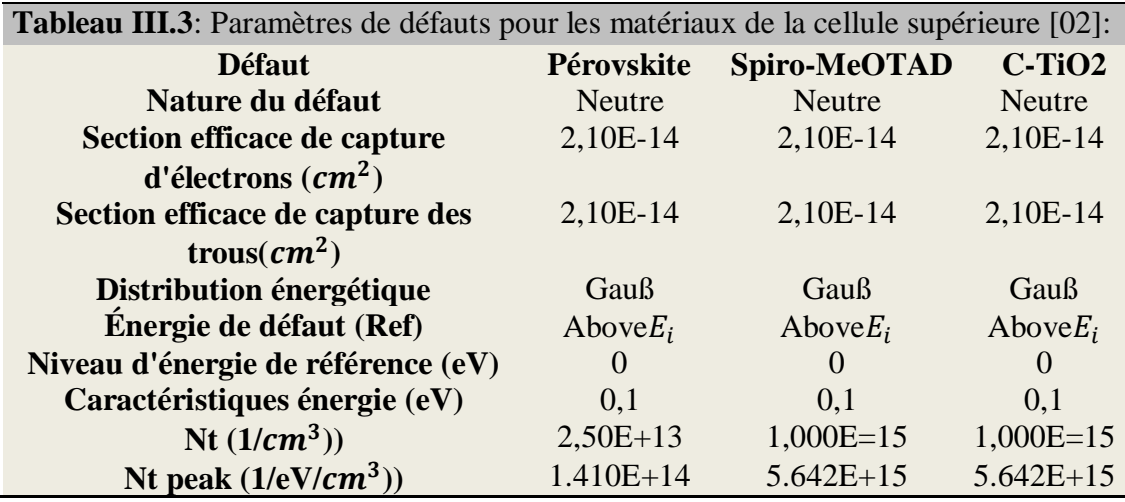

# **III.5.2 Présentation de la structure**

Le schéma de la Figure III.4 représente la structure de la cellule solaire Pérovskite étudiée, tel que le C-Tio2 représente la couche ETL et le Spiro représente la couche HTL. La structure de la cellule solaire individuelle à base du composé Pérovskite est constituée par: une couche de TiO2 a été utilisé comme matériau de transport d'électrons (ETM), de la pérovskite qui a été utilisé comme matériau absorbant et couche de Spiro comme un matériau de transport de trous (HTM).

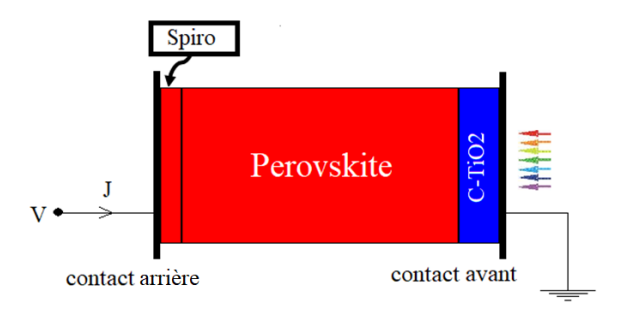

**Figure III.4***: Conception de la structure cellulaire de Pérovskite à l'aide de Scaps.*

# **III.5.3 Résultats des simulations et discussions**

# **III.5.3.1 Diagramme des bandes d'énergie**

En utilisant le simulateur Scaps, nous simulons la cellule solaire Pérovskite dans l'obscurité, puis nous traçons son diagramme de bande de d'énergie à l'équilibre (V=0), nous obtenons la **Figure III.5**

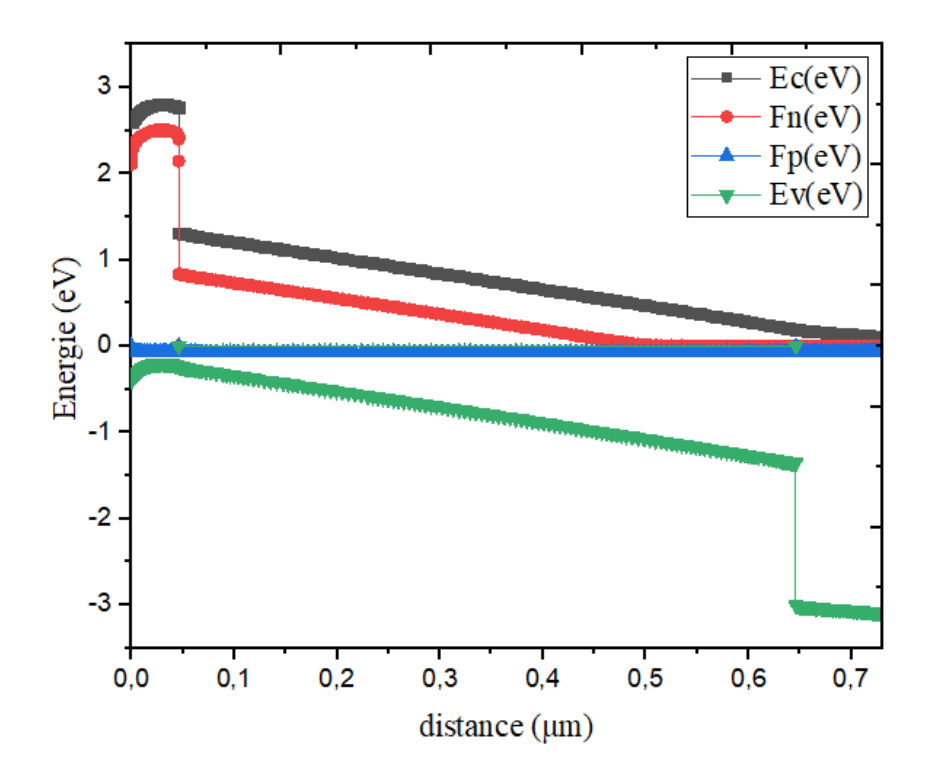

**Figure III.5**: *Diagramme de bandes d'énergie de la cellule solaire Pérovskite, à l'équilibre (V=0).*

## **III.5.3.2 Caractéristique J-V**

La figure III.6 représente la caractéristique (J-V) pour la cellule supérieure et la figure III.7 représente le rendement quantique.

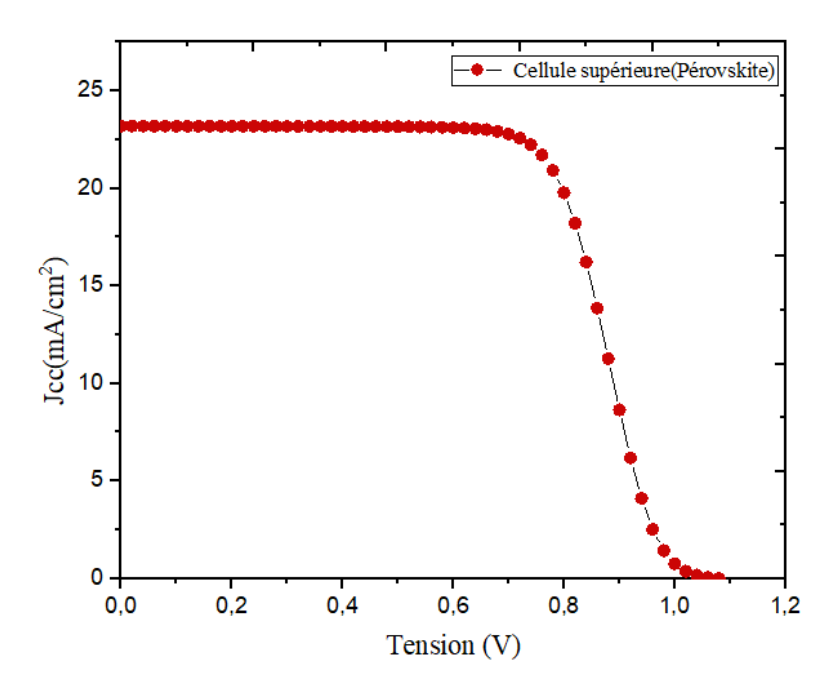

**Figure III.6***: Caractéristiques J-V de la cellule solaire Pérovskite.*

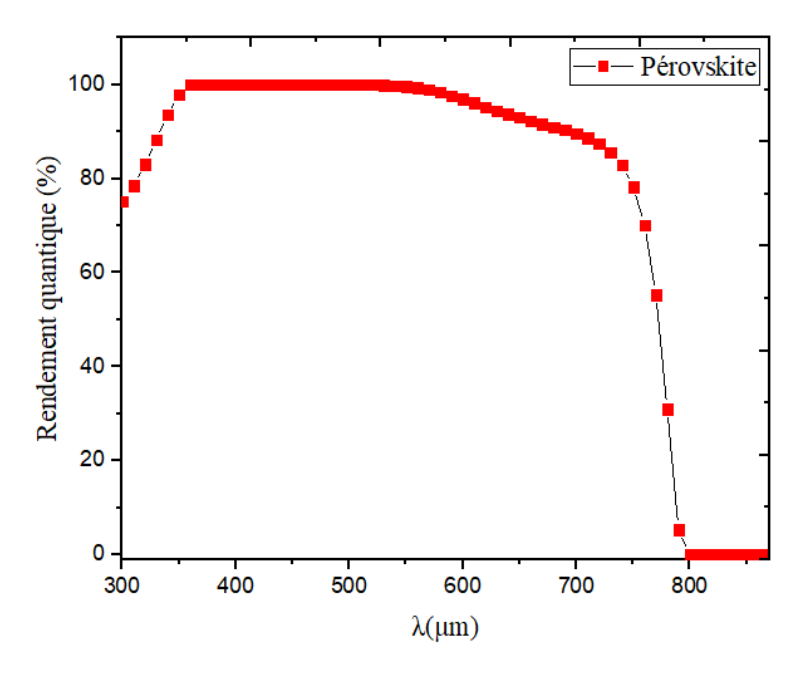

**Figure III.7**: *Rendement quantique de la cellule solaire Pérovskite*

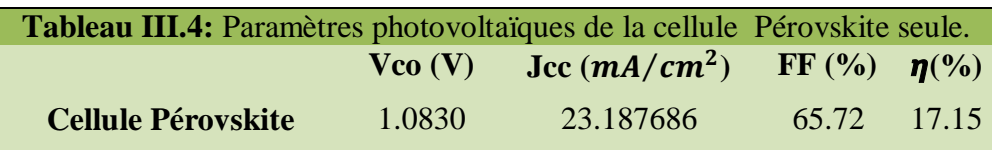

Comme le montre la Figure III.6, avec les paramètres du Tableau III.4 et donc avec différentes épaisseurs initiales de la couche, les sous-cellules supérieures ont un Jcc de 23,18 mA/cm² et un Vco de 1,08 V.

La sous-cellule supérieure atteint plus de 85 % d'EQE à une longueur d'onde de 400 nm, qui tombe ensuite en dessous de 70 % pour les longueurs d'onde supérieures à 800 nm. Ceci est attribué à la bande interdite élevée (1,55 eV) de la couche de pérovskite.

# **III.6 Cellule solaire CIGS individuelle**

## **III.6.1 Paramètres des matériaux**

La cellule solaire CIGS avec bande interdite de 1,1 eV est stimulée sous le spectre AM1.5G, les paramètres et les défauts des matériaux utilisés se trouvent dans le **Tableau III.5 et III.6**

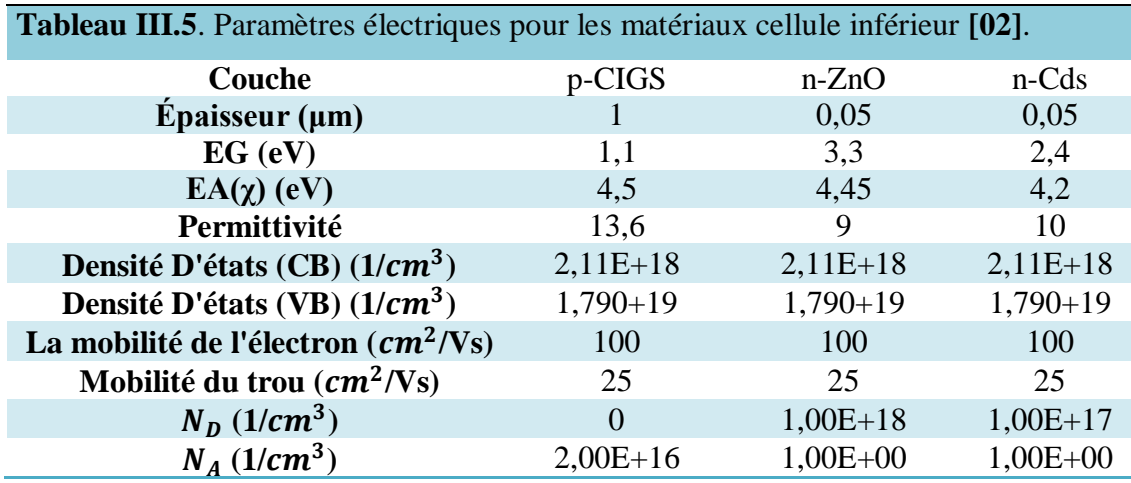

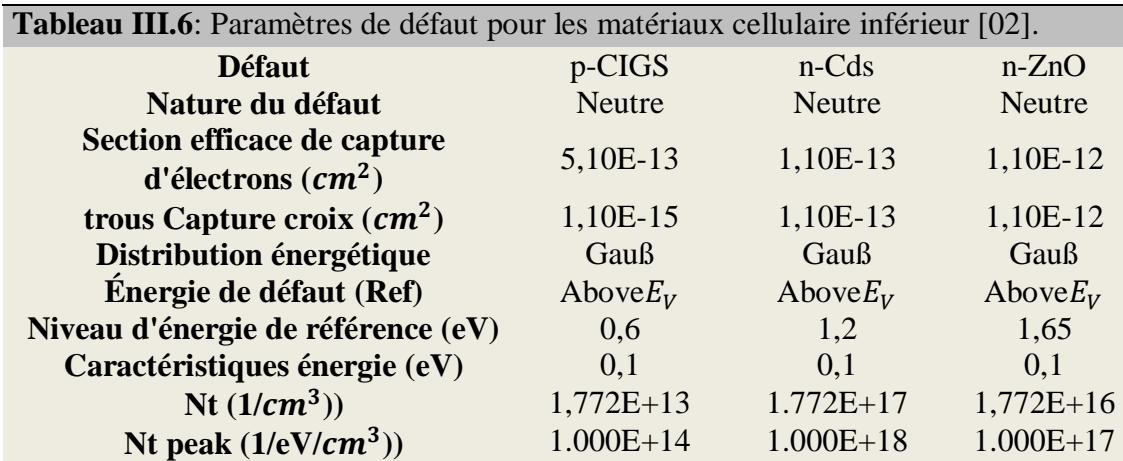

## **III.6.2 Présentation de la structure**

Le schéma de la Figure III.8représente la structure de la cellule solaire CIGS étudiée. La couche (ZnO) est utilisée comme une fenêtre optique placée au sommet de la cellule, suivie de couche de (CdS) qui servent d'émetteur (type n). La dernière couche (CIGS) qui fonctionne comme Champ de surface arrière (type p)

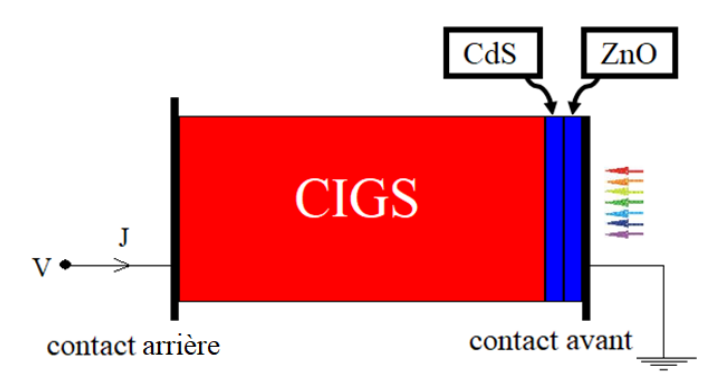

**Figure III.8***: Conception de la structure cellulaire de Pérovskite à l'aide de Scaps.*

#### **III.6.3 Résultats des simulations et discussions**

#### **III.6.3.1 Diagramme des bandes d'énergie**

En utilisant le simulateur Scaps, nous simulons la cellule solaire CIGS dans l'obscurité, puis nous traçons son diagramme de bande de d'énergie à l'équilibre (V=0), nous obtenons la Figure III.9

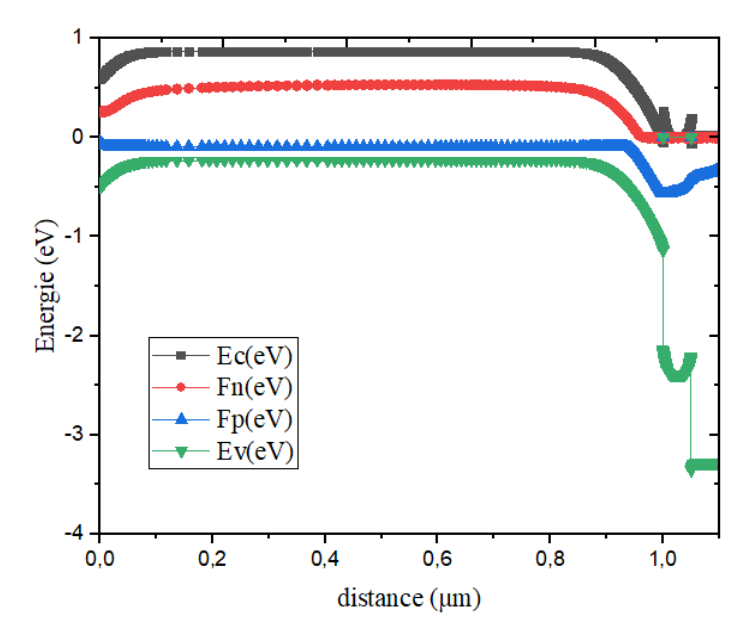

**Figure III.9**: *Diagramme de bandes d'énergie de la cellule solaire CIGS, à l'équilibre (V=0).*

#### **III.6.3.2 Caractéristique J-V et rendement quantique**

La figure III.10 représente la caractéristique (J-V) pour la cellule inférieure à base de CIGS et la figure III.11 représente son rendement quantique.

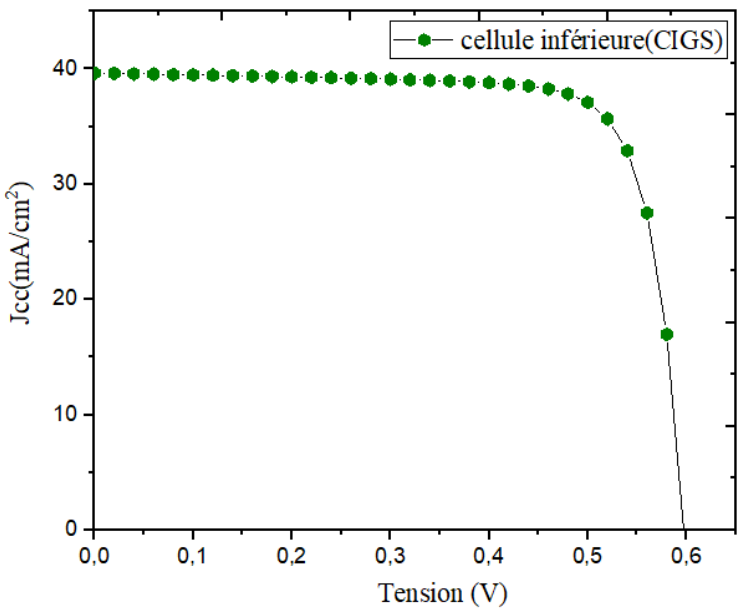

**Figure III.10***: Caractéristiques J-V de la cellule solaire CIGS.*

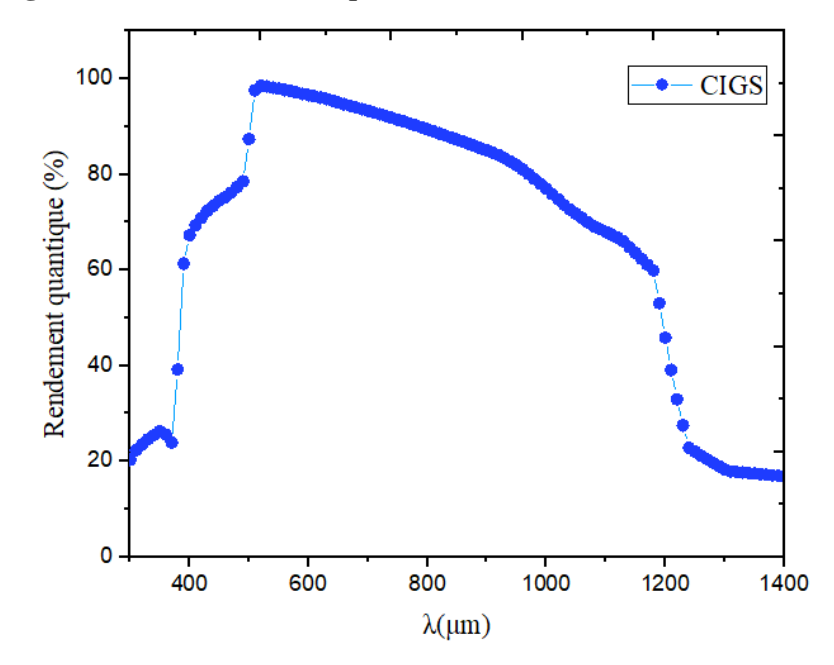

**Figure III.11**: *Diagramme de Rendement quantique la cellule solaire CIGS, avec un spectre AM1.5G.*

Après la saisie des paramètres dans le logiciel de simulation de cellule solaire **Scaps**, les résultats sont regroupés dans le tableau III.7

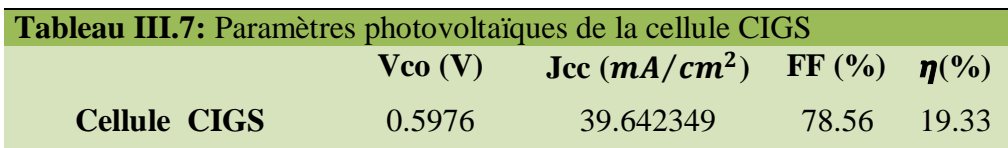

A cause de sa faible bande interdite, le courant de court-circuit (Jcc) de la cellule CIGS atteint la valeur 39,64 mA/cm² et une tension de circuit- ouvert(Vco) de 0,59V.

La cellule CIGS atteint plus de 90 % d'EQE à une longueur d'onde de 500 nm, qui tombe ensuite en dessous de 70 % pour les longueurs d'onde supérieures, ça commence à baisser petit à petit. Ceci est attribué à la bande interdite élevée (1,1 eV) de la couche de CIGS.

#### **III.7 Simulation de la cellule tandem pérovskite/CIGS**

#### **III.7.1 Cellule tandem pérovskite/CIGS à une épaisseur de 0.6 de pérovskite**

Les résultats varient d'une cellule solaire seule à une cellule tandem, car la cellule pérovskite seule est directement exposée au spectre solaire AM1.5G, une partie du spectre solaire est absorbée par la cellule supérieure et le reste est transmis à la cellule inférieure [2].

La cellule supérieure est comme un filtre pour la cellule inférieure, et réagit avec une gamme de longueurs d'onde définie, ici nous avons réglé l'épaisseur de base de la pérovskite à 0,6 μm, pour nous donner un indice sur la façon dont elle affecte notre spectre solaire, après avoir traversé la cellule supérieure et comment elle affecte la caractéristique J-V de la cellule inférieure (CIGS).

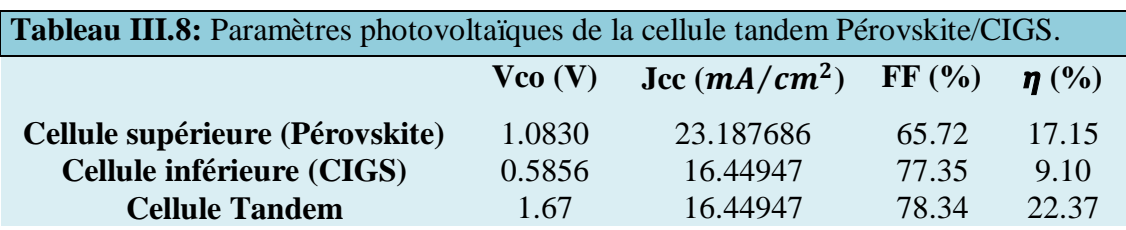

Les résultats obtenus dans le tableau **III.8 :**

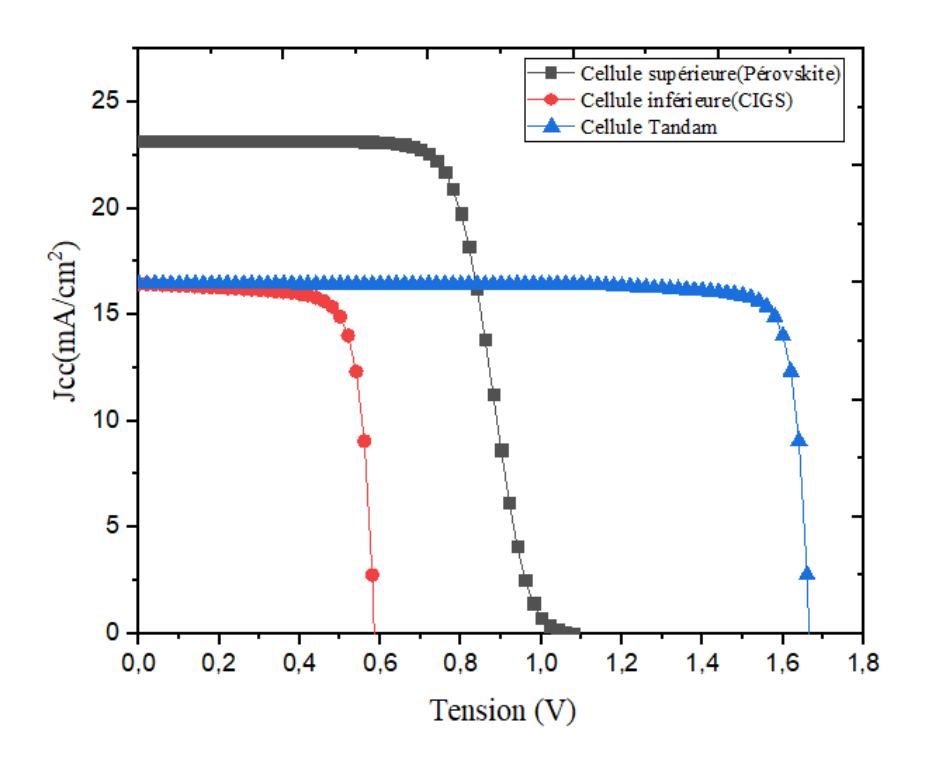

**Figure III.12***: Caractéristiques J-V des cellules supérieures, inférieure et tandem.*

Le courant créé dans la cellule en tandem est le minimum pour les cellules supérieure et inférieure, de sorte que le courant de court-circuit dans la cellule en tandem est égal a 16.44 ( $mA/cm<sup>2</sup>$ ) qui représente le courant de la cellule inférieure (**Figure III.12).**

#### **III.7.2 Cellule solaire tandem optimisée**

# **III.7.2.1 Calcul du spectre filtré de la sous-cellule inférieure à différentes épaisseurs de couche supérieure**

Afin de calculer le spectre transmis à partir de la sous-cellule supérieure, d'abord, la sous-cellule supérieure est conservée dans le spectre standard AM1.5G, et en utilisant, le coefficient d'absorption de la sous-cellule supérieure et l'épaisseur des différents matériaux utilisés dans la cellule supérieure filtrée spectre est calculé.Nous changeons l'épaisseur de la couche de pérovskite de 0,1μm à 0,9 μm, tout en maintenant l'épaisseur des couches restantes. Le spectre filtré pour différentes couche de pérovskite est représenté sur la **Figure III.13**

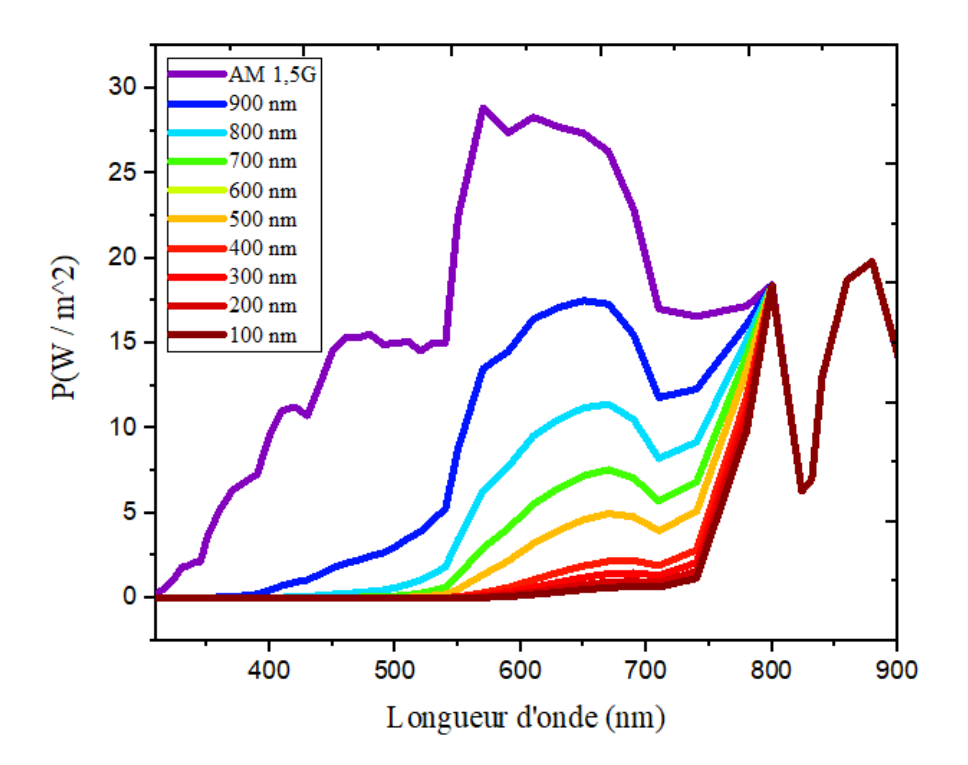

**Figure III.13***: Spectre filtré de la cellule supérieure à différentes épaisseurs de couche d'absorbeur*.

La diminution de la puissance du spectre transmis au niveau d'une couche de pérovskite plus épaisse dans la sous-cellule supérieure s'explique par l'augmentation de l'absorption dans la couche absorbante de la sous-cellule supérieure.

#### **III.7.2.2 Point de correspondance actuel (Current Matching)**

Le faible courant Jcc agit comme une cellule de contrôle pour calculer le Jcc total de la cellule tandem, de sorte que l'épaisseur des cellules supérieure et inférieure dans les dispositifs en tandem est attribuée pour avoir une valeur Jcc égale. La quantité de tension de circuit ouvert individuelle pour chaque cellule est ajoutée pour calculer la tension de circuit ouvert totale pour le dispositif en tandem.

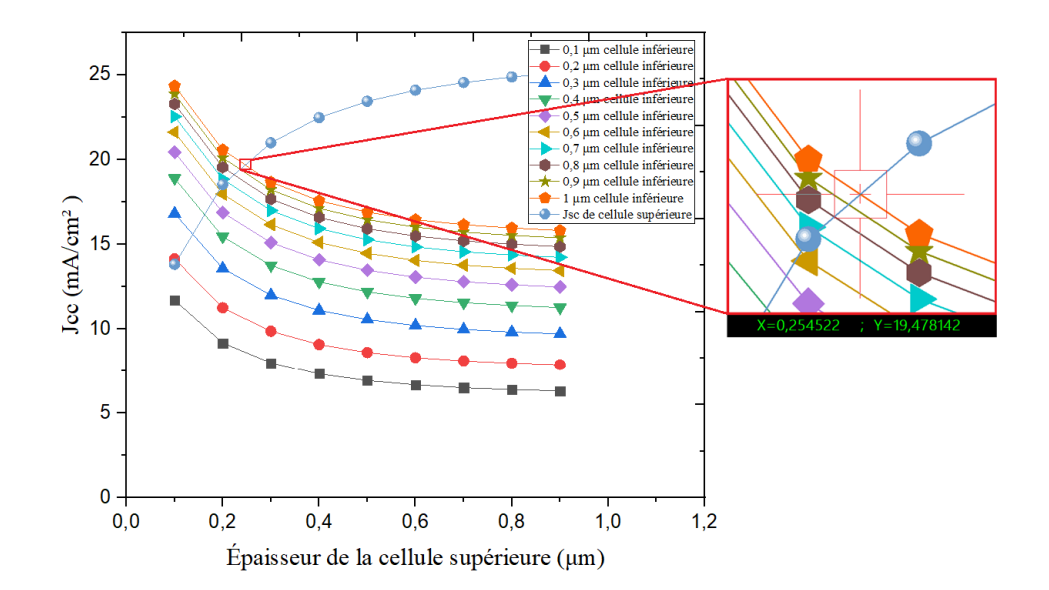

**Figure III.14***: calcul du point de correspondance actuel (Current Matching) actuel en variant à la fois le l'épaisseur de la couche supérieure et inférieure de l'absorbeur.*

Un total de neuf fichiers de spectre filtré est préparé pour différentes épaisseurs de cellule supérieure (100 nm à 900 nm). Maintenant, ces spectres filtrés sont illuminés sur la cellule inférieure l'un après l'autre. De plus, l'épaisseur de la souscellule inférieure varie également de 100 nm à 1000 nm pour chaque spectre filtré.

La **Figure III.14** montre que le point de correspondance actuel *(Current Matching)* est atteint lorsque l'épaisseur de cellule supérieure est de 250 nm et l'épaisseur de cellule inférieure est de 1000 nm. La valeur  $J_{CC}$  des cellules supérieure et inférieure au point de correspondance actuel est de 19,17 mA/cm<sup>2</sup> et 19,47mA/cm<sup>2</sup>, respectivement.

#### **III.7.2 .3 Construction des caractéristiques Tandem J-V**

La **Figure III.15** montre les caractéristiques J-V des cellules autonomes supérieures, inférieure et tandem au point de correspondance actuel.

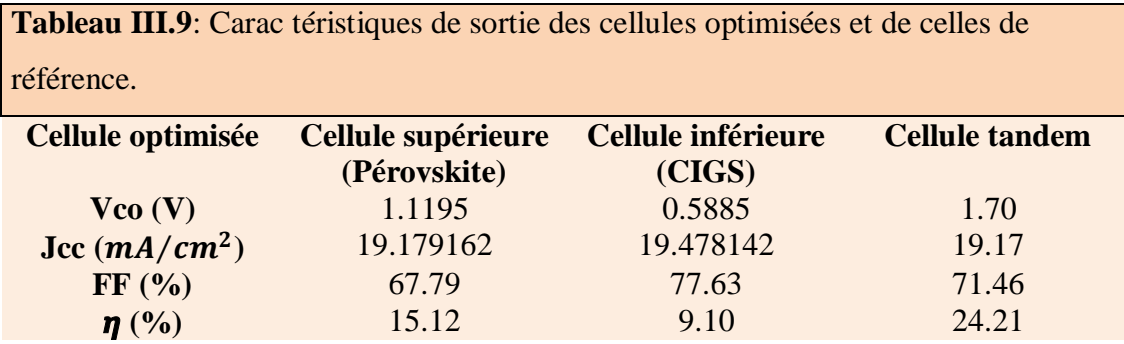

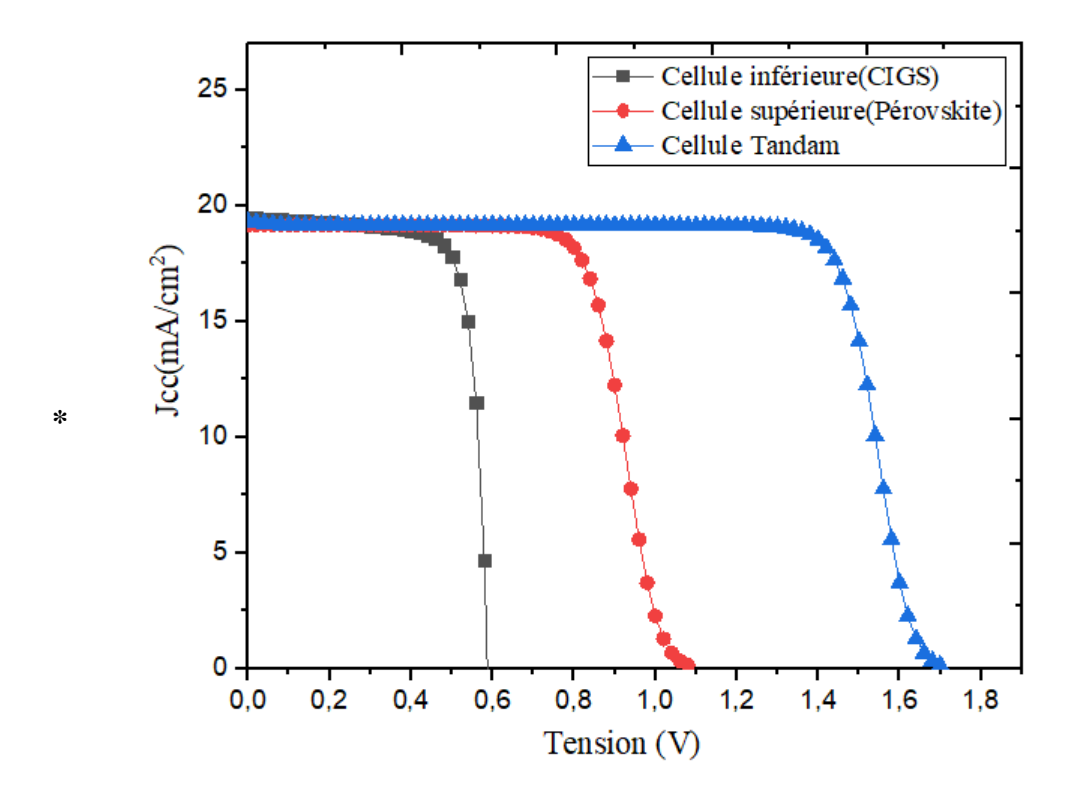

**Figure III.15***: Caractéristiques J-V des cellules supérieures, inférieure et tandem au point de correspondance actuel.*

Le **Tableau III.9**montre les résultats de la cellule tandem obtenus. Par rapport aux résultats de la cellule non optimisées, on remarque une différence du côté positif des valeurs de courant de court-circuit  $(Jcc=19.17 mA/cm<sup>2</sup>)$ , rendement (η=24.21%)et la tension de circuit-ouvert(Voc=1.70 V) et du côté négatif de facture de forme ( $FF_{\text{optimisées}}$ =71.46%  $\langle FF_{\text{non optimisées}}$  = 78.34%).

# **III.8 Conclusion**

Dans ce dernier chapitre, nous avons modélisé chacune des cellules solaires (cellules supérieure et inférieure séparément), puis calculé les performances de la cellule solaire tandem (pérovskite/CIGS) à l'aide de SCAPS-1D (instrument de simulation solaire unidimensionnel). Le courant de court-circuit (Jcc) dans la cellule tandem est amélioré après une optimisation par la méthode de (current matching). Finalement, nous avons obtenu un courant de court-circuit amélioré (Jcc=19,17 mA/c $m^2$ ) pour une cellule tandem et un rendement de  $\eta = 24.21\%$ .

[01] [F Fu,](https://scholar.google.com/citations?user=uRbiYn8AAAAJ&hl=fr&oi=sra) S Nishiwaki, [J Werner,](https://scholar.google.com/citations?user=jmWy_EcAAAAJ&hl=fr&oi=sra) [T Feurer,](https://scholar.google.com/citations?user=sic-CaoAAAAJ&hl=fr&oi=sra) [S Pisoni.](https://scholar.google.com/citations?user=l27yHIwAAAAJ&hl=fr&oi=sra) *Flexible perovskite/Cu(In,Ga)Se2 monolithic tandem solarcells*. 2019 - arxiv.org

[02] [A Kumar,](https://scholar.google.com/citations?user=InUauTwAAAAJ&hl=fr&scioq=10.1002/pip.3091&oi=sra) [S Singh,](https://scholar.google.com/citations?user=jkdLbQsAAAAJ&hl=fr&scioq=10.1002/pip.3091&oi=sra) [MKA Mohammed.](https://scholar.google.com/citations?user=H9wjuCoAAAAJ&hl=fr&scioq=10.1002/pip.3091&oi=sra) (2021). *Computational Modelling of Two Terminal CIGS/Perovskite Tandem Solar Cellswith Power Conversion Efficiency of 23.1%.*Wiley Online Library.

[03] A. MAHFOUD. (2018). Modélisation des cellules solaires tandem à couches minces et à haut rendement. Doctorat en Sciences. UNIVERSITÉ SETIF -1

[04] Gaci Houda et Zitari Hasnaa. (2019). Simulation d'une cellule solaire double jonction a base de InGaP/Si. Université SAAD DAHLAB de BLIDA

# $COMO$  $C_{T}^{Z}$

# **Conclusion générale**

L'énergie photovoltaïque est l'une des énergies renouvelables les plus utilisées, et elle s'effectue au moyen d'un dispositif de conversion appelé (cellule solaire) basé sur l'effet photoélectrique. Ici, dans ce mémoire, nous nous sommes concentrés sur les cellules solaires en général et les cellules tandem en particulier.

La cellule solaire tandem empilée mécaniquement basée sur une cellule supérieure Pérovskite et une cellule inférieure CIGS a été simulée. Dans cette étude, nous avons utilisé le simulateur solaire unidimensionnel SCAPS-1D pour extraire les propriétés essentielles des cellules solaires tel que le courant de court-circuit (Jcc),la tension en circuit-ouvert (Vco), le facteur de forme (FF), et le rendement conversion  $(n)$ .

Dans un premier temps, on a étudier les deux cellules solaires individuellement, la cellule inférieure est à base de Cu(In,Ga)Se2 avec une bande interdite (Eg=1,1eV) et la cellule supérieure est à base de Pérovskite avec une bande interdite (Eg =1,55 eV), puis on va passer à la simulation de la cellule Tandem Pérovskite/CIGS afin d'améliorer les performances de la cellule tandem par rapport au cellules individuelles. En fin on a optimiser notre cellule on utilisant la méthode de calcul de point correspondance actuel (Current maching).

Nous avons changé l'épaisseur de base de la cellule supérieure Pérovskite de 0,1 à 0,9um et l'épaisseur de base de la cellule inférieure CIGS de 0,1 à 1um pour évaluer le critère d'égalité du courant de court-circuit entre les deux cellules supérieure et inférieure. Les paramètres photovoltaïques tandem Pérovskite/CIGS empilés mécaniquement optimisés sont les suivants : Jcc=19,17 mA/cm<sup>2</sup>, Vco=1,7 Volt, FF = 71,46 %, et  $\eta$ =24,21 %.

Les principaux résultats de simulation, nous amènent aux conclusions suivantes :

- L'effet des différents bande interdite entre les cellules du supérieure et inférieure améliore l'absorption de la lumière.
- La tension de circuit-ouvert de la cellule tandem est égale à la somme des deux tensions de circuit-ouvert des deux cellules empilées, et le courant induit

dans la cellule tandem égale dans tous les cas au minimum des courants des deux cellules supérieure et inférieure.

- De conversion total de la cellule tandem Pérovskite/CIGS n'est pas forcément la somme des deux rendements (η), puisque il est fonction des trois paramètres: Jcc, Vco et FF.
- L'augmentation de l'épaisseur de la base a un impact significatif sur les performances des cellules solaires, provoquant une augmentation du rendement électrique.